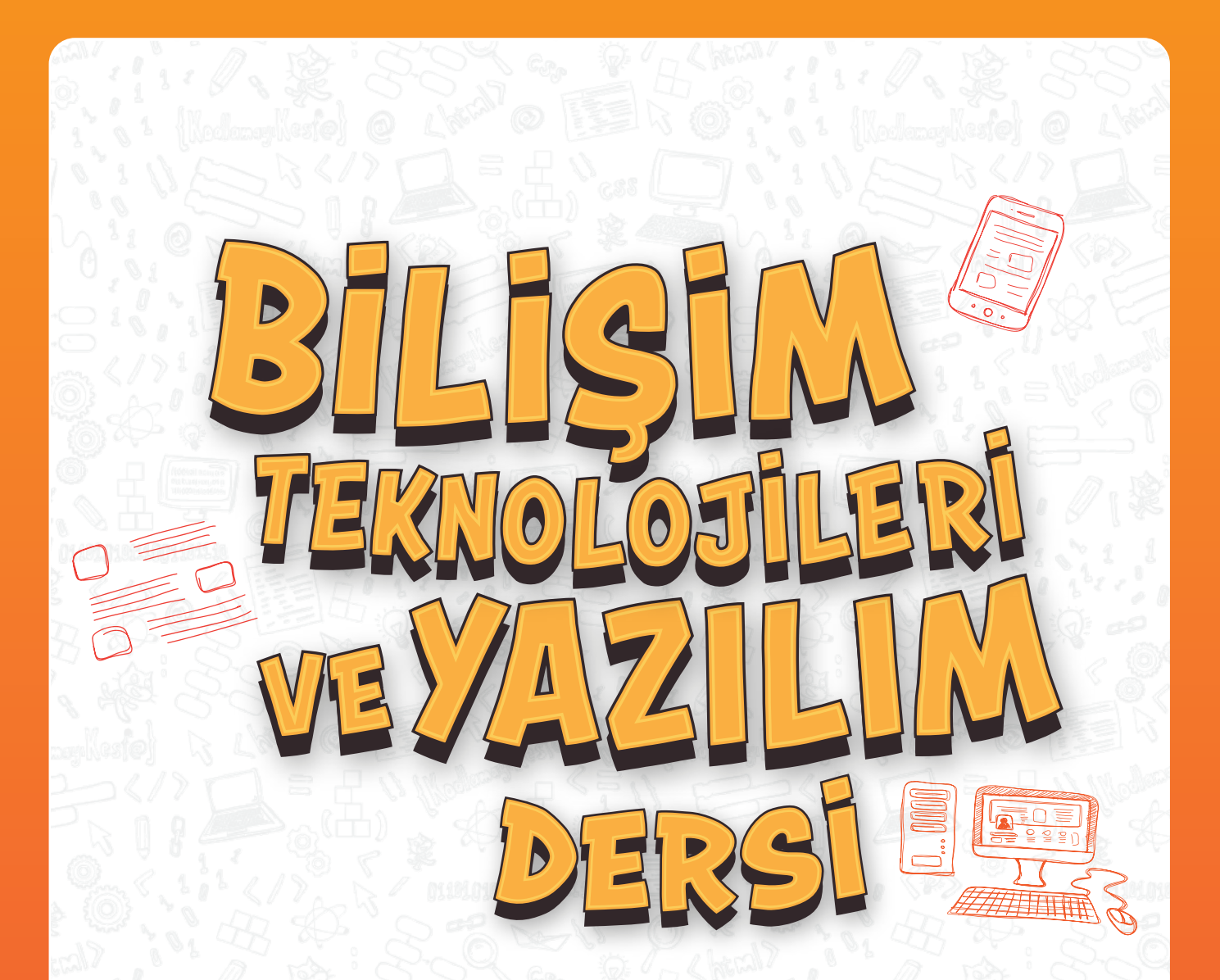

# **1. SEVİYE ÖĞRETMEN REHBERİ**

Google

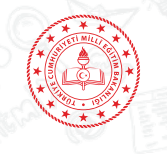

DEVLET KİTAPLARI BİRİNCİ BASKI

……………………., 2019

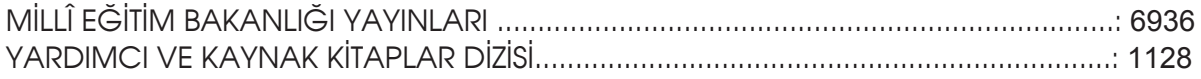

Her hakkı saklıdır ve Millî Eğitim Bakanlığına aittir. Kitabın metin, soru ve şekilleri kısmen de olsa hiçbir surette alınıp yayımlanamaz.

### **EDİTÖR**

Prof. Dr. Yasemin Gülbahar Güven

#### **YAZARLAR**

Prof. Dr. Yasemin Gülbahar Güven Doç. Dr. Filiz Kalelioğlu Doç. Dr. Serhat Bahadır Kert Gökhan Karaosmanoğlu Murat Yoncacı Saniye Kuleli Sibel Demircan

#### **DİL UZMANI**

Mehmet Erhan Dervişoğlu

#### **GÖRSEL TASARIM**

İrem Demirezer

#### **PROJE YÖNETİCİLERİ**

Güler Altınsoy Ebru Özdeş

Bu ders materyali Google desteği ile hazırlanmıştır.

### ISBN 978-975-11-4834-6

Millî Eğitim Bakanlığı, Talim ve Terbiye Kurulu Başkanlığının 15.11.2018 gün ve 96732399 sayılı yazısı ile eğitim aracı olarak kabul edilmiş, Destek Hizmetleri Genel Müdürlüğünün .................. gün ve ................ sayılı yazısı ile birinci defa ............ adet basılmıştır.

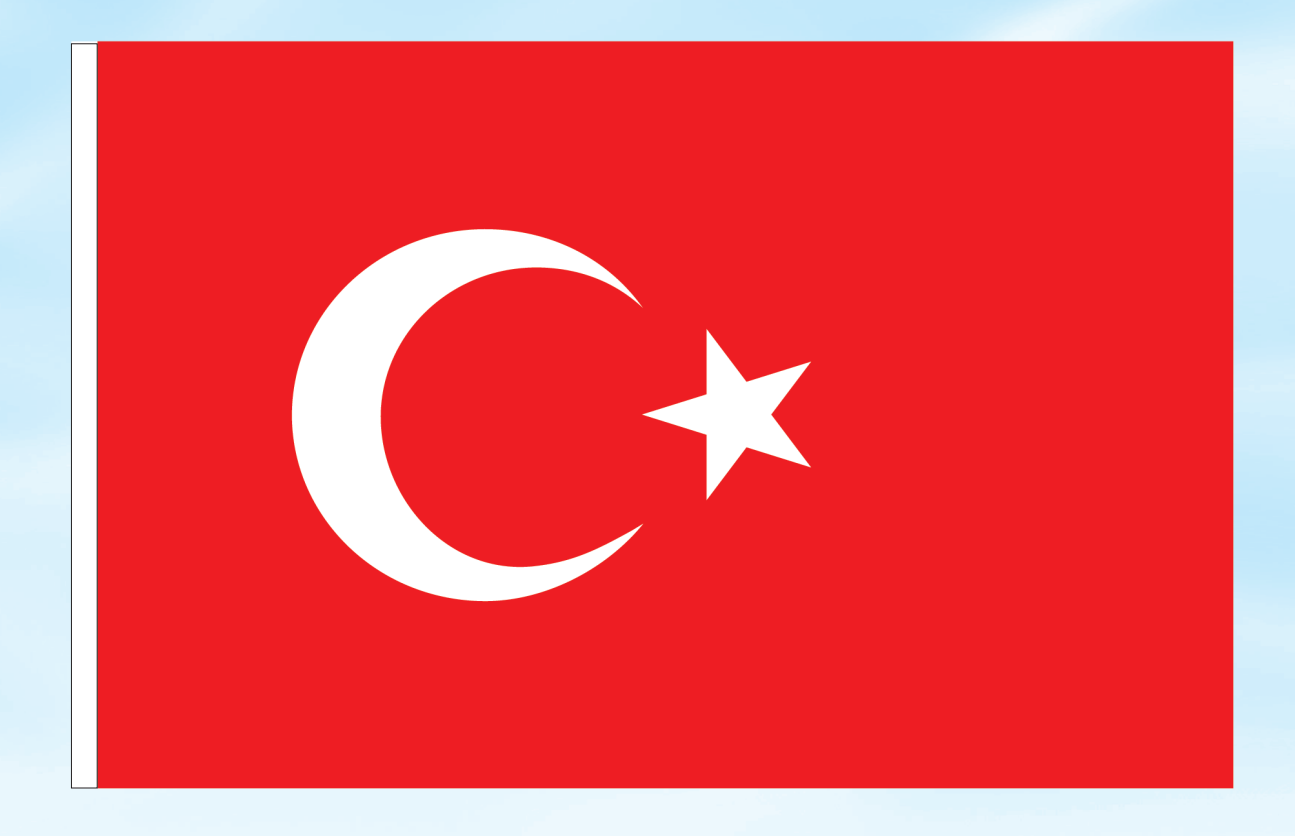

### İSTİKLÂL MARŞI

Korkma, sönmez bu şafaklarda yüzen al sancak; Sönmeden yurdumun üstünde tüten en son ocak. O benim milletimin yıldızıdır, parlayacak; O benimdir, o benim milletimindir ancak.

Çatma, kurban olayım, çehreni ey nazlı hilâl! Kahraman ırkıma bir gül! Ne bu şiddet, bu celâl? Sana olmaz dökülen kanlarımız sonra helâl. Hakkıdır Hakk'a tapan milletimin istiklâl.

Ben ezelden beridir hür yaşadım, hür yaşarım. Hangi çılgın bana zincir vuracakmış? Şaşarım! Kükremiş sel gibiyim, bendimi çiğner, aşarım. Yırtarım dağları, enginlere sığmam, taşarım.

Garbın âfâkını sarmışsa çelik zırhlı duvar, Benim iman dolu göğsüm gibi serhaddim var. Ulusun, korkma! Nasıl böyle bir imanı boğar, Medeniyyet dediğin tek dişi kalmış canavar?

Arkadaş, yurduma alçakları uğratma sakın; Siper et gövdeni, dursun bu hayâsızca akın. Doğacaktır sana va'dettiği günler Hakk'ın; Kim bilir, belki yarın, belki yarından da yakın Bastığın yerleri toprak diyerek geçme, tanı: Düşün altındaki binlerce kefensiz yatanı. Sen şehit oğlusun, incitme, yazıktır, atanı: Verme, dünyaları alsan da bu cennet vatanı.

Kim bu cennet vatanın uğruna olmaz ki feda? Şüheda fışkıracak toprağı sıksan, şüheda! Cânı, cânânı, bütün varımı alsın da Huda, Etmesin tek vatanımdan beni dünyada cüda.

Ruhumun senden İlâhî, şudur ancak emeli: Değmesin mabedimin göğsüne nâmahrem eli. Bu ezanlar -ki şehadetleri dinin temeli-Ebedî yurdumun üstünde benim inlemeli.

O zaman vecd ile bin secde eder -varsa- taşım, Her cerîhamdan İlâhî, boşanıp kanlı yaşım, Fışkırır ruh-ı mücerret gibi yerden na'şım; O zaman yükselerek arşa değer belki başım.

Dalgalan sen de şafaklar gibi ey şanlı hilâl! Olsun artık dökülen kanlarımın hepsi helâl. Ebediyyen sana yok, ırkıma yok izmihlâl; Hakkıdır hür yaşamış bayrağımın hürriyyet; Hakkıdır Hakk'a tapan milletimin istiklâl!

### **Mehmet Âkif Ersoy**

### GENÇLİĞE HİTABE

Ey Türk gençliği! Birinci vazifen, Türk istiklâlini, Türk Cumhuriyetini, ilelebet muhafaza ve müdafaa etmektir.

Mevcudiyetinin ve istikbalinin yegâne temeli budur. Bu temel, senin en kıymetli hazinendir. İstikbalde dahi, seni bu hazineden mahrum etmek isteyecek dâhilî ve hâricî bedhahların olacaktır. Bir gün, istiklâl ve cumhuriyeti müdafaa mecburiyetine düşersen, vazifeye atılmak için, içinde bulunacağın vaziyetin imkân ve şeraitini düşünmeyeceksin! Bu imkân ve şerait, çok namüsait bir mahiyette tezahür edebilir. İstiklâl ve cumhuriyetine kastedecek düşmanlar, bütün dünyada emsali görülmemiş bir galibiyetin mümessili olabilirler. Cebren ve hile ile aziz vatanın bütün kaleleri zapt edilmiş, bütün tersanelerine girilmiş, bütün orduları dağıtılmış ve memleketin her köşesi bilfiil işgal edilmiş olabilir. Bütün bu şeraitten daha elîm ve daha vahim olmak üzere, memleketin dâhilinde iktidara sahip olanlar gaflet ve dalâlet ve hattâ hıyanet içinde bulunabilirler. Hattâ bu iktidar sahipleri şahsî menfaatlerini, müstevlîlerin siyasî emelleriyle tevhit edebilirler. Millet, fakr u zaruret içinde harap ve bîtap düşmüş olabilir.

Ey Türk istikbalinin evlâdı! İşte, bu ahval ve şerait içinde dahi vazifen, Türk istiklâl ve cumhuriyetini kurtarmaktır. Muhtaç olduğun kudret, damarlarındaki asil kanda mevcuttur.

Mustafa Kemal Atatürk

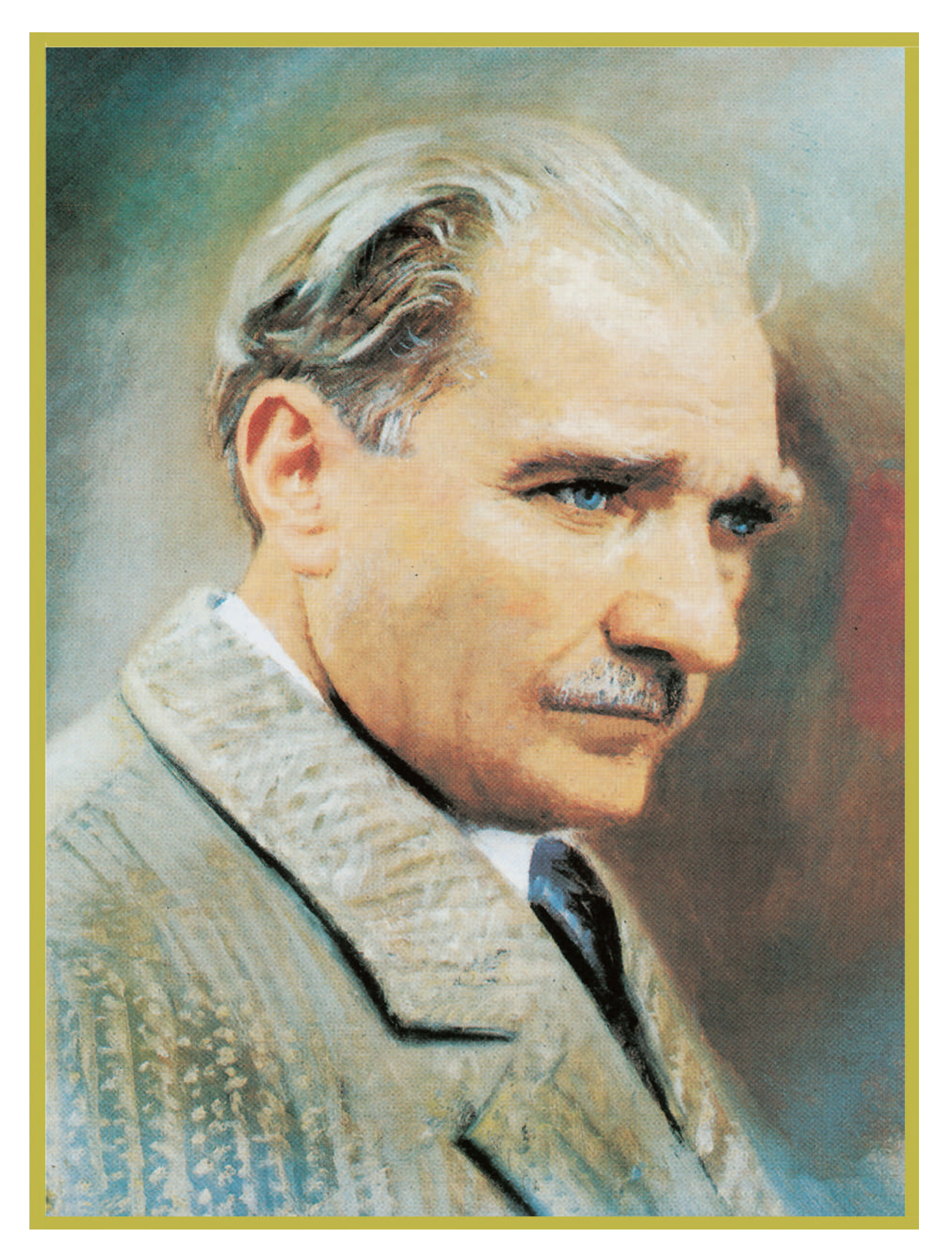

MUSTAFA KEMAL ATATÜRK

# **İÇİNDEKİLER**

### **I. DÖNEM**

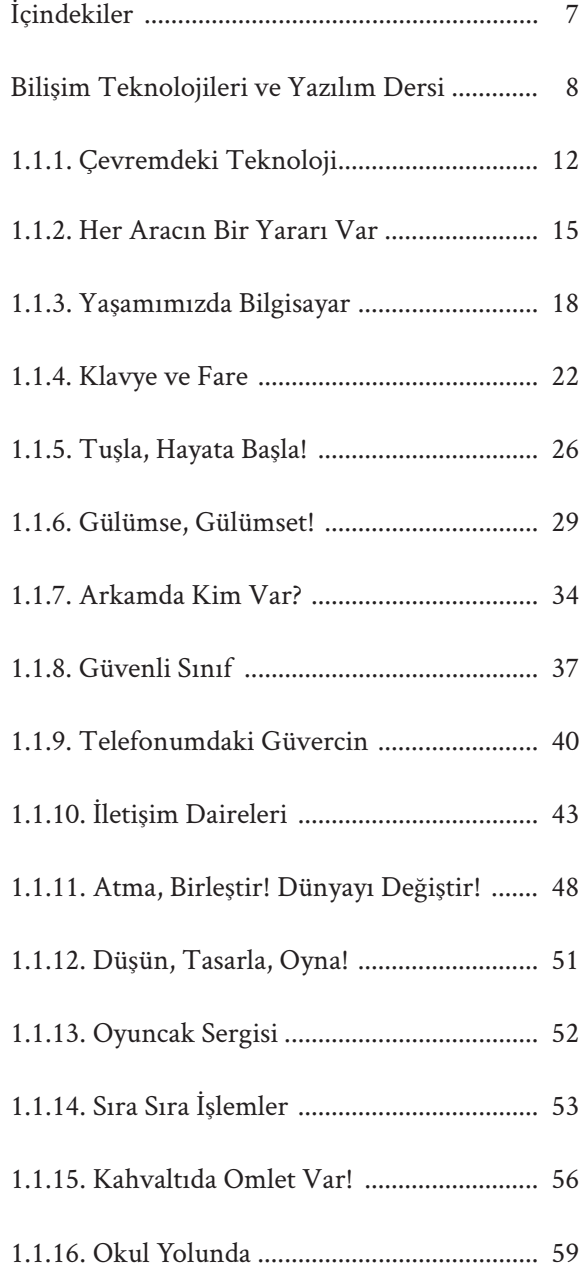

### **II. DÖNEM**

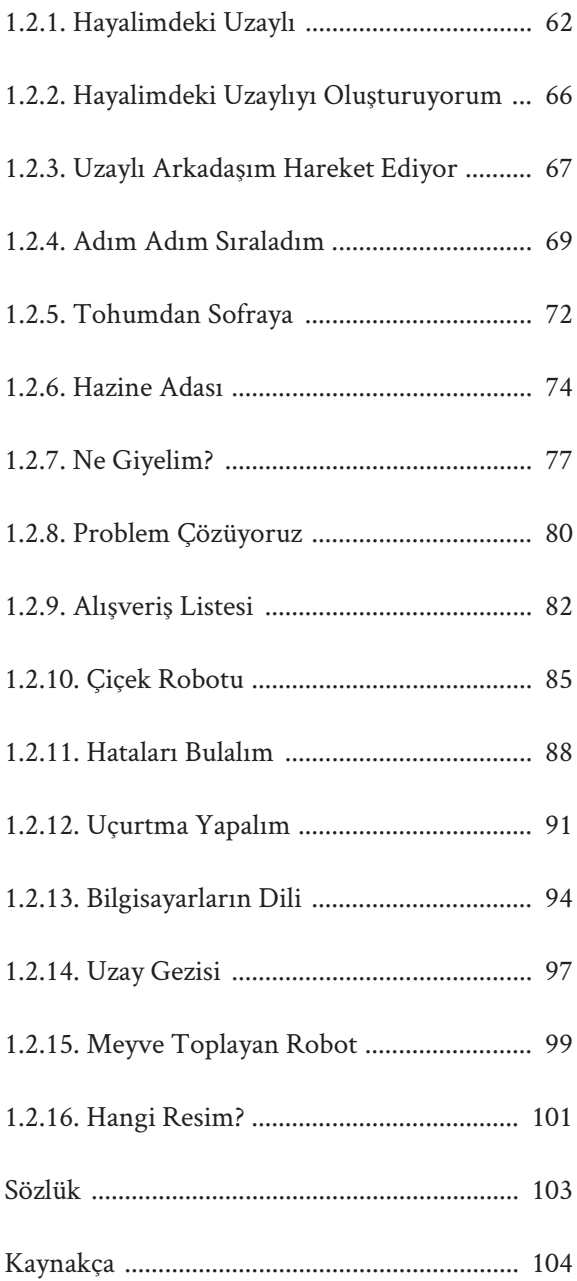

Değerli Öğretmenler,

İlköğretim sürecinin ilk yıllarında öğrencilerin teknolojik araç-gereçleri kullanmadan iş birliği içerisinde oyun, drama gibi etkinlikler aracılığı ile hem bilgi ve iletişim teknolojileri hakkında bilgi edinmeleri hem de bilgi işlemsel düşünme becerisi kazanması önem taşımaktadır. Bu nedenle bu seviyedeki kitapta yer alan etkinlikler kâğıt-kalem etkinliklerinden oluşmaktadır. Öğrencilerin eğlenerek iş birliği içerisinde bilgi-iletişim teknolojilerini, programlama ile ilgili temel bilgi ve becerileri keşfetmeleri hedeflenmektedir. Temel olarak birinci seviye etkinlikleri çerçevesinde ilk haftalar, çocukların çevresindeki teknolojik araçları keşfetmelerine ve bilgisayar destekli çoklu ortam araçlarının kullanım nedenlerini anlamlandırmalarına yönelik olarak hazırlanmıştır.

Bu kapsamda şu kazanımlara dönük sınıf içi etkinliklere odaklanılmıştır:

- BT.1.D1.1. Çevresinde yaygın olarak kullanılan teknolojik araçları tanır.
- BT.1.D1.2. Teknolojik araçlarla yapılabilecek işlemleri listeler.
- BT.1.D1.3. Bilgisayarların farklı amaçlar için kullanılabildiğini fark eder.
- BT.1.D1.4. Çoklu ortam kaynaklarını öğrenme amaçlı kullanır. *Eğitsel oyunlar kullanılarak mantık yürütme, problem çözme gibi düşünme becerileri desteklenebilir.*

Temel teknolojik farkındalığın ortaya çıkarılmaya çalışıldığı ilk haftaların ardından günümüzün önem kazanan konu başlıklarından biri olan bilgisayar etiği ve güvenliği üzerine odaklanılmış, üç ayrı kazanıma yönelik ders içerikleri oluşturulmuştur:

- BT.2.D1.1. Teknoloji kullanımında başkalarının haklarına saygı duyması gerektiğini fark eder.
- BT.2.D1.2. Teknolojiyi kullanırken sorumluluk alması gerektiğini anlar.
- BT.2.D1.3. Bilgisayar ve bileşenlerini kullanırken uyması gereken güvenlik kurallarını açıklar. *Donanımın güvenli kullanımı ve temiz tutulması için gerekli önlemlerden bahsedilir. Sınıfla birlikte laboratuar kullanım kuralları belirlenebilir.*

Dijital ortamlarda etkileşim içerisinde bulunmanın gerektirdiği dikkat ve bireysel sorumluluk bilincinin, gelecek nesillerin bu yöndeki değişimine katkıda bulunacağına inanılmaktadır. Etik ve güvenliğe yönelik verilen ilk ipuçlarının ardından, teknoloji kullanımının temel gerekçelerinden biri olan iletişim kavramına yönelik iki ayrı kazanım üzerinde durulmuştur:

- BT.3.D1.1. Geçmişten günümüze iletişim teknolojilerindeki değişimi fark eder.
- BT.3.D1.2. Teknoloji aracılığıyla iletişim kurabileceğini fark eder.

Bu kazanımlar altında gerçekleştirilen öğrenen merkezli uygulamalar ve drama çalışmalarıyla teknolojinin iletişimi kolaylaştıran rolünün öğrenciler tarafından fark edilmesi sağlanmaya çalışılmıştır. Son bölümdeki sekiz kazanım ise üretim odaklı teknoloji kullanımına yönelik şekillenmektedir:

- BT.4.D1.1. Elektronik atıkları kullanarak bir oyuncak tasarlar. *Elektronik atık bulunamadığı durumda diğer atık malzemelerle herhangi bir teknolojik araç tasarlaması sağlanır.*
- BT.5.D1.1. Günlük yaşantıya ilişkin durumlar için basit işlem akışları tasarlar. *Bilgisayar kullanmadan bireysel ve grup olarak, okula hazırlık, kütüphaneden kitap ödünç alma vb. etkinlikler yapılır. Bir labirentte farenin yolunu bulmasına yardım etme, evden okula gitme gibi etkinliklerin işlem akışı tasarlanabilir.*
- BT.5.D1.2. Tasarladığı işlem akışını arkadaşlarıyla birlikte uygular. *Öğrencilerin verilen yönergeleri takip etmesi sağlanır.*
- BT.5.D1.3. Karışık biçimde verilen işlem adımlarını mantıksal olarak sıralar.
- BT.5.D1.4. Farklı problemlerinçözümü için mantıksal sorgulama yapar.
- BT.5.D1.5. Verilen işlem adımları listesinin içinden hatalı olanları seçerek düzenler.
- BT.5.D1.6. Bilgisayarların komutlarla çalıştığını fark eder. *Bilgisayara komutların doğru sırada verilmesi gerektiği açıklanır.*
- BT.5.D1.7. Verilen belirli bir işlem akışı için sonucu tahmin eder.

Bireysel üretkenlik; küçük yaşlarda temelleri atılan mantıksal sorgulama, hata ayıklama ve iş akışı oluşturabilme gibi becerilerin gelişimiyle ortaya çıkabilmektedir. Bu kapsamda, ilk seviye içeriklerin büyük bölümü bu kazanım ilişkilerine ayrılmıştır. Bu bilgi ve beceriler öğrencilerin aynı zamanda diğer derslerindeki öğrenmelerini destekleyerek matematik ve bilgisayar bilimi konularına hazır olmaları için gerekli alt yapıyı oluşturacaktır. Bu nedenle bu etkinlik kitabı ile öğrencilere kazandırmayı hedeflediğimiz bilgi ve becerilerin teknoloji kullanımı gerektirmediğini tekrar hatırlatmak isteriz. Ancak eğitim kurumunuzda hali hazırda var olan, öğrencilerin yaşlarına ve bu sınıfın kazanımlarına uygun teknolojik araç-gereçler varsa sürekli olmamakla birlikte tercih edilebilir.

Öğrencilerinizin seviyelerine göre etkinliklerin süresini ayarlayabilir, ihtiyaç duyduğunuzda ikinci düzey etkinliklere de geçebilirsiniz. Etkinlikleri "serbest etkinlik" saatlerinde kullanabileceğiniz gibi etkinliklere ilgili derslerin içerisinde de yer verebilirsiniz. Uygulama sürecinde size ve öğrencilerinize başarılar dileriz.

*İçerik Geliştirme Ekibi*

İçerikler her hafta 40 dakika uygulanacak şekilde tasarlanmıştır. Bir haftanın içeriği, anlatım metni ve o hafta uygulanacak olan etkinlik materyalini kapsamaktadır. Etkinlik materyalleri poster, kart, görsel, sunum veya etkinlik kâğıdı şeklinde tasarlanmış olabilir. Etkinliklerin nasıl uygulanacağına dair tüm önemli bilgiler, bu kitapta toplanmıştır.

### **1.1.1. ÇEVREMDEKİ TEKNOLOJİ**

**KAZANIMLAR SÜRE: 40 dakika**

BT.1.D1.1. Çevresinde yaygın olarak kullanılan teknolojik araçları tanır.

#### **ANAHTAR KELİMELER**

Teknolojik araçlar

#### **MATERYALLER**

1.1.1. Çevremdeki Teknoloji etkinlik kâğıdı

#### **YENİ KAVRAMLAR**

**Beden formu:** Öğrencilerin istenilen teknolojik aracı ellerini, kollarını ve bedenlerinin diğer bölümlerini kullanarak hareket etmeden ve konuşmadan bir heykel gibi göstermesidir.

**Teknoloji:** Yaşamımızı kolaylaştırmak amacıyla bilimsel ilerlemelerden yararlanılarak geliştirilen araç, gereç ve uygulamaların tümüne denir.

#### **UYGULAMA ÖNCESİ NOTLAR**

Ders öncesinde her öğrencide 1.1.1. Çevremdeki Teknoloji etkinlik kâğıdının ve boya kalemlerinin bulunduğundan emin olunuz.

#### **UYGULAMA**

Öğrencilerinize aşağıdaki açıklamayı yaparak derse başlayınız:

*Merhaba arkadaşlar. Bu yıl sizinle okuma yazma öğreneceğiz. Bu önemli görevin yanı sıra sizinle her hafta bir ders saati boyunca teknoloji dünyası hakkında küçük alıştırmalar ve boyamalar yapacağız, oyunlar oynayacağız. Bu süreçte öğrendiğimiz bilgiler, bilişim dünyasında yolumuzu bulmamıza yardım edecek.* 

Açıklamayı tamamladıktan sonra öğrencilerden teknoloji kavramı hakkındaki düşüncelerini paylaşmalarını isteyiniz. Öğrencilere, çevrelerinde hangi teknolojik araçları gördüklerini sorunuz ve onların yanıtlarını dinleyiniz.

Öğrencilere 1.1.1. Çevremdeki Teknoloji etkinlik kâğıdını incelemelerini söyleyiniz. Öğrencilere etkinlik kâğıdında yer alan teknolojik araçları tanıyıp tanımadıklarını sorunuz. Öğrencilerin her bir teknolojik aracın ismini bildiklerinden emin olduktan sonra etkinlik kâğıdının başındaki yönergeyi öğrencilerinize okuyunuz.

*"Aşağıdaki teknolojik araçlardan daha önce görmüş olduklarınızı boyayınız. Daha sonra, seçtiğiniz bir aracı beden formunuzla sınıf arkadaşlarınıza anlatmaya çalışınız."*

Öğrenciler boyama etkinliğini tamamladıktan sonra öğrencilere hangi teknolojik araçları boyadıklarını sorunuz. Onlardan boyadıkları teknolojik aracı nerede gördüklerini açıklamalarını isteyiniz. Öğrencilerin verdiği yanıtlar ışığında ve aşağıdaki ifadeler eşliğinde onlara teknoloji kavramını açıklayınız.

Kitap içerisinde yer alan etkinlikler hafta hafta bölümlere ayrılmıştır. Her haftanın etkinliğinde yer alan kısımlar aşağıda verilmiştir:

**KAZANIMLAR:** Bir ders süresince, öğrencilere aktarılması gereken kazanımlar bu bölümde yer almaktadır.

**ANAHTAR KELİMELER:** Etkinlik ile ilgili olan anahtar kelimeler bu bölümde yer almaktadır.

**MATERYALLER:** Ders akışında kullanılacak materyallerin numara ve isimleri bu bölümde yer almaktadır. Materyallerin isimlendirilmesi sırasıyla Seviye/Dönem/Hafta şeklinde yapılmaktadır. Örneğin; 1.2.4. Adım Adım Sıraladım etkinlik kâğıdı birinci seviye, ikinci dönem, dördüncü haftaya ait bir etkinlik kâğıdıdır.

**YENİ KAVRAMLAR:** Etkinlik içerisinde geçen ve öğrencilerin ilk defa duyacakları varsayılan kavramlar bu bölümde açıklanmıştır.

**UYGULAMA ÖNCESİ NOTLAR:** Öğretmenlerin derse girmeden önce yapacakları hazırlıklar bu bölümde yer almaktadır.

**UYGULAMA:** Bu bölümde etkinliğin nasıl uygulanacağı detaylı olarak adım adım açıklanmaktadır.

**BUGÜN NE ÖĞRENDİK?:** Bu bölümde derste öğrenilen bilgilerin genel olarak hatırlatılması hedeflenmiştir.

Kitaptaki bazı bölümlerde **"Öğretmene not"** başlığı yer almaktadır. Bu başlık altında yer alan bilgiler öğretmeni ilgili etkinlik konusunda yönlendirmek ve öğretmene alternatif fikirler vermek amacıyla oluşturulmuştur.

Eğitim öğretim dönemi boyunca uygulanacak bu etkinliklerde yapıştırıcı, bant, makas ve kuru boya sık sık kullanılacaktır. Bu nedenle öğrencilerinizi derse gelirken yanlarında yapıştırıcı, bant, makas ve kuru boya getirmeleri konusunda bilgilendiriniz.

## **1.1.1. ÇEVREMDEKİ TEKNOLOJİ**

**KAZANIMLAR SÜRE: 40 dakika**

BT.1.D1.1. Çevresinde yaygın olarak kullanılan teknolojik araçları tanır.

### **ANAHTAR KELİMELER**

Teknolojik araçlar

### **MATERYALLER**

1.1.1. Çevremdeki Teknoloji etkinlik kâğıdı

### **YENİ KAVRAMLAR**

**Beden formu:** Öğrencilerin istenilen teknolojik aracı ellerini, kollarını ve bedenlerinin diğer bölümlerini kullanarak hareket etmeden ve konuşmadan bir heykel gibi göstermesidir.

**Teknoloji:** Yaşamımızı kolaylaştırmak amacıyla bilimsel ilerlemelerden yararlanılarak geliştirilen araç, gereç ve uygulamaların tümüne denir.

### **UYGULAMA ÖNCESİ NOTLAR**

Ders öncesinde her öğrencide 1.1.1. Çevremdeki Teknoloji etkinlik kâğıdının ve boya kalemlerinin bulunduğundan emin olunuz.

### **UYGULAMA**

Öğrencilerinize aşağıdaki açıklamayı yaparak derse başlayınız:

*Merhaba arkadaşlar. Bu yıl sizinle okuma yazma öğreneceğiz. Bu önemli görevin yanı sıra sizinle her hafta bir ders saati boyunca teknoloji dünyası hakkında küçük alıştırmalar ve boyamalar yapacağız, oyunlar oynayacağız. Bu süreçte öğrendiğimiz bilgiler, bilişim dünyasında yolumuzu bulmamıza yardım edecek.* 

Açıklamayı tamamladıktan sonra öğrencilerden teknoloji kavramı hakkındaki düşüncelerini paylaşmalarını isteyiniz. Öğrencilere, çevrelerinde hangi teknolojik araçları gördüklerini sorunuz ve onların yanıtlarını dinleyiniz.

Öğrencilere 1.1.1. Çevremdeki Teknoloji etkinlik kâğıdını incelemelerini söyleyiniz. Öğrencilere etkinlik kâğıdında yer alan teknolojik araçları tanıyıp tanımadıklarını sorunuz. Öğrencilerin her bir teknolojik aracın ismini bildiklerinden emin olduktan sonra etkinlik kâğıdının başındaki yönergeyi öğrencilerinize okuyunuz.

*"Aşağıdaki teknolojik araçlardan daha önce görmüş olduklarınızı boyayınız. Daha sonra, seçtiğiniz bir aracı beden formunuzla sınıf arkadaşlarınıza anlatmaya çalışınız."*

Öğrenciler boyama etkinliğini tamamladıktan sonra öğrencilere hangi teknolojik araçları boyadıklarını sorunuz. Onlardan boyadıkları teknolojik aracı nerede gördüklerini açıklamalarını isteyiniz. Öğrencilerin verdiği yanıtlar ışığında ve aşağıdaki ifadeler eşliğinde onlara teknoloji kavramını açıklayınız.

### **1.1.1. ÇEVREMDEKİ TEKNOLOJİ**

*"Sizlerin de bildiği gibi yaşamımızı kolaylaştırmak amacıyla bilimsel ilerlemelerden yararlanılarak geliştirilen araç, gereç ve uygulamaların tümüne teknoloji diyoruz."*

Öğrencilerden yanıtları aldıktan sonra gönüllü bir öğrenciyi yanınıza çağırınız. Öğrenciden 1.1.1. Çevremdeki Teknoloji etkinlik kâğıdındaki araçlardan birini seçmesini isteyiniz ve öğrenciye seçtiği aracı beden formuyla arkadaşlarına göstermesini söyleyiniz. Daha sonra sınıftaki öğrencilere dönerek tahtadaki öğrencinin beden formu ile gösterdiği teknolojik aracın hangisi olduğunu onların tahmin etmelerini isteyiniz. Öğrencilerin yanıtlarına göre (öğrenciler beden formunun hangi araca ait olduğunu bilemezlerse) ipuçları verilebilir veya teknolojik aracı beden formu ile gösteren öğrenciye çeşitli sorular sorarak ondan teknolojik araçla ilgili bir cümle ya da bir sözcük söylemesini isteyebilirsiniz.

Diğer araçlar için de sınıftaki gönüllü öğrencileri yanınıza çağırarak onların seçtikleri teknolojik aracı beden formuyla göstermelerini söyleyiniz.

### **BUGÜN NE ÖĞRENDİK?**

Öğrencilere boyadıkları teknolojik araç dışında, 1.1.1. Çevremdeki Teknoloji etkinlik kâğıdında yer alan hangi teknolojik araçların ilgilerini çektiğini sorunuz. Bu teknolojik araçları öğrencilerinize açıklayarak dersi sonlandırınız.

### **1.1.1. ÇEVREMDEKİ TEKNOLOJİ**

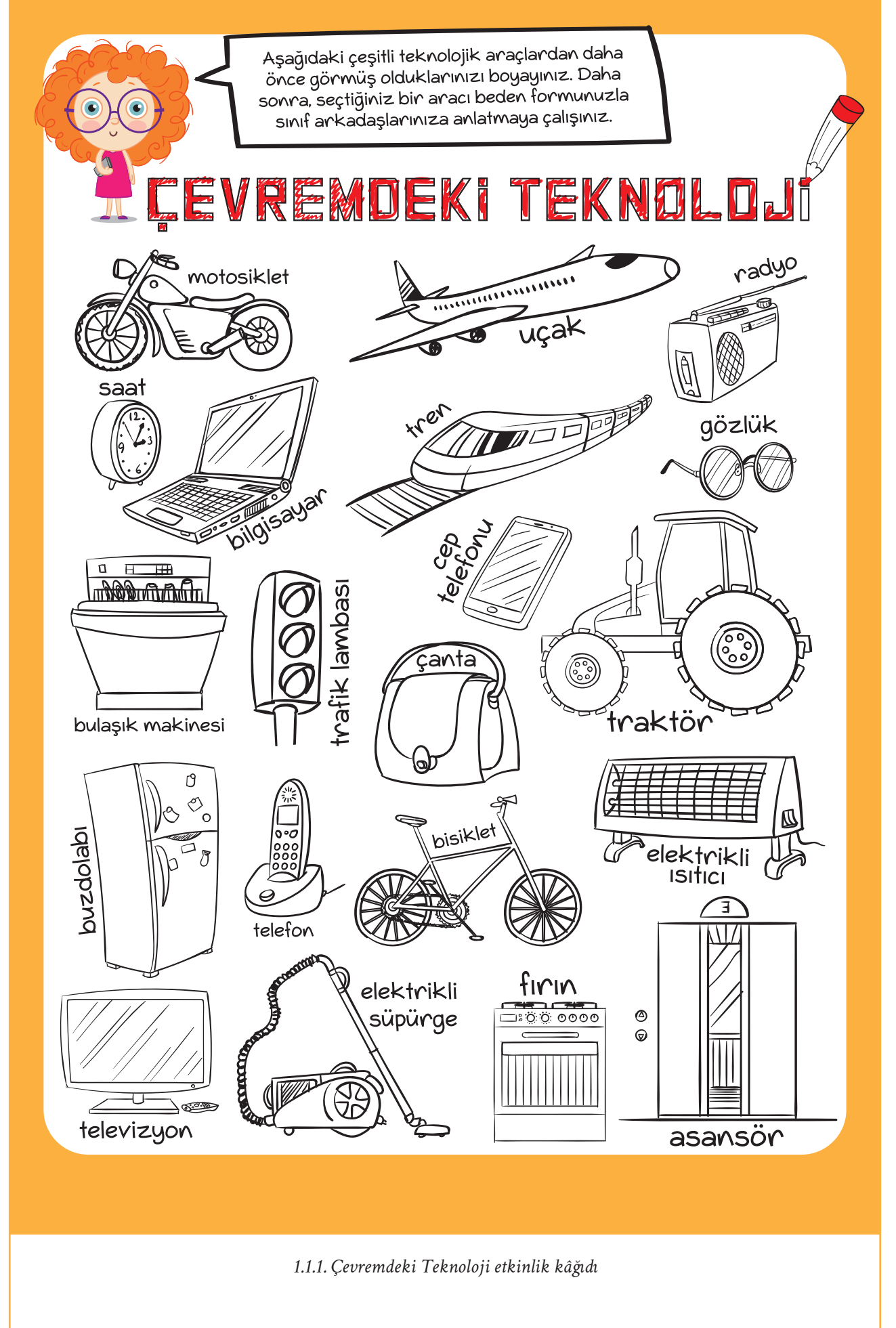

## **1.1.2. HER ARACIN BİR YARARI VAR**

### $|\overline{\odot}|$

**KAZANIMLAR SÜRE: 40 dakika**

BT.1.D1.2 Teknolojik araçlarla yapılabilecek işlemleri listeler.

### **ANAHTAR KELİMELER**

Teknolojik araçlar, işlemler

### **MATERYALLER**

1.1.1. Çevremdeki Teknoloji etkinlik kâğıdı

### **X**YENİ KAVRAMLAR

**Beden formu:** Öğrencilerin istenilen teknolojik aracı ellerini, kollarını ve bedenlerinin diğer bölümlerini kullanarak hareket etmeden ve konuşmadan bir heykel gibi göstermesidir.

**Teknoloji:** Yaşamımızı kolaylaştırmak amacıyla bilimsel ilerlemelerden yararlanılarak geliştirilen araç, gereç ve uygulamaların tümüne denir.

### **UYGULAMA ÖNCESİ NOTLAR**

Ders öncesinde her öğrencide 1.1.1. Çevremdeki Teknoloji etkinlik kâğıdının bulunduğundan emin olunuz. Bu etkinlik kâğıdı öğrencilerin bir önceki hafta kullandıkları etkinlik kâğıdıdır.

### **UYGULAMA**

Öğrencilere bir önceki derste öğrendikleri bilgileri hatırlatarak derse başlayınız. Bu konuda öğrencilere aşağıdaki gibi sorular sorabilirsiniz:

*Yaşamımızı kolaylaştırmak amacıyla bilimsel ilerlemelerden yararlanılarak geliştirilen araç, gereç ve uygulamaların tümüne teknoloji adı verildiğini geçen hafta öğrenmiştik. Geçen hafta öğrendiğiniz bilgilerden sonra etrafınızda fark ettiğiniz teknolojik araçlar oldu mu?*

*Etrafınızda bulunan bu teknolojik araçların günlük yaşamınızda size ne gibi kolaylıklar sağladığını düşündünüz mü?*

Öğrencilerden soruların yanıtlarını aldıktan sonra siz de teknolojik araçların kullanımının bize ne gibi faydalar sağladığını gösteren örnekler verebilirsiniz.

#### Öğrencileri ikili gruplara ayırınız. Daha sonra geçen hafta ile aynı etkinlik kâğıdının kullanılacağını belirtiniz ve onlara aşağıdaki açıklamayı yapınız:

*Bu derste, geçen derste kullandığımız 1.1.1. Dört Yanım Teknoloji etkinlik kâğıdını kullanacağız. Ancak bu kez seçtiğiniz teknolojik aracı tek başınıza değil bir arkadaşınızla birlikte her ikinizin de bedenini kullanarak göstereceksiniz.*

#### **Öğretmene not:**

Bir önceki hafta öğrenciler bireysel olarak bir teknolojik aracı beden formlarıyla göstermişlerdi. Bu hafta bir arkadaşı ile birlikte ikili grup oluşturacaklar ve etkinlik kâğıdı üzerinden bir teknolojik araç seçecekler. Bu teknolojik aracın şeklini beden formu ile gösterecekler. Daha sonra gösterdikleri teknolojik aracın hangi işlemleri yaptığını arkadaşlarına açıklayacaklar.

### **1.1.2. HER ARACIN BİR YARARI VAR**

Yönergeyi okuduktan sonra öğrencilerin ikili gruplar oluşturmalarına yardımcı olunuz. Sorusu olan öğrencilere gerekli açıklamaları yapınız ve hazırlık yapmaları için beş dakika süre veriniz.

Süre sonunda öğrencilere, seçtikleri teknolojik aracı arkadaşları ile birlikte beden formuyla göstermelerini söyleyiniz. Sınıftaki diğer öğrencilere, gösterilen teknolojik aracın ne olabileceğini sorunuz. Eğer sınıftaki öğrenciler teknolojik aracı doğru tahmin edemezlerse aracı gösteren öğrencilere, teknolojik aracın yaptığı işlemlerle ilgili ipucu verebileceklerini söyleyiniz.

#### **Örnek:**

Ben bir bilgisayarım! İnternette araştırma yaparım, hesap yaparım, yazı yazarım.

Ben bir buzdolabıyım! Yiyecekler ve içecekler benim sayemde bozulmaz.

Ben bir uçağım! İnsanlar benimle birlikte hızlı bir biçimde uzak ülkelere giderler.

Sınıftaki tüm ikili grupların, seçtikleri teknolojik aracı arkadaşlarına göstermelerine olanak veriniz.

Son olarak beden formunu oluşturan öğrencilere; beden formunu tamamlamalarını, gösterdikleri teknolojik aracın ne olduğunu ve yaptığı işlemleri arkadaşlarına açıklamalarını isteyiniz.

### $\equiv$  BUGÜN NE ÖĞRENDİK?

Öğrencilere hangi teknolojik araçları öğrendiklerini ve bu araçların hangi işlemleri yaptığını sorunuz. Derste ele aldığınız konuyu kısaca özetleyerek dersi sonlandırınız.

### **1.1.2. HER ARACIN BİR YARARI VAR**

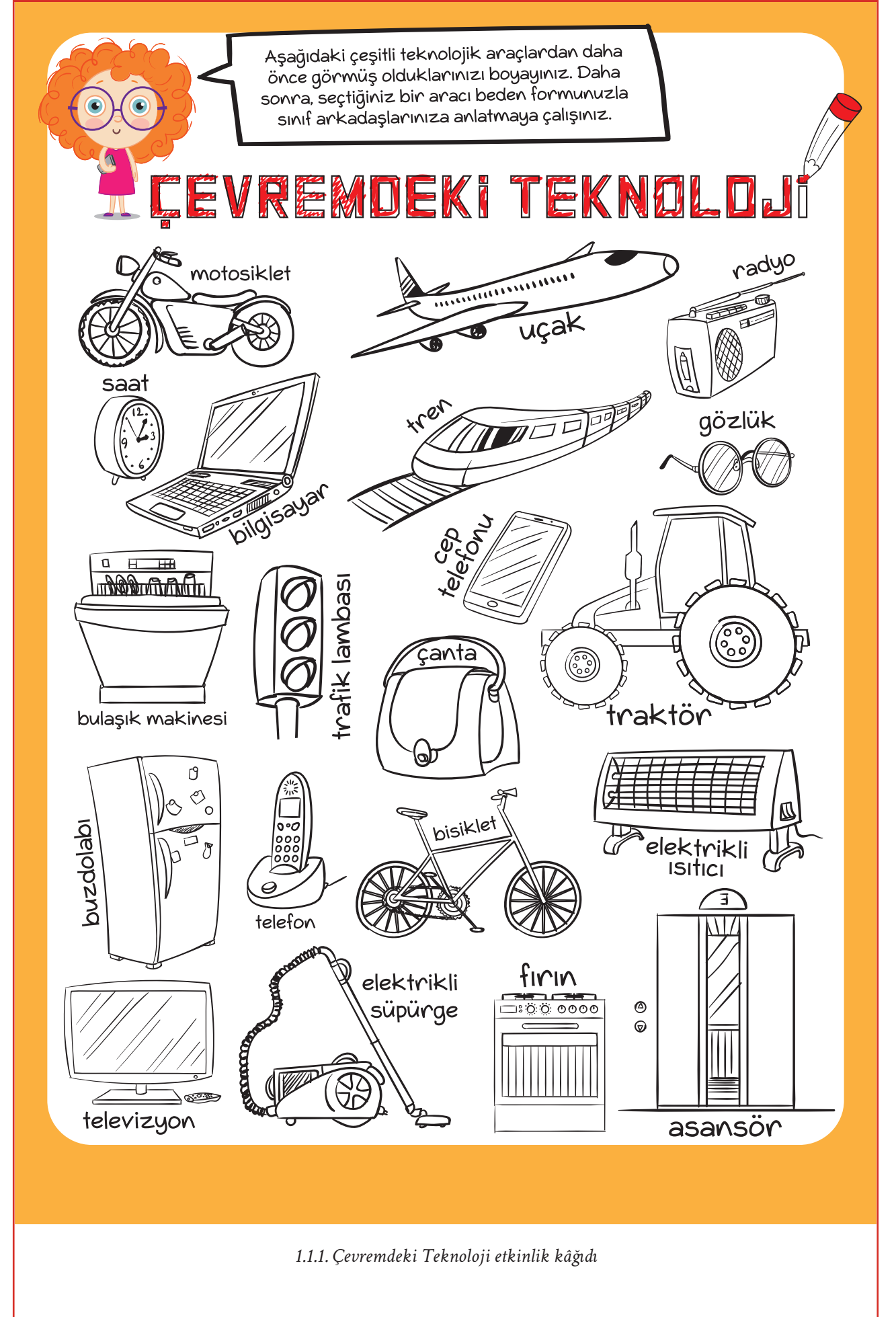

# **1.1.3. YAŞAMIMIZDA BİLGİSAYAR**

**KAZANIMLAR SÜRE: 40 dakika**

BT.1.D1.3 Bilgisayarların farklı amaçlar için kullanılabileceğini fark eder.

#### **ANAHTAR KELİMELER**

Teknolojik araçlar, bilgisayar

### **MATERYALLER**

1.1.3.A. Yaşamımızda Bilgisayar kartları

1.1.3.B. Bilgisayar Her Yerde kartları

### **UYGULAMA ÖNCESİ NOTLAR**

Her öğrencide kartların bulunduğundan emin olunuz. Sonra sınıf mevcudunun yarısı kadar kartı keserek kartları sınıf içinde farklı yerlere gizleyiniz.

### **UYGULAMA**

Öğrencilere aşağıdaki soruları sorarak derse başlayınız:

*Bilgisayar denilince aklınıza ne geliyor?* 

*Günlük hayatta nerelerde bilgisayar ile karşılaşırız?*

*Sizce bilgisayarlar hangi amaçlarla kullanılır?*

*Kimlerin evinde bilgisayar var?* 

*Daha önce kimler bilgisayar kullandı?* 

Bu soruların yanıtlarını öğrencilerinizle tartışınız. Bilgisayarların fikir sahibi olmadığını ancak kendisine söylenenleri takip ettiğini ve birçok yararlı şey yapabildiğini belirtiniz.

Daha sonra öğrencilerden 1.1.3.A. Yaşamımızda Bilgisayar kartlarını incelemelerini isteyiniz. Öğrencilere kartlarda neler gördüklerini sorunuz. Kartlarda yer alan aşağıdaki temaları öğrencilerinize açıklayarak onlardan gelen yanıtları onlarla tartışınız.

- Bir uzay istasyonunda roketin fırlatılma hazırlığını yapan görevlinin bilgisayar üzerinde çalışma görüntüsü.

- Bir tasarımcının bilgisayar üzerinde çizgi film vb. görsel tasarım yaptığı görüntü.

- Bilgisayar üzerinde müzik notalarını düzenleyen bir kişinin görüntüsü.

### **1.1.3. YAŞAMIMIZDA BİLGİSAYAR**

Etkinliği tamamladıktan sonra öğrencilerden 1.1.3.B. Bilgisayar Her Yerde kartlarını incelemelerini isteyiniz. Öğrencilere aşağıdaki açıklamayı yapınız:

*1.1.3.B. Bilgisayar Her Yerde kartlarında yer alan görselleri ders öncesinde sınıfın farklı bölümlerine gizledim. Şimdi bu kartları arayınız ve kartlardan birini bulunuz. Daha sonra sınıftaki arkadaşlarınızın bulduğu kartları inceleyiniz. Sizin kartınız ile kullanım alanı ve kullanıldığı yer bakımından eşleşen kartı bulunuz. Bu kartın sahibi olan arkadaşınızla ikili grup oluşturunuz. İkili grup oluşturduğunuz arkadaşınız ile elinizdeki kartlar arasında nasıl bir ilişki olduğu hakkında tartışınız.* 

Örneğin sınıfta market kartını bulduğunuzu varsayalım. Bilgisayarın kasada kullanıldığı görselin yer aldığı kart kimde ise o arkadaşınızla ikili grup oluşturabilirsiniz.

Sınıftaki herkes ikili grup oluşturduktan ve tartışmasını tamamladıktan sonra dersi sonlandırınız.

### **BUGÜN NE ÖĞRENDİK?**

Öğrencilere derste neler öğrendiklerini sorunuz. Onlara, bilgisayarların yaşamın pek çok alanında bizlere yardımcı olduğunu söyleyiniz. Bilgisayarların farklı kullanım alanlarına örnekler vererek dersi sonlandırınız.

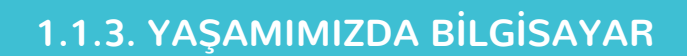

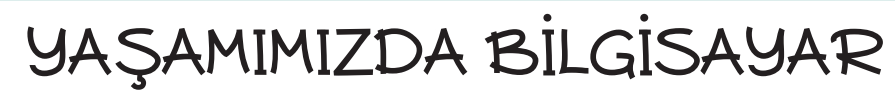

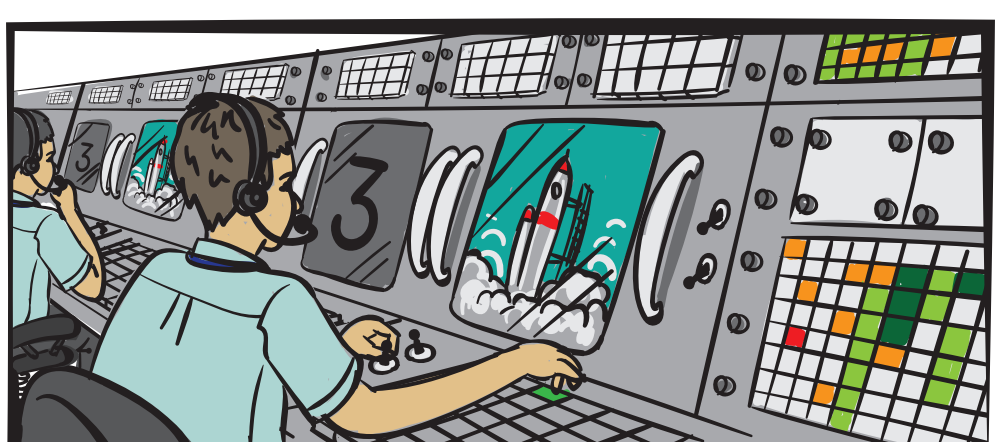

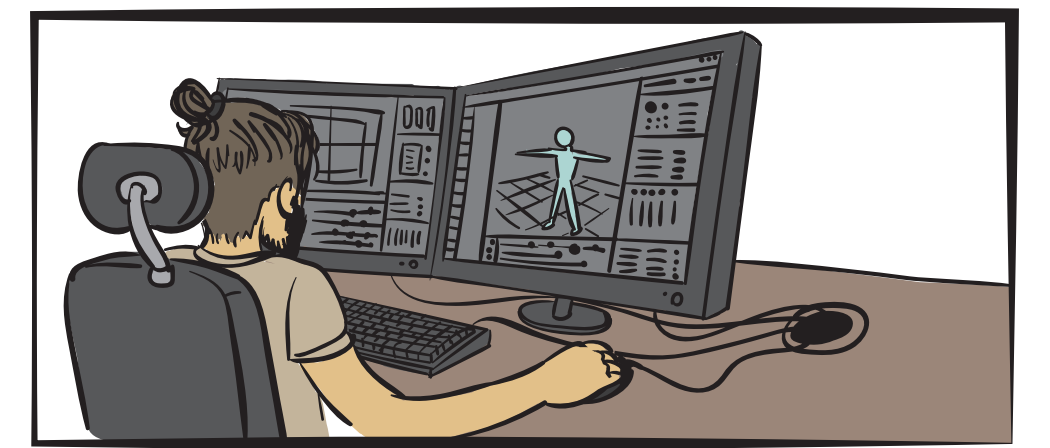

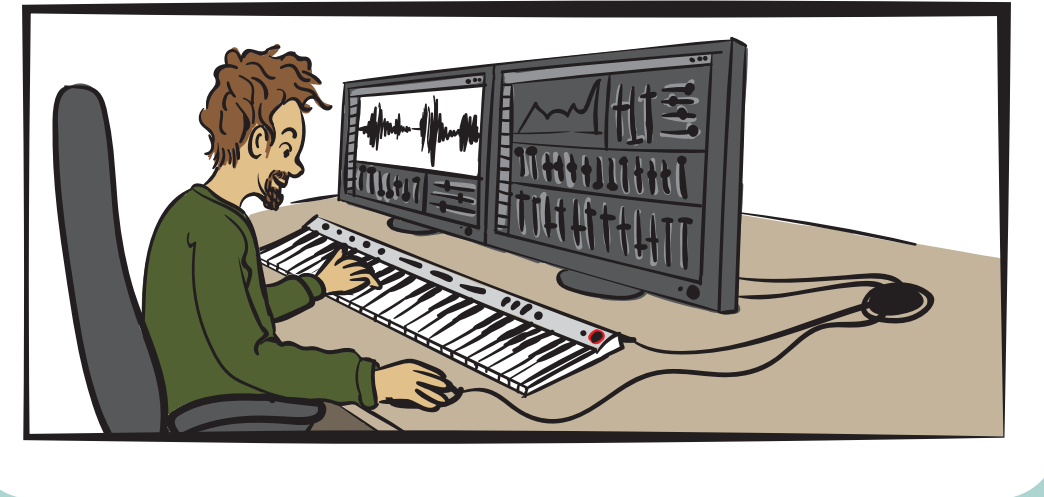

*1.1.3.A. Yaşamımızda Bilgisayar kartları*

### **1.1.3. YAŞAMIMIZDA BİLGİSAYAR**

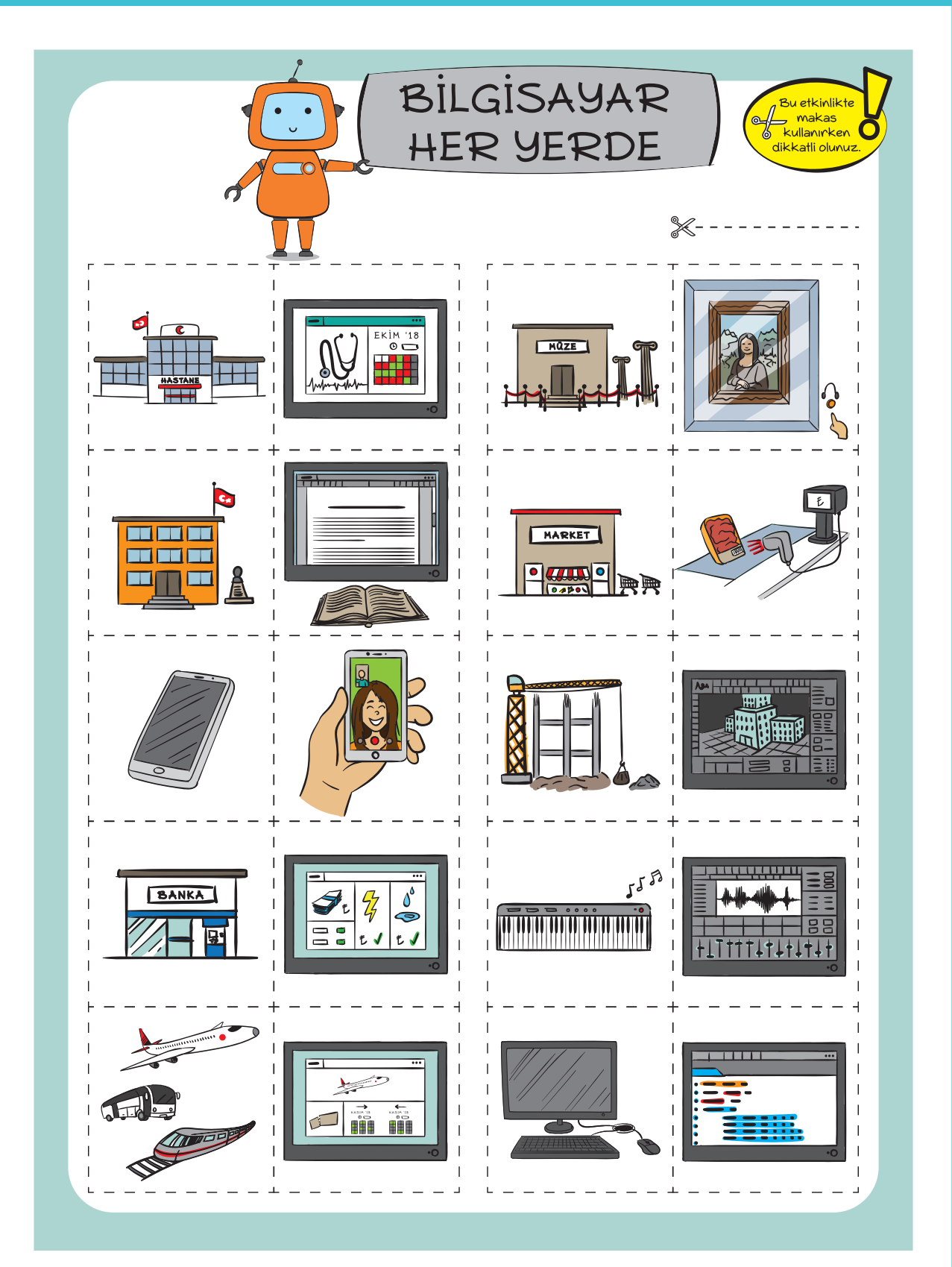

*1.1.3.B. Bilgisayar Her Yerde kartları*

## **1.1.4. KLAVYE VE FARE**

**KAZANIMLAR SÜRE: 40 dakika**

BT.1.D1.4 Çoklu ortam kaynaklarını öğrenme amaçlı kullanır.

*Eğitsel oyunlar kullanılarak mantık yürütme, problem çözme gibi düşünme becerileri desteklenebilir.*

### **ANAHTAR KELİMELER**

Klavye, yön tuşları

### **MATERYALLER**

#### 1.1.4. Klavye Yön Tuşları kartları

### **E** YENİ KAVRAMLAR

**Klavye:** Parmaklarla hareket ettirilen piyano, org vb. çalgılarda veya yazı ve hesap makinelerinde değişmez bir eksen çevresinde inip kalkabilen, istenilen işe göre düzenlenmiş tuş sıralarının bütününe denir.

### **UYGULAMA ÖNCESİ NOTLAR**

Ders öncesinde 1.1.4. Yön Tuşları kartlarını hazır hale getiriniz.

Dilerseniz dersteki oyunu okul bahçesinde ya da boş bir alanda oynayabilirsiniz.

### **UYGULAMA**

Öğrencilere bu derste klavyeyenin ne işe yaradığını ve klavyedeki bazı tuşları öğreneceklerini söyleyerek derse başlayınız.

Öğrencilere daha önce kimlerin klavye gördüğünü, klavyede hangi tuşların bulunduğunu, klavyenin görevinin ne olduğunu sorunuz. Yanıtları dinledikten sonra bilgisayar ve tablet gibi dijital araçları kullanırken bastığımız tuşun ekranda görüneceği yeri belirlemek için klavyedeki yön tuşlarının kullanıldığını söyleyiniz.

Sınıfınızda varsa bilgisayara ait klavyeyi öğrencilere gösteriniz. Öğrencilerinizin klavyenin tuşlarına dokunmalarına izin veriniz. Bir süre sonra öğrencilere bir oyun oynayacaklarını ve bu oyunda klavyede yer alan yön tuşlarının görevlerini öğreneceklerini söyleyiniz.

Daha sonra 1.1.4. Yön Tuşları kartlarını incelemelerini isteyiniz. Yön tuşlarının görevlerini öğrencilere açıklayınız.

Bir metin dosyasında veya bilgisayar ekranındaki ikonlar arasında geçiş yapmak istediğimizde yön tuşlarından yararlanırız. Klavye üzerinde yer alan bu tuşlar 4 tanedir:

- ► : Sağ yön tuşu
- ◄ : Sol yön tuşu
- ▲ : Yukarı yön tuşu
- ▼ : Aşağı yön tuşu

### **1.1.4. KLAVYE VE FARE**

Şimdi sizinle bu tuşları kullanarak bir oyun oynayacağız. Bu oyun deve cüce oyununa oldukça benziyor. Bu oyunda sizler yürürken ben yön tuşlarını göstereceğim. Sizler yürüdüğünüz yönü, gösterdiğim yön tuşuna göre değiştireceksiniz. Sağ yön tuşunu gösterdiğimde sağa, sol yön tuşunu gösterdiğimde ise sola doğru yürüyeceksiniz. Yukarı yön tuşunu gösterdiğimde zıplayacak, aşağı yön tuşunu gösterdiğimde ise bulunduğunuz yere çömeleceksiniz. Eğer verdiğim yönergeyi uygulamakta geç kalırsanız oyunun dışına çıkacak ve gözlemci olacaksınız.

Öğrencilerin oyunu verdiğiniz yönergeler doğrultusunda bir süre oynamasını sağlayınız. Oyun dışı kalan öğrencilerin sizinle birlikte gözlemci olmasını sağlayabilirsiniz.

#### **Öğretmene not:**

Dilerseniz öğrencilerle birlikte her yön tuşuna bir ses belirleyebilirsiniz. Bu sesi duyan ve kâğıttaki tuşu gören öğrenci gerekli hareketi yapabilir. Ayrıca öğrenciler kendilerinde olan yön tuşlarını keserek de daha küçük gruplarda bu oyunu oynayabilirler.

#### **BUGÜN NE ÖĞRENDİK?**

Öğrencilerinize klavye ve yön tuşlarının görevini hatırlatarak dersi sonlandırınız.

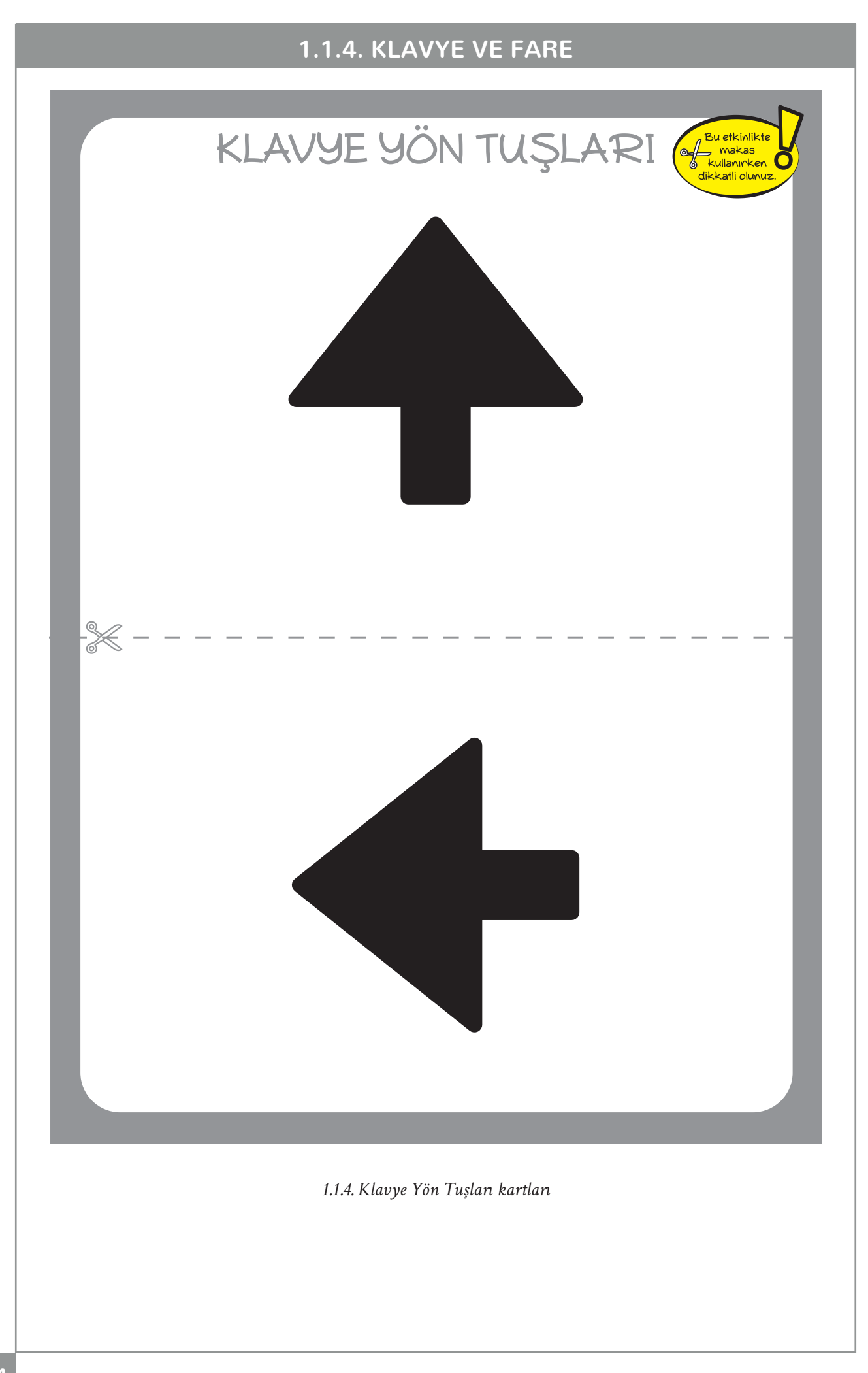

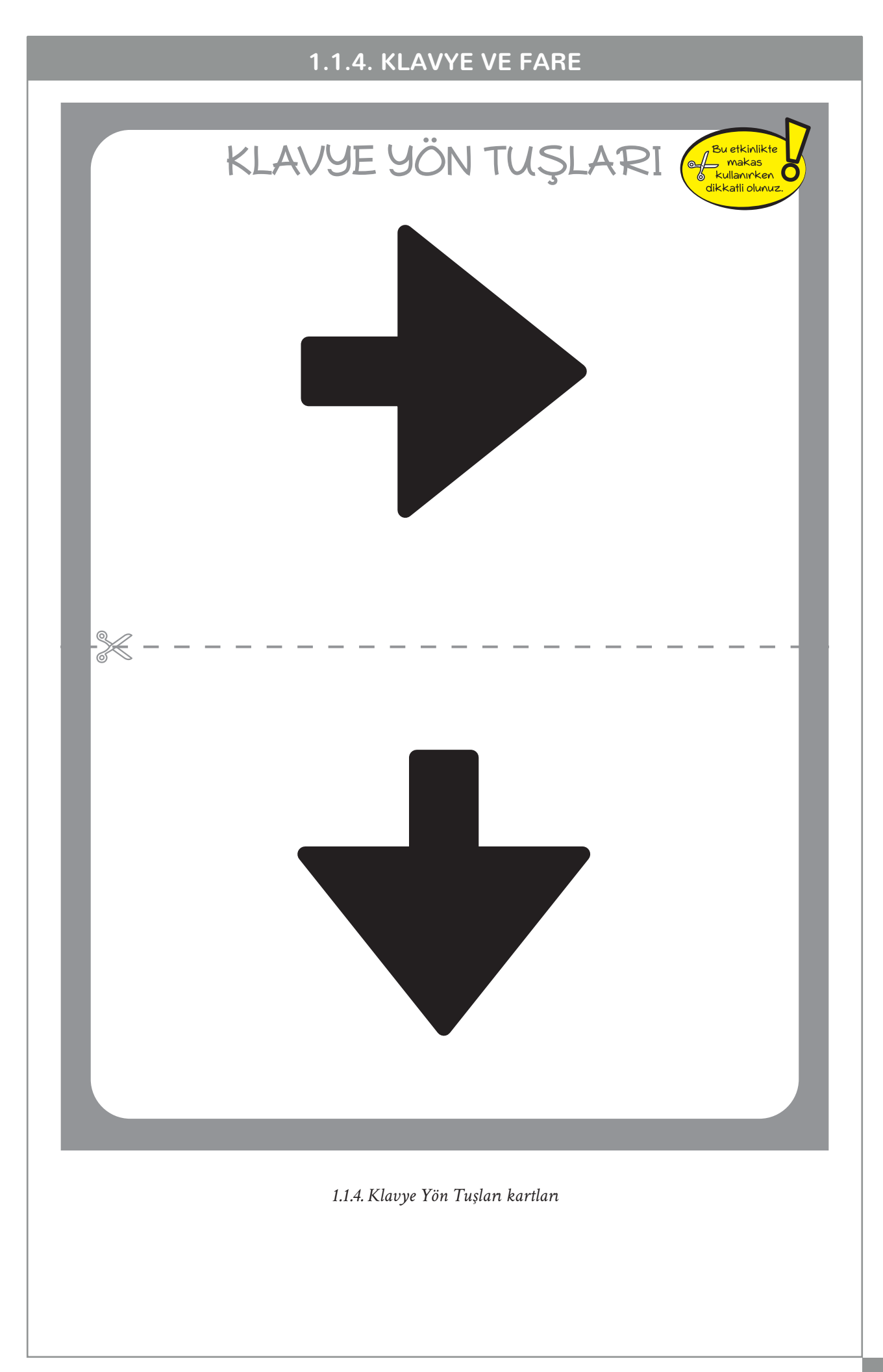

## **1.1.5. TUŞLA, HAYATA BAŞLA!**

**KAZANIMLAR SÜRE: 40 dakika**

BT.1.D1.4 Çoklu ortam kaynaklarını öğrenme amaçlı kullanır.

*Eğitsel oyunlar kullanılarak mantık yürütme, problem çözme gibi düşünme becerileri desteklenebilir.*

#### **ANAHTAR KELİMELER**

Fare, sağ tuş, sol tuş

### $\mathscr{D}$  materyaller

1.1.5. Fare Tuşlarını Öğreniyorum etkinlik kâğıdı

### **E** YENİ KAVRAMLAR

**Fare:** Düz bir yüzey üzerinde kullanılan ve ekranda görünen imlecin hareketini sağlayan elektronik araçtır.

### **UYGULAMA ÖNCESİ NOTLAR**

Öğrencilere derste göstermek amacıyla fare getirebilirsiniz. Farenin tuşlarını incelemeleri için fareyi öğrencilere verebilirsiniz. Eğer imkânınız yoksa öğrencilerden 1.1.5. Fare Tuşlarını Öğreniyorum etkinlik kâğıdını incelemelerini isteyebilirsiniz.

### **UYGULAMA**

Öğrencilere bu derste fareyi ve farenin tuşlarını öğreneceklerini söyleyerek derse başlayınız. Ardından aşağıdaki soruları sorunuz:

*Sizce fare ne işe yarar?*

*Farenin üzerinde hangi tuşlar yer alır?*

Öğrencilerden yanıtları aldıktan sonra onlara farenin iki tuşu olduğunu ve tuşların sağ tuş, sol tuş olarak adlandırıldıklarını söyleyiniz. Günümüzde kullanılan pek çok farenin ortasında bir tuş bulunduğunu ve bu tuşun tekerlek biçiminde olduğunu sözlerinize ekleyiniz.

Öğrencilere bir oyun oynayacağınızı ve bu oyunda farenin tuşlarını kullanacağınızı söyleyiniz. Tahtaya 1.1.5. Fare Tuşlarını Öğreniyorum etkinlik kâğıdını yapıştırınız. Daha sonra öğrencilere aşağıdaki açıklamayı yapınız:

*Tahtada görmüş olduğunuz farenin tuşlarına dokunacağım. Sizden istediğim hangi tuşa dokunduğumu gözlemlemeniz ve bastığım tuşa göre şu hareketleri yapmanız;*

*sağ tuşa dokunduğumda tek alkış,*

*sol tuşa dokunduğumda iki alkış yapınız,*

*ortadaki tekerleğe dokunduğumda ise yerinizde zıplayınız.*

### **1.1.5. TUŞLA, HAYATA BAŞLA!**

İlk birkaç etkinlikten sonra yönergeyi uygulayamayan öğrencileri gözlemci olarak yanınıza alınız. Süre uygun ise oyunun sonuna bir öğrenci kalana kadar oyuna devam ediniz.

Oyunu oynadıktan sonra öğrencilere fare tuşlarının görevlerini açıklayınız.

*Bir dosya üzerine fare imlecini getirdiğinizde ve farenin sol tuşuna iki kez bastığınızda dosyayı açabilirsiniz. Farenin sağ tuşuna bir kez bastığınızda ise dosyanın ismini değiştirme ve özelliklerini görüntüleme gibi birçok işlemi yapabilirsiniz. Fare üzerindeki tekerleği döndürerek hareket ettirdiğinizde ise bulunduğunuz sayfa üzerinde aşağı ve yukarı yönde hareket edebilirsiniz.* 

Eğer mümkünse akıllı tahta üzerinde veya bilgisayar ekranında fare tuşlarının kullanımı ile ilgili örnekler verebilirsiniz.

### **BUGÜN NE ÖĞRENDİK?**

Fare tuşlarının görevlerini öğrencilerle birlikte tekrar ettikten sonra dersi sonlandırınız.

#### **ÖRNEK UYGULAMALAR**

Öğrencilerinizin fare kullanma becerisini geliştirmek amacıyla http://www.eba.gov.tr/eicerik/detay/ karekapmaca linkinde yer alan uygulamayı kullanmalarına olanak sağlayabilirsiniz.

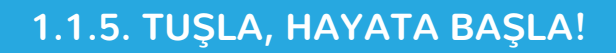

# FARE TUŞLARINI ÖĞRENİYORUM

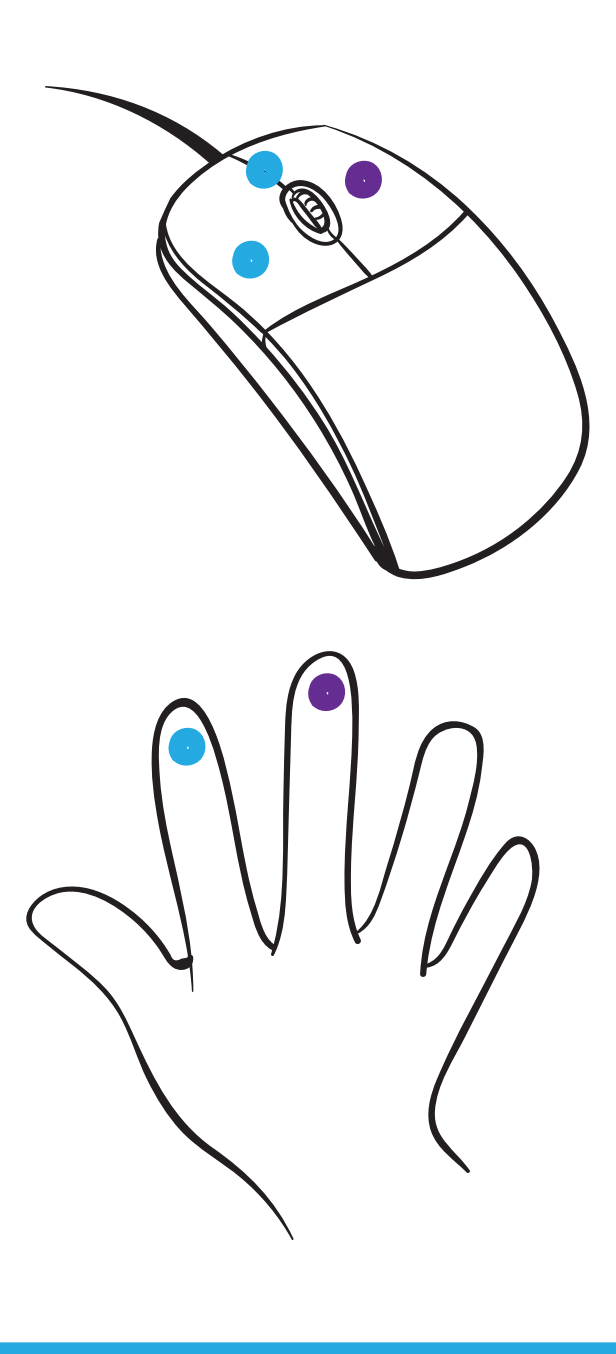

*1.1.5. Fare Tuşlarını Öğreniyorum etkinlik kâğıdı*

**KAZANIMLAR SÜRE: 40 dakika**

BT.2.D1.1 Teknoloji kullanımında başkalarının haklarına saygı duyması gerektiğini fark eder.

### **ANAHTAR KELİMELER**

Teknoloji kullanımı, saygı

### **MATERYALLER**

- 1.1.6.A. Duygu Durumu görselleri
- 1.1.6.B. Gülümse, Gülümset! posteri

### **YENİ KAVRAMLAR**

**Saygı:** Bir kimseye veya bir şeye karşı dikkatli, özenli, ölçülü davranmaya sebep olan sevgi duygusuna denir.

### **UYGULAMA ÖNCESİ NOTLAR**

1.1.6.A. Duygu Durumu görsellerinin her öğrencide bulunduğundan emin olunuz.

1.1.6.B. Gülümse, Gülümset! posterini hazır hale getiriniz.

### **UYGULAMA**

Öğrencilere aşağıdaki soruyu sorarak derse başlayınız:

*Sizce saygı ne demektir?*

Öğrencilerin yanıtlarını dinleyiniz. Daha sonra saygı kavramını tanımlayınız ve öğrencilere bugün işleyeceğiniz dersin amacını açıklayınız.

Saygı: bir kimseye veya bir şeye karşı dikkatli, özenli, ölçülü davranmaya sebep olan sevgi duygusuna denir. Bugünkü dersimizde, teknolojiyi kullanırken başkalarının haklarına da saygı göstermemiz gerektiğini öğreneceğiz.

Öğrencilerin 1.1.6.A. Duygu Durumu görsellerini keserek hazırladığından emin olunuz ve onlara etkinliği açıklayınız.

Öğrencilerinizi makas kullanırken dikkatli olmaları gerektiği konusunda uyarınız.

*Tubi, Kubi ve Hubi aynı sınıfta okuyan üç öğrencidir. Şimdi sizlere bu öğrenciler arasında geçen olayları sırayla anlatacağım. Her bir olaydan sonra ne hissettiğinizi elinizdeki görselleri havaya kaldırarak ifade edebilirsiniz.* 

- *• Tubi, Kubi ve Hubi okul bahçesinde oyun oynarken oynama sırası Tubi'de olmasına rağmen, Kubi onun sırasını alır ve onun oynamasına izin vermez.*
- *• Tubi, Hubi'nin kendisiyle paylaştığı özel bir bilgiyi sınıftaki diğer arkadaşlarıyla paylaşır. Hubi bu durumu ertesi sabah sınıfa geldiğinde öğrenir.*

- *• Kubi, Hubi'ye yaptığı bir davranıştan dolayı çok öfkelenir. Ancak öfkeli bir şekilde Hubi ile konuşup onu kırmak istemez. Bu nedenle biraz sakinleşir ve kendi hislerini arkadaşını kırmadan ona anlatır.*
- *• Tubi sırasının üzerindeki kalemini uzun süre aramasına rağmen bulamaz. Bir süre sonra Hubi'nin, kalemini izni olmadan aldığını ve kullandığını fark eder.*
- *• Hubi, annesinin telefonunu annesinden habersiz alır ve telefonda oyun oynamaya başlar.*
- *• Kubi, babasından izin alarak babasının telefonunu alır; anne ve babasının onayladığı oyunlardan birini belirlenen sürede oynar.*
- *• Tubi eve gelir gelmez çantasını bir kenara atar ve hemen ablasının bilgisayarının başına oturarak saatlerce bilgisayarın başından ayrılmaz.*
- *• Kubi ödevini öğrenmek için Tubi'yi aradığında onunla nazikçe konuşur ve telefonu kapatırken arkadaşına teşekkür eder.*

Ellerindeki duygu durumu görsellerini havaya kaldıran öğrencilere söz vererek durumla ilgili düşüncelerini ve hislerini paylaşmalarına olanak tanıyınız.

Öğrencilere okuduğunuz durumlarda Tubi, Kubi ve Hubi'nin hislerinin nedenlerini sınıfta tartışınız. (Örnek: Tubi üzülmüş ise bunun nedeni sizce ne olabilir?)

Bu durumlardaki olumsuz davranışların hangileri olduğunu ve bu davranışların olumlu hale gelmesi için neler yapılması gerektiğini öğrencilere sorunuz. Gelen yanıtları tartışınız.

Öğrencilerden 1.1.6.B. Gülümse, Gülümset! posterini incelemelerini isteyiniz.

Teknoloji kullanırken de dikkat etmemiz gereken çeşitli kurallar vardır. Şimdi 1.1.6.B. Gülümse, Gülümset! posterini inceleyiniz. Sizce bu posterde yer alan görseller bize ne anlatmaktadır?

Öğrencilerden gelen yanıtları değerlendiriniz ve posterde yer alan görselleri açıklayınız.

- *• Başkalarına ait görselleri izin almadan paylaşmamalıyız.*
- *• Başkalarının şifrelerini kullanarak onların bilgilerine ulaşmamalıyız.*
- *• Başkalarının hesaplarına giriş yapmamalıyız.*
- *• Teknolojik bir araç kullanacağımız zaman bir büyüğümüzden izin almalıyız.*
- *• Mesaj yazarken uygun ve nazik bir dil kullanmalıyız.*
- *• Bilgisayar kullanırken alarm kurmalıyız. Süremiz dolduğunda bilgisayarı kapatmalıyız.*

Poster ile ilgili sorusu olan öğrencilerin sorularını yanıtlayınız.

### **BUGÜN NE ÖĞRENDİK?**

Teknoloji kullanırken başkalarının haklarına saygı duymadığımızda ne gibi sorunlarla karşılaşabileceğimizi tartışarak dersi sonlandırınız.

#### **Öğretmene not:**

Dersin bundan sonraki bölümünde ilk bölümde ele alınan olumlu ve olumsuz davranışların teknoloji kullanımı sırasında gerçekleşen biçimleri ele alınacaktır. Bu bölümde teknoloji kullanımı sırasında saygılı davranma üzerinde durulacaktır.

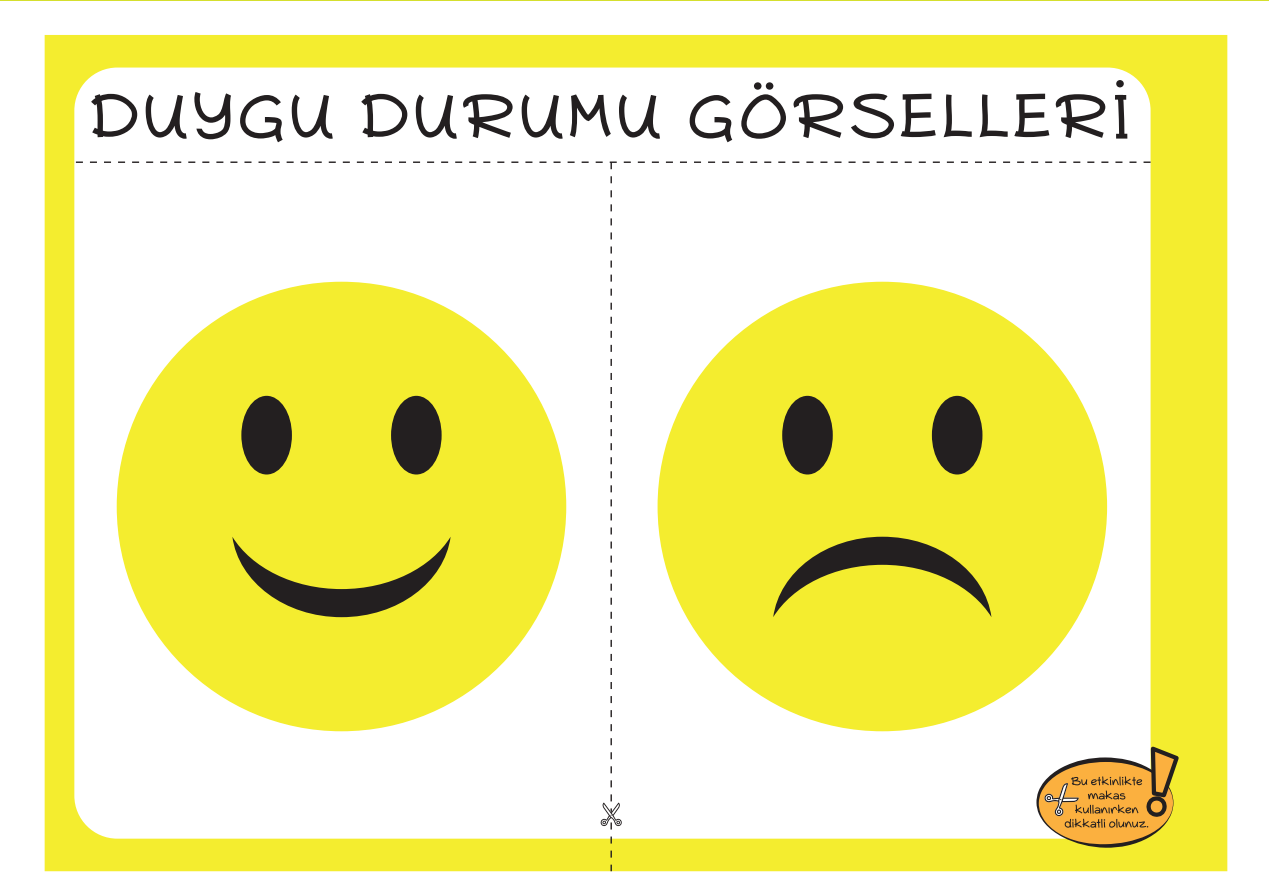

*1.1.6.A. Duygu Durumu görselleri*

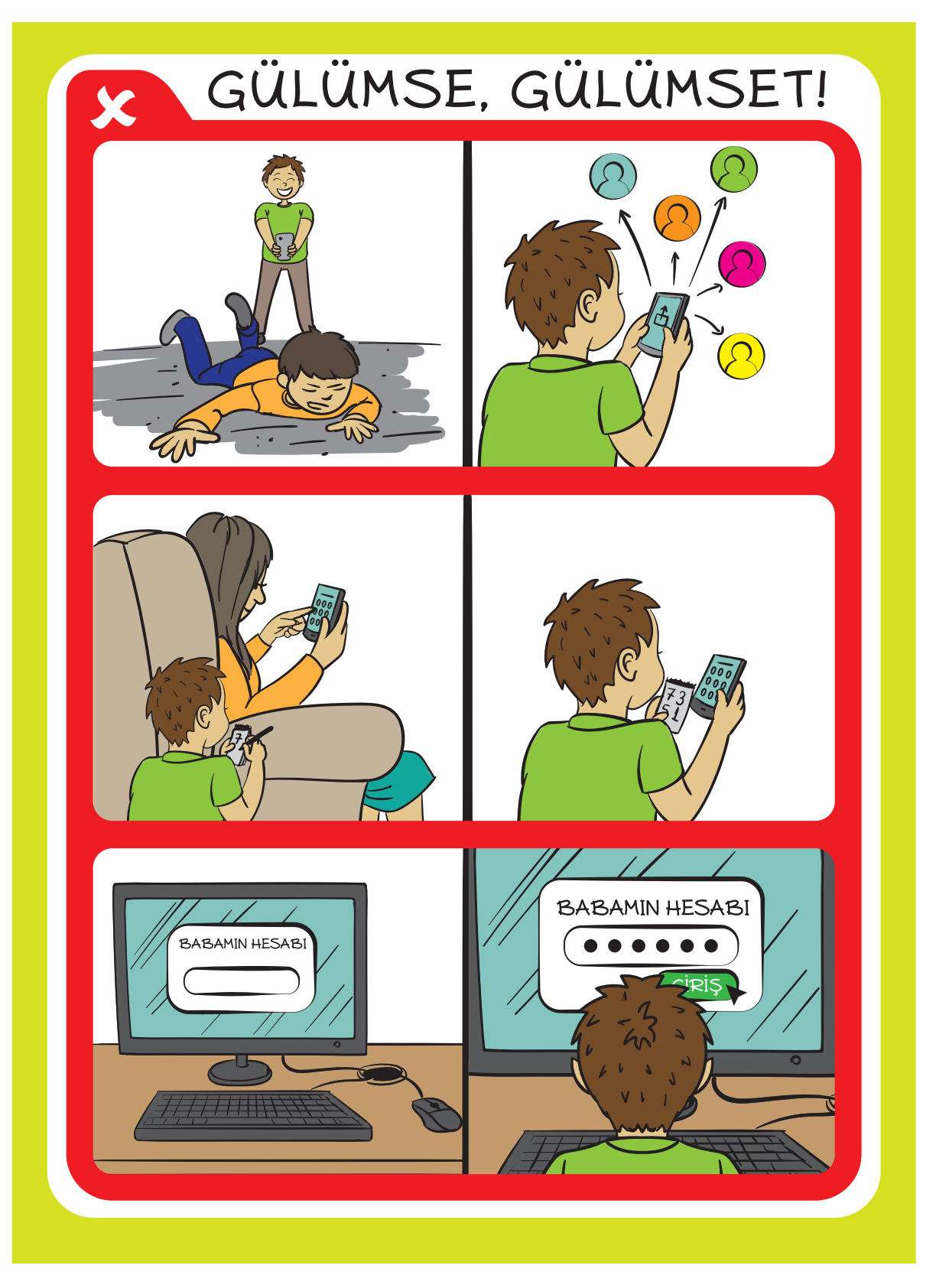

*1.1.6.B. Gülümse, Gülümset! posteri*

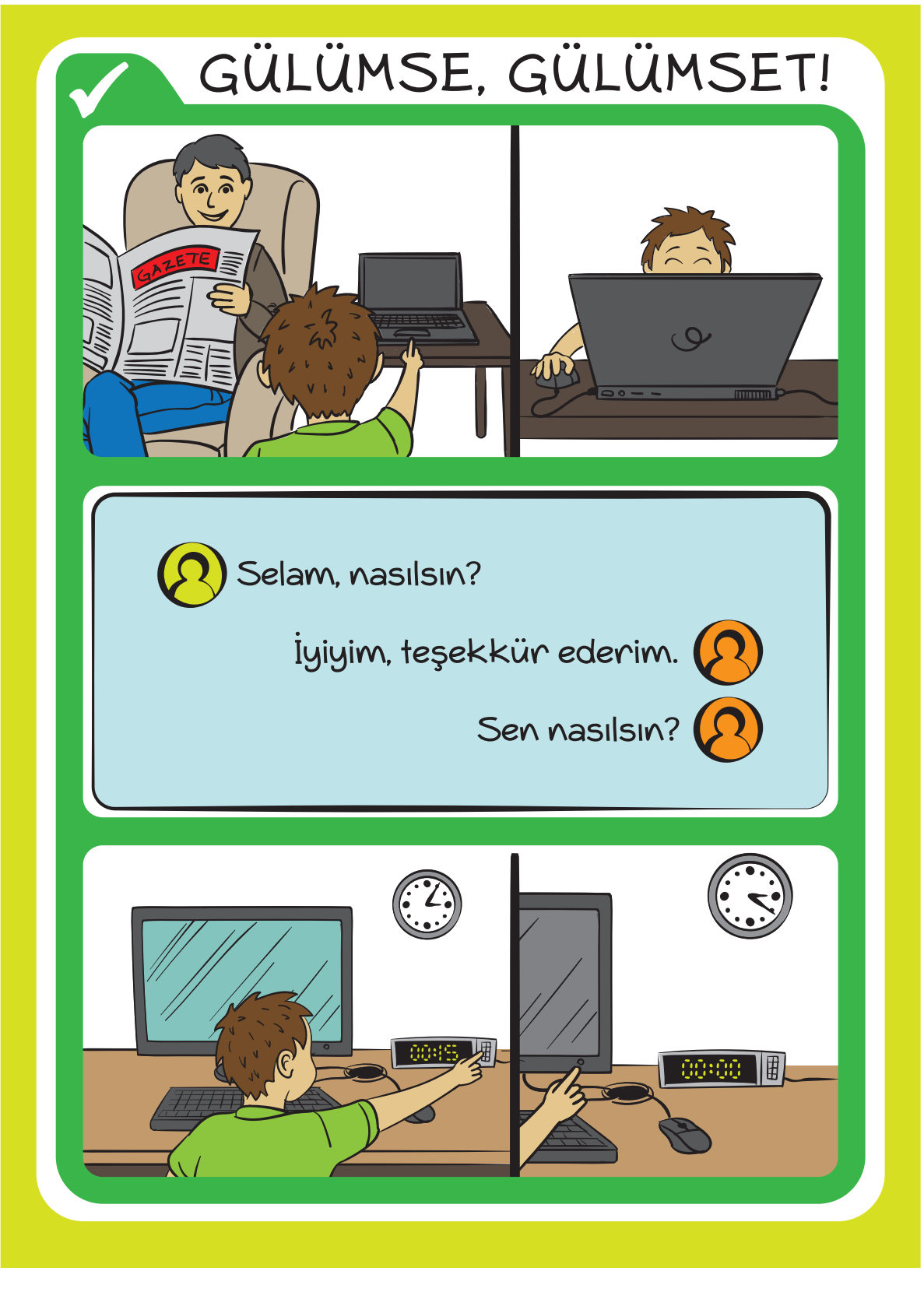

*1.1.6.B. Gülümse, Gülümset! posteri*

## **1.1.7. ARKAMDA KİM VAR?**

**KAZANIMLAR SÜRE: 40 dakika**

BT.2.D1.2 Teknolojiyi kullanırken sorumluluk alması gerektiğini anlar.

### **ANAHTAR KELİMELER**

Teknoloji kullanımı, sorumluluk

### **MATERYALLER**

### 1.1.7. Sorumluluk kartları

### **E** YENİ KAVRAMLAR

**Sorumluluk:** Kişinin kendi davranışlarının veya kendi yetki alanına giren herhangi bir olayın sonuçlarını üstlenmesine denir.

### **UYGULAMA ÖNCESİ NOTLAR**

Ders öncesinde her öğrencide 1.1.7. Sorumluluk kartlarından bulunduğuna emin olunuz.

### **UYGULAMA**

Dersin başında bir önceki derste öğrenilen bilgileri hatırlatınız.

*Bir önceki dersimizde saygı kavramı hakkında konuşmuştuk. Bu dersimizde ise sorumluluk kavramı hakkında konuşacağız.* 

Daha sonra aşağıdaki soruları öğrencilerinize sorarak yanıtlarını tartışınız:

- *• Sorumluluk ile ilgili neler düşünüyorsunuz?*
- *• Çevremizde kimlerin, ne gibi sorumlulukları vardır?*
- *• Günlük hayatta bizim ne gibi sorumluluklarımız vardır?*

Aşağıdaki açıklamayı yaparak dersi devam ettiriniz:

*Sorumluluk, yaptığımız bir davranışın sonuçlarını üstlenmemiz anlamına gelir. Günlük hayatta; okul kuralları, trafik kuralları, temizlik kuralları, teknoloji kullanım kuralları gibi sorumluluk alanlarımız vardır. Bu alanlardaki tüm davranışlarımızın ne gibi sonuçlar ortaya çıkaracağını düşünmeliyiz. Bu nedenle istemediğimiz sonuçları ortaya çıkaracak davranışlardan kaçınmalıyız.* 

Öğrencilerinizden 1.1.7.Sorumluluk kartlarını incelemelerini isteyiniz. Daha sonra kartlarda yer alan görsellerde hangi davranışların olduğunu ve bu davranışların ne gibi sonuçlar ortaya çıkarabileceğini öğrencilerinizle tartışınız.

### **1.1.7. ARKAMDA KİM VAR?**

Tartışma sırasında aşağıda verilen sorulardan yararlanabilirsiniz:

- *• Bu görselde neler görüyorsunuz?*
- *• Bu öğrenci nasıl bir davranış sergiliyor?*
- *• Sizler bu davranış konusunda neler düşünüyorsunuz?*
- *• Bu davranışların ne gibi sonuçları olabilir?*

Tartışmayı tamamladıktan sonra öğrencilere bir etkinlik yapacaklarını ve bunun için ayağa kalkmaları gerektiğini söyleyiniz. Etkinlik sırasında sınıfta dolaşabilme haklarının bulunduğunu ancak dolaşırken arkadaşlarına ve sınıftaki eşyalara zarar vermeme gibi bir sorumluluklarının olduğunu söyleyiniz.

Eğer öğrencileriniz de kartları kesmek isterse onları makas kullanırken dikkatli olmaları gerektiği konusunda uyarınız.

1.1.7. Sorumluluk kartlarını öğrenci sayısı kadar kesiniz. Kestiğiniz kartları öğrencilere göstermeden her öğrencinin sırtına bir tane olacak şekilde bant ile yapıştırınız. Tüm öğrencilerin sırtında kart olduğundan emin olduktan sonra etkinliğin nasıl yapılacağını açıklayınız.

Şimdi sınıfta rastgele dolaşınız. Karşılaştığınız bir arkadaşınızın sırtındaki görseli inceleyiniz. Kartta gördüğünüz görselin tam tersi olan davranışı arkadaşınıza söyleyiniz. Örneğin arkadaşınızın sırtında telefonda yüksek sesle konuşan kişi var ise siz arkadaşınıza "Telefonda yüksek sesle konuşmam." cümlesini söyleyiniz. Bu davranışı karşılıklı olarak yaptıktan sonra yeniden dolaşmaya başlayınız ve başka bir eş bulunuz. Üç arkadaşınızla eşleştikten sonra sırtınıza yapıştırılmış olan görseli tahmin ediniz. Daha sonra kartı çıkartıp inceleyiniz ve yerinize oturunuz.

Etkinliği tamamladıktan sonra sorusu olan öğrencilerin sorularını yanıtlayınız.

### **BUGÜN NE ÖĞRENDİK?**

Teknoloji kullanırken ne gibi sorumluluklarımızın olduğunu tekrar ederek dersi tamamlayınız.

### **1.1.7. ARKAMDA KİM VAR?**

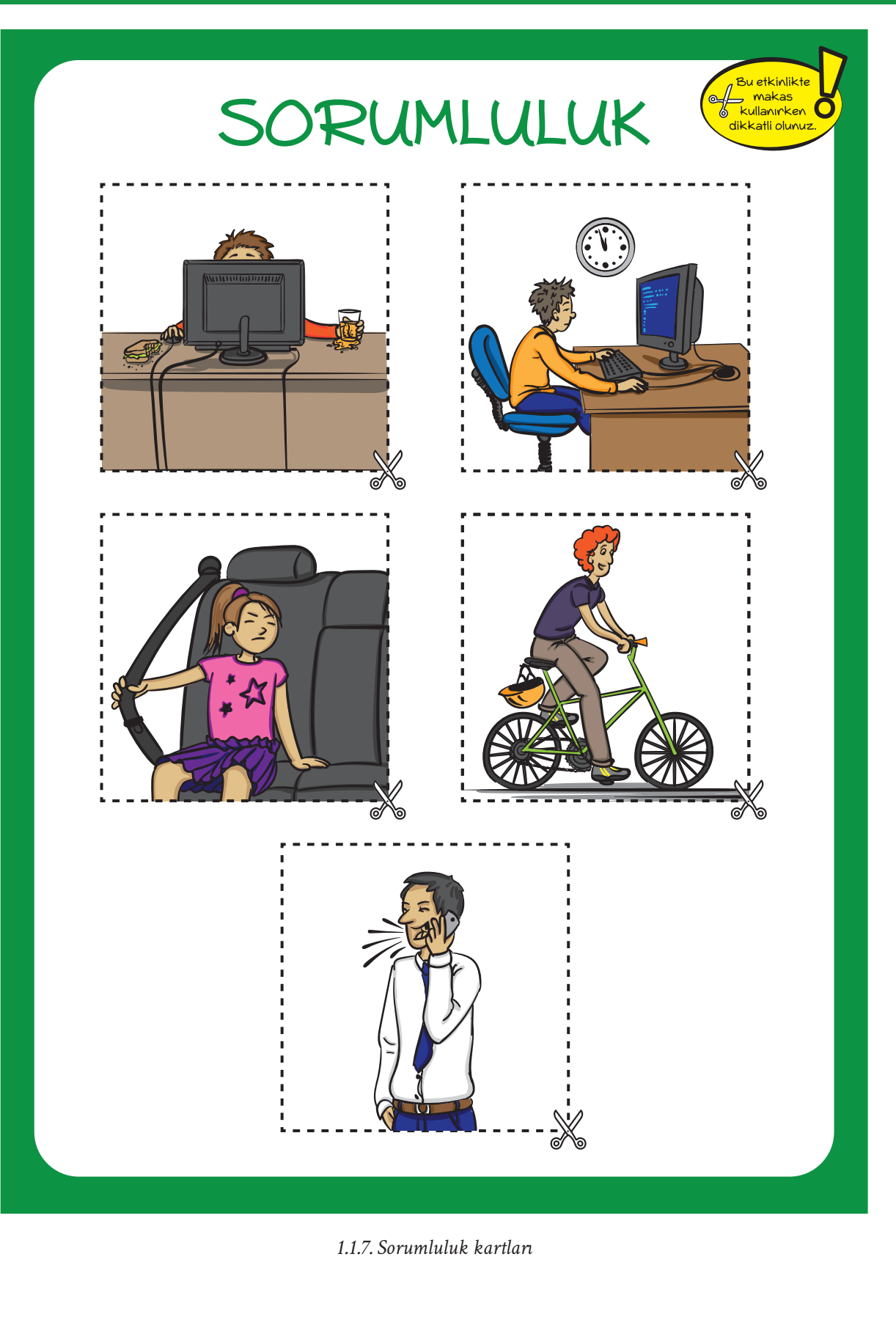
# **1.1.8. GÜVENLİ SINIF**

#### **KAZANIMLAR SÜRE: 40 dakika**

BT.2.D1.3 Bilgisayar ve bileşenlerini kullanırken uyulması gereken güvenlik kurallarını açıklar. *Donanımın güvenli kullanımı ve temiz tutulması için gerekli önlemlerden bahsedilir. Sınıfla birlikte laboratuvar kullanım kuralları belirlenebilir.*

#### **ANAHTAR KELİMELER**

Teknoloji kullanımı, güvenlik, temizlik

#### **MATERYALLER**

1.1.8. Güvenli Sınıf etkinlik kâğıdı

#### **UYGULAMA ÖNCESİ NOTLAR**

Ders öncesinde her öğrencide 1.1.8. Güvenli Sınıf etkinlik kâğıdının bulunduğundan emin olunuz.

#### **UYGULAMA**

Öğrencilerinize aşağıdaki soruları sorarak derse başlayınız:

*Bilgisayar kullanılan bir sınıfta veya evde güvenliğinizi tehlikeye atacak durumlar ortaya çıkabilir mi?*

*Bu tür durumların ortaya çıkmasını önlemek için ne gibi tedbirler almanız gerekir?*

Öğrencilerden gelen yanıtları tartışınız. Daha sonra öğrencilere 1.1.8. Güvenli Sınıf etkinlik kâğıdını incelemelerini söyleyiniz ve 1.1.8. Güvenli Sınıf etkinlik kâğıdının başında yer alan yönergeyi okuyunuz.

*Aşağıdaki görselde yer alan tehlike oluşturabilecek davranışları bulunuz ve çember içine alınız.* 

Öğrencilere çalışmayı tamamlamaları için yeterli süreyi veriniz. Sürenin sonunda öğrencilere söz hakkı vererek onların etkinlik kâğıdındaki görselde bulunan yanlışları söylemelerine imkân tanıyınız. Görselde bulunan yanlışlar şu şekildedir:

- *• Prize dokunmaya çalışan öğrenci.*
- *• Bilgisayar başında çay, kahve, meyve suyu vb. sıvı tüketen öğrenci.*
- *• Bilgisayar başında yiyecek tüketen öğrenci.*
- *• Fareyi telefon gibi kullanıp arkadaşına şaka yapan öğrenci.*
- *• Sınıf zemininde çöp bulunması.*
- *• Tableti sert ve zarar verecek şekilde kullanmak.*

## **1.1.8. GÜVENLİ SINIF**

- *• Klavyeye vurmak.*
- *• Sınıf zemininde boşta duran bilgisayar kabloları.*

Bu davranışların yapılması halinde ne gibi sonuçların ortaya çıkabileceğini aşağıdaki örnekler doğrultusunda öğrencilerinizle tartışınız:

- *• Prizlere dokunursak elektrik çarpabilir.*
- *• Bilgisayar başında sıvı tükettiğimizde bu sıvı bilgisayara dökülebilir ve bilgisayarı bozabilir.*
- *• Bilgisayar başında yiyecek tükettiğimizde bu yiyeceklerden dökülen kırıntılar klavye, fare gibi donanım birimlerinin bozulmasına neden olabilir.*
- *• Bilgisayarın parçalarını oyuncak olarak kullandığımızda bu parçalar bozulabilir.*
- *• Yerlerdeki çöpler bizi rahatsız edebilir, çöplerden dolayı mikroplar çoğalabilir.*
- *• Tableti sert ve zarar verecek şekilde kullanırsak tabletin bozulmasına neden olabiliriz.*
- *• Klavyeye vurursak klavyenin bozulmasına neden olabiliriz.*
- *• Sınıf zemininde boşta duran bilgisayar kabloları ayağımıza takılarak düşmemize neden olabilir.*

Tartışmayı tamamladıktan sonra öğrencilerinizle birlikte sınıf içerisindeki yanlış davranışları ve bu davranışların olası sonuçlarını göz önünde bulundurarak sınıf kurallarını belirleyiniz.

#### **BUGÜN NE ÖĞRENDİK?**

Öğrencilerinizle belirlediğiniz sınıf kurallarını yazınız ve sınıf panosuna asarak dersi tamamlayınız.

# **1.1.8. GÜVENLİ SINIF**

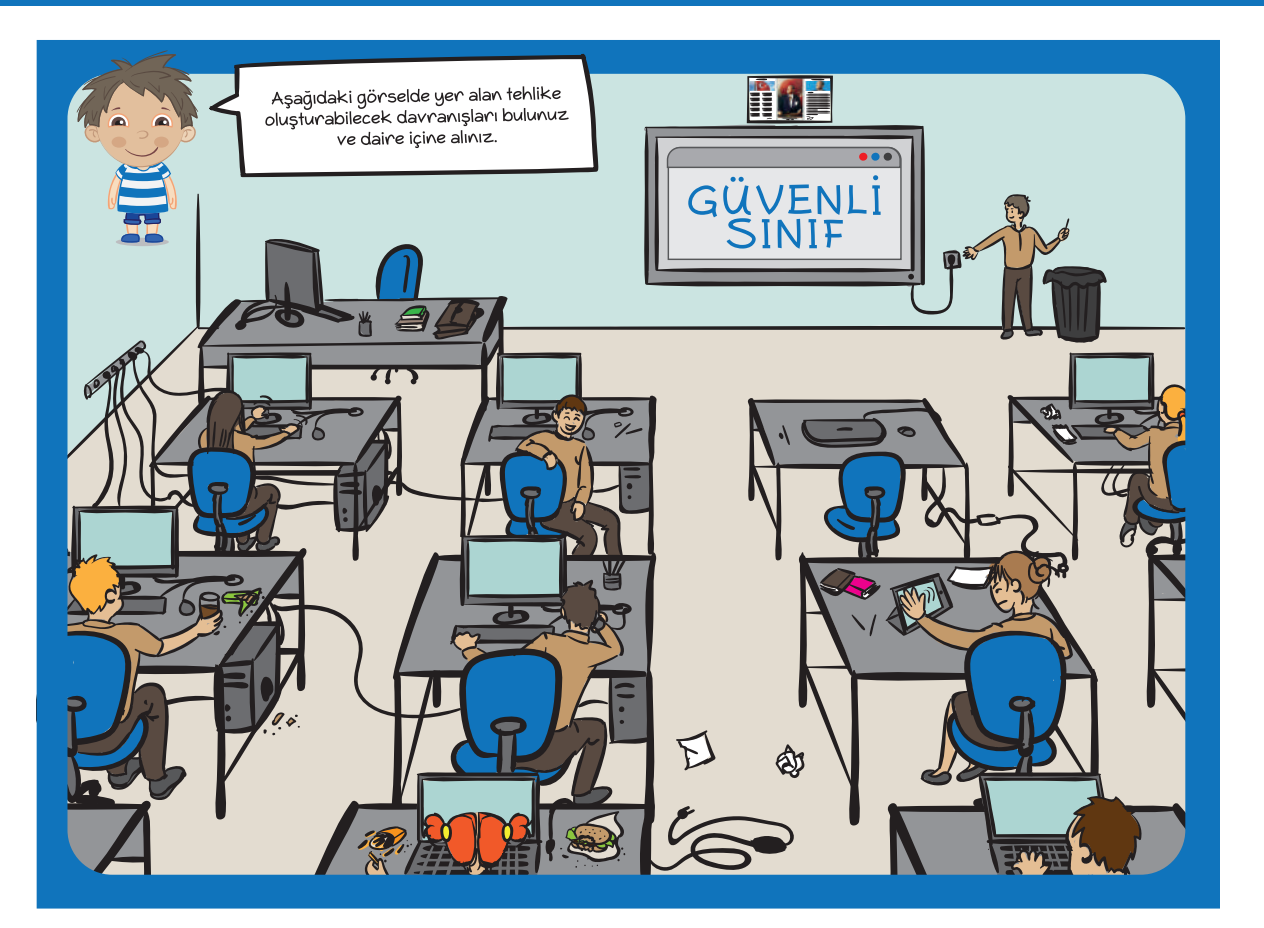

*1.1.8. Güvenli Sınıf etkinlik kâğıdı*

# **1.1.9. TELEFONUMDAKİ GÜVERCİN**

**KAZANIMLAR SÜRE: 40 dakika**

BT.3.D1.1 Geçmişten günümüze iletişim teknolojilerindeki değişimi fark eder.

#### **ANAHTAR KELİMELER**

İletişim araçları, iletişim teknolojisi

#### $\mathscr{\mathscr{D}}$  materyaller

1.1.9. Geçmişten Günümüze İletişim etkinlik kâğıdı

#### **YENİ KAVRAMLAR**

**İletişim:** Duygu, düşünce veya bilgilerin akla gelebilecek her türlü yolla başkalarına aktarılmasıdır.

#### **UYGULAMA ÖNCESİ NOTLAR**

Ders öncesinde 1.1.9. Geçmişten Günümüze İletişim etkinlik kâğıdının her öğrencide bulunduğundan emin olunuz.

#### **UYGULAMA**

Öğrencilere aşağıdaki soruları sorarak derse başlayınız:

- *• İletişim deyince aklınıza ne geliyor?*
- *• İletişim kurarken hangi araçları kullanıyoruz?*
- *• Evlerinizde hangi iletişim araçları var?*

Öğrencilerden gelen yanıtları alınız. Ardından aşağıdaki açıklamayı yapınız:

*Duygularımızı, düşüncelerimizi ve bilgilerimizi başka insanlarla paylaşmaya iletişim diyoruz. İletişim kurarken telefon, televizyon, bilgisayar gibi araçlardan yararlanırız. Sizce telefon icat edilmeden önce birbirlerinden çok uzak olan insanlar nasıl iletişim kuruyorlardı?*

Öğrencilerden gelen yanıtları değerlendiriniz. Öğrencilere günümüzde daha çok dijital araçlar kullanarak iletişim kurduğumuzu söyleyiniz. Bu araçların neler olduğunu tartışınız.

Öğrencilerden 1.1.9. Geçmişten Günümüze İletişim etkinlik kâğıdında yer alan iletişim araçlarını gözden geçirmelerini isteyiniz. Daha sonra etkinlik kâğıdının başında yer alan yönergeyi onlara okuyunuz.

*Aşağıda çeşitli iletişim araçları verilmiştir. Geçmişte kullanılan iletişim araçlarının altındaki kutucuğa* Times*, günümüzde kullanılan iletişim araçlarının altındaki kutucuğa* check *işaretini koyunuz.*

## **1.1.9. TELEFONUMDAKİ GÜVERCİN**

Öğrencilere etkinlik kâğıdındaki çalışmayı tamamlamaları için süre veriniz. Öğrencilerin yanıtlarını kontrol ediniz. Aşağıdaki yanıtları öğrencilerinizle paylaşınız:

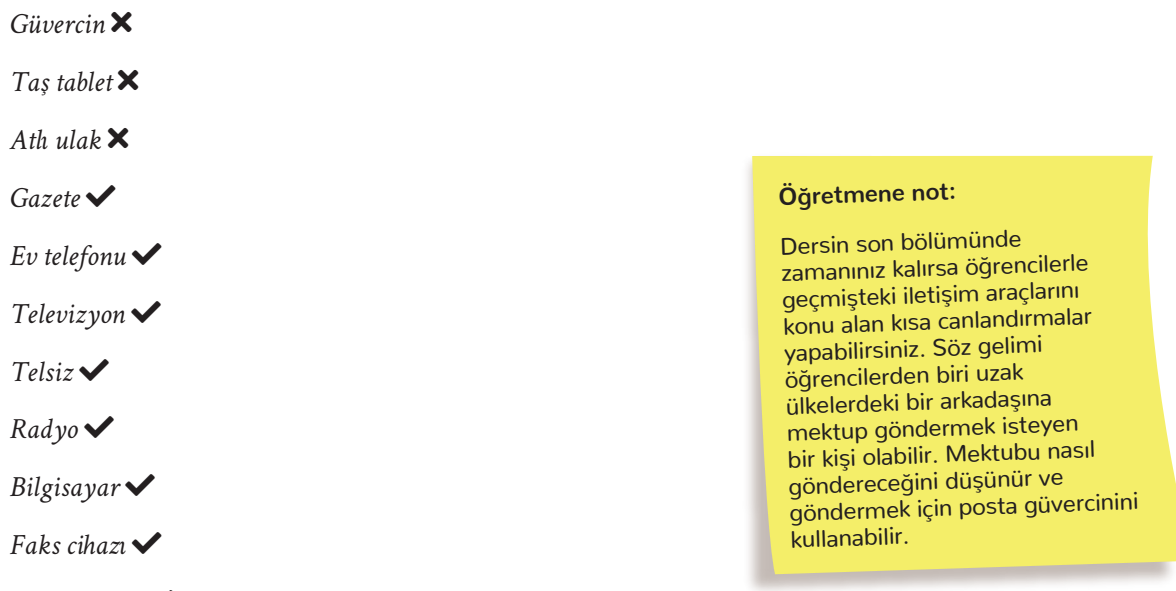

Cep telefonu **√** 

Daha sonra öğrencilerinize aşağıdaki soruyu sorunuz ve öğrencilerden gelen yanıtları tartışınız:

*Sizce insanlar geçmişte bu iletişim araçlarıyla nasıl iletişim kuruyorlardı?*

#### **BUGÜN NE ÖĞRENDİK?**

İletişimin duygu, düşünce veya bilgilerin akla gelebilecek her türlü yolla başkalarına aktarılması olduğunu hatırlatarak dersi sonlandırınız.

## **1.1.9. TELEFONUMDAKİ GÜVERCİN**

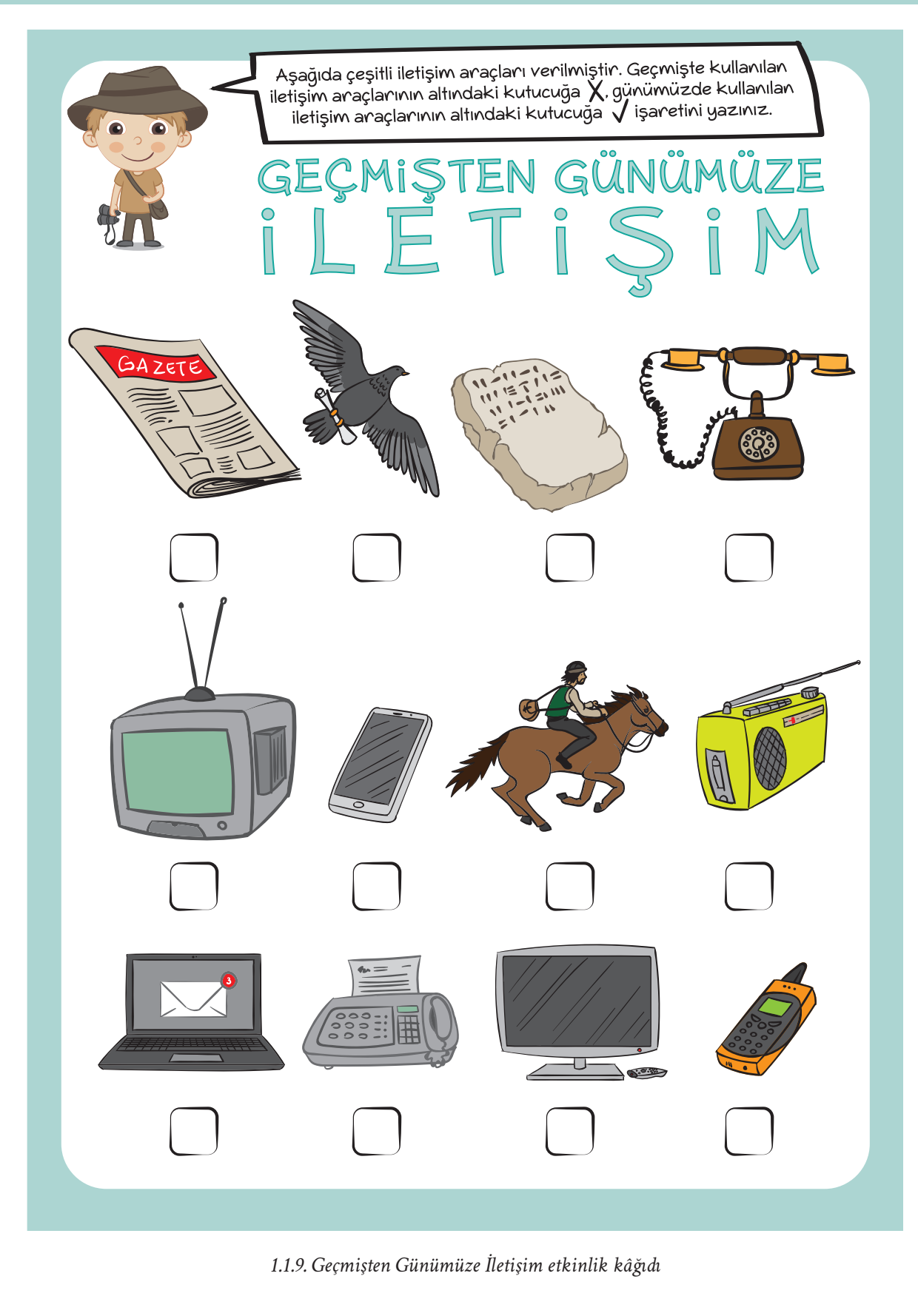

### $\overline{\odot}$  **KAZANIMLAR** SÜRE: 40 dakika

BT.3.D1.2 Teknoloji aracılığıyla iletişim kurabileceğini fark eder.

#### **ANAHTAR KELİMELER**

Teknoloji, iletişim

#### **MATERYALLER**

1.1.10. İletişim Teknolojileri kartları

#### **UYGULAMA ÖNCESİ NOTLAR**

Ders öncesinde 1.1.10. İletişim Teknolojileri kartlarını kesiniz ve hazırlayınız. Her karttan hazırlamanız yeterli olacaktır.

Bu etkinliği boş bir alanda gerçekleştirebilirsiniz. Sınıftaki sıraları duvar kenarına alabilirsiniz. Koridorda, boş bir sınıfta ya da okul bahçesinde oynayabilirsiniz.

#### **UYGULAMA**

Öğrencilere bugünkü derste, iletişim kurarken hangi teknolojik aracın bizlere nasıl yardımcı olduğunu öğreneceklerini söyleyerek derse başlayınız.

Sınıftaki zemine kâğıt bantlarla veya tahta kalemiyle beş daire çiziniz. Her dairenin önüne ders öncesinde hazırladığınız 1.1.10. İletişim Teknolojileri kartlarından bir tanesini yapıştırınız.

- 1. Daire: Gazete
- 2. Daire: Dizüstü bilgisayar
- 3. Daire: Cep telefonu
- 4. Daire: Bilgisayar
- 5. Daire: Televizyon

Öğrencilere, dairelerdeki görsellere bakmalarını ve oyun oynarken bu görselleri kullanacaklarını söyleyiniz. Görsellerin isimlerini yüksek sesle söyleyiniz ve sonrasında öğrencileri dairelerin dışında bir noktada toplayınız. Aşağıdaki açıklamayı yapınız.

*Şimdi sizlerle 'İletişim Daireleri' oyununu oynayacağız. Bu oyunu oynarken sizlere daire isimlerini söyleyeceğim. Hangi dairenin ya da dairelerin ismi söylenirse hemen o dairenin veya dairelerin içine girmeniz gerekiyor. Daireye en son giren kişi oyun dışı kalacak. Bu şekilde elenen kişi kenarda bekleyerek hakemlik yapabilir. En sona kalan kişiyi hep birlikte alkışlayacağız.*

Oyunu bir defa bu şekilde oynadıktan sonra aşağıdaki açıklamayı yapınız.

*Şimdi de oyunu farklı bir biçimde oynayacağız. Bu defa biraz daha dikkatli olmamız gerekiyor. Her an daire dışında kalabilirsiniz. Bu kez size iletişim teknolojilerinin isimlerini değil özelliklerini söyleyeceğim. Bu özelliklerin hangi iletişim teknolojisine ait olduğunu düşünüyorsanız hızlı bir şekilde o daireye gitmelisiniz. Farklı bir daireye giderseniz ya da açıklamaya ait daireyi bulamazsanız eleneceksiniz. Kullandığım bazı ifadeler birden fazla iletişim teknolojisine ait olabilir. Bu tür durumlarda kullandığım ifadeye uyan herhangi bir iletişim teknolojisi dairesine gidebilirsiniz.*

#### **Öğretmene not:**

Oyunu oynarken öğrenci sayısına <sup>g</sup>öre bir ya da iki daire ismi söyleyebilirsiniz. Öğrencilerin oyunun kurallarını anlayabilmesi için birkaç deneme yapabilirsiniz.

#### **Örnek:**

Yakınlarımızla konuşabiliriz. (Cep telefonu dairesi)

Yolculuk yaparken benimle mesaj yazarsınız. (Dizüstü bilgisayar dairesi ve cep telefonu dairesi)

Oyunu oynarken öğrencilere aşağıdaki ifadeleri söyleyiniz ve öğrencilerin kurallara uygun bir biçimde hareket etmelerini sağlayınız.

- *• Ben taşınabilen bilgisayarım. (Dizüstü bilgisayar)*
- *• Pek çok sayfamda haberlerim var. (Gazete)*
- *• Bakmayın kasamın ve ekranımın olduğuna benimle de internete bağlanabilirsiniz. (Bilgisayar)*
- *• Görüntülü iletişim imkânı sunarım. Beni cebinizde taşıyabilirsiniz. (Cep telefonu)*
- *• Yolculuk yaparken benimle mesaj yazarsınız. (Dizüstü bilgisayar, cep telefonu)*
- *• Üzerinde tuşları olan iletişim teknolojisiyim. (Telefon, cep telefonu, tablet bilgisayar)*
- *• Ben, evinizde çizgi film izlediğiniz ve genellikle duvarda asılı olan iletişim aracıyım. (Televizyon)*
- *• Beni bir türlü paylaşamazsınız. Hep birileri kapmaya çalışır kumandamı. (Televizyon)*
- *• Buradaki en eski iletişim teknolojisiyim. Bilin bakalım kimim? (Gazete)*
- *• İnternet bağlantısı olmadan sesli ve görüntülü olarak güncel haberleri izlemenizi sağlayabilirim. (Televizyon)*

#### **Öğretmene not:**

Yukarıdaki maddelere öğrenci seviyesini göz önünde bulundurarak yenilerini ekleyebilirsiniz. Öğrencilerle iletişim teknolojilerinin farklı kullanım alanlarını ele alabilirsiniz.

#### **BUGÜN NE ÖĞRENDİK?**

Öğrencilerle iletişim teknolojilerinin neler olduğunu tekrar ederek dersi sonlandırınız.

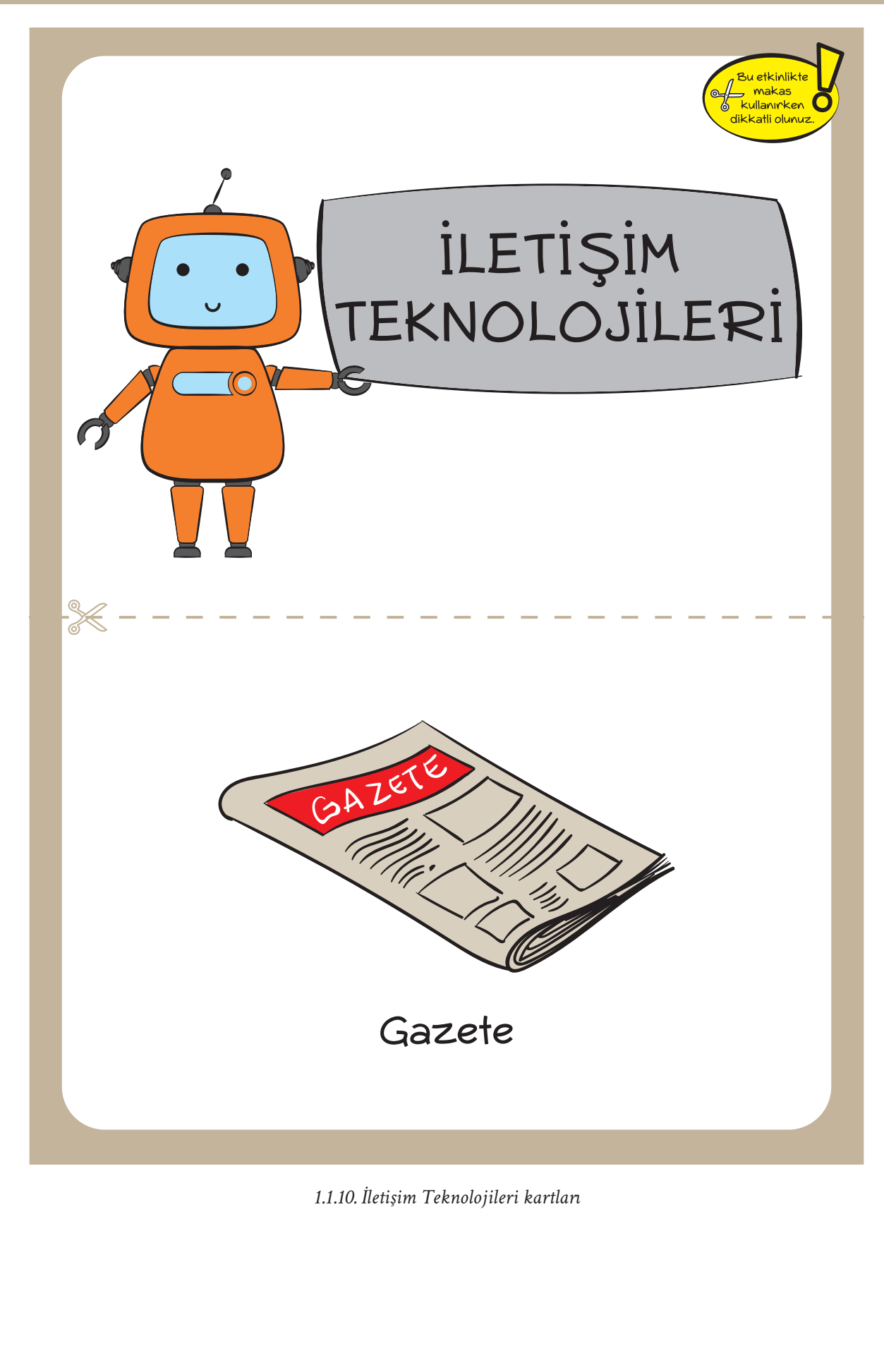

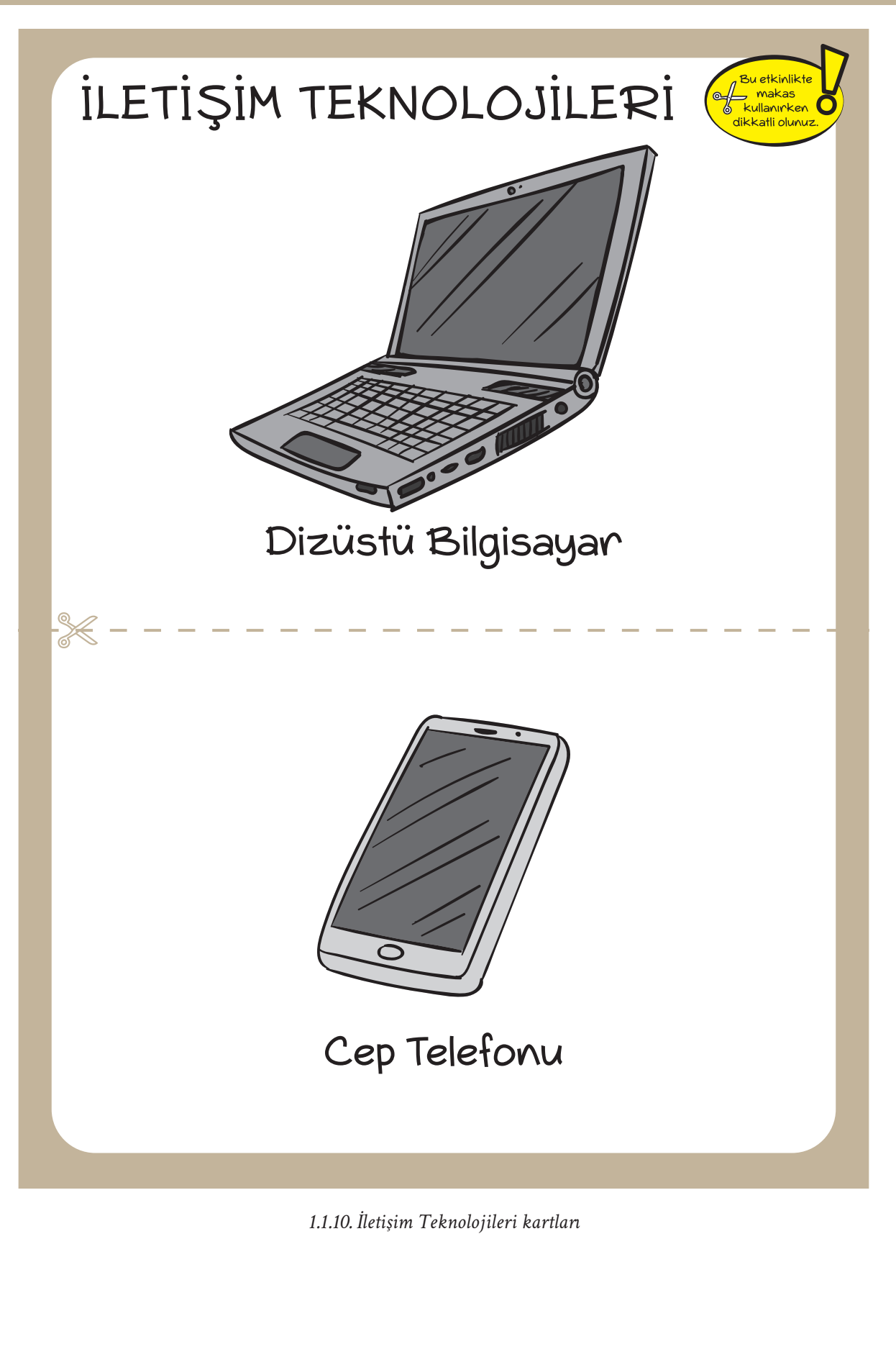

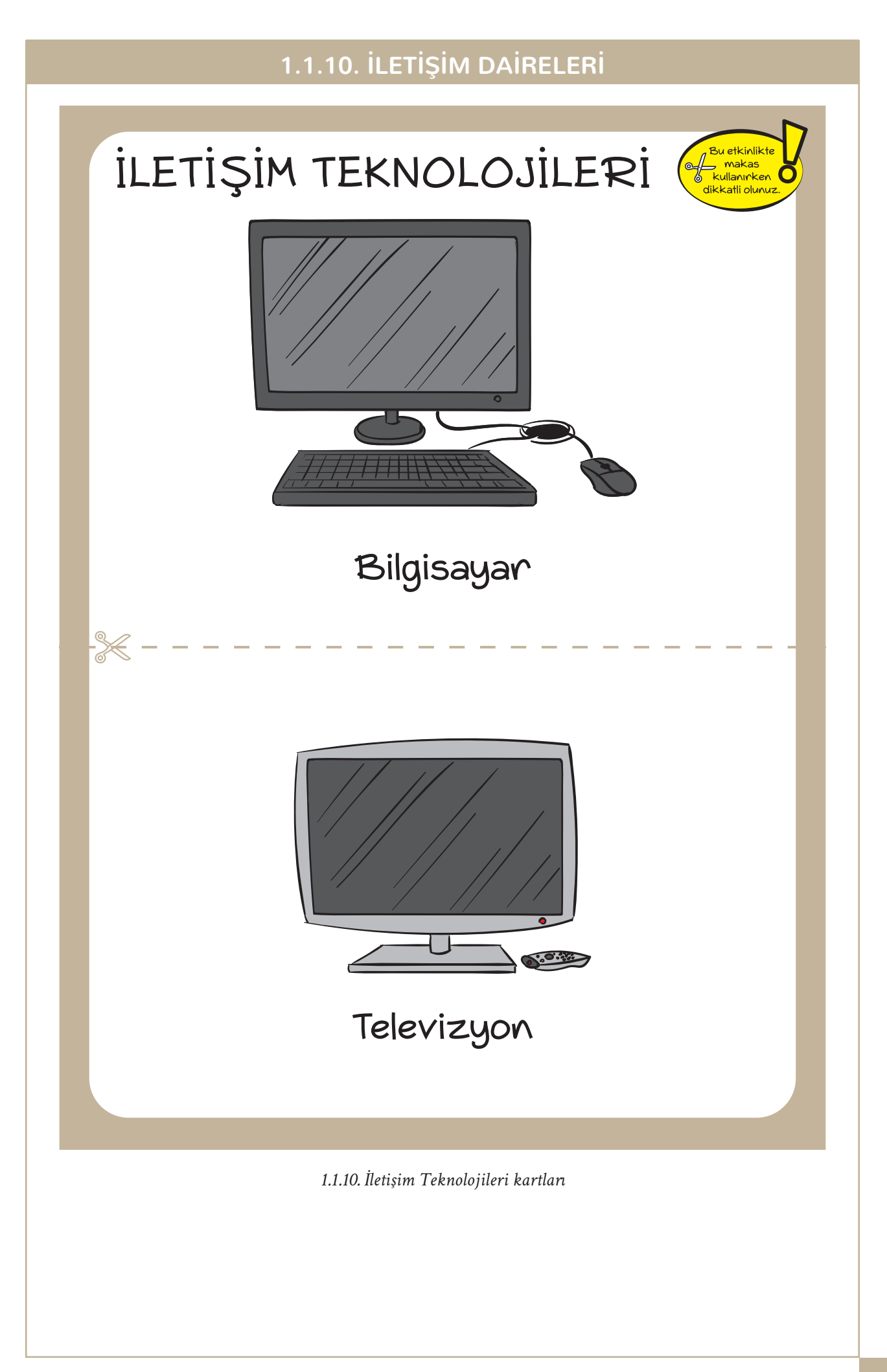

# **1.1.11. ATMA, BİRLEŞTİR! DÜNYAYI DEĞİŞTİR!**

#### **KAZANIMLAR SÜRE: 40 dakika**

BT.4.D1.1 Elektronik atıkları kullanarak bir oyuncak tasarlar.

*Elektronik atık bulunamadığı durumda diğer atık malzemelerle herhangi bir teknolojik araç tasarlaması sağlanır.*

#### **ANAHTAR KELİMELER**

Atık, elektronik atıklar, oyuncak tasarımı

### **MATERYALLER**

1.1.11. Atma Birleştir! Dünyayı Değiştir! etkinlik kâğıdı

#### **EX YENİ KAVRAMLAR**

**Elektronik atık:** Kullanım ömrünü tamamlamış, ancak çeşitli işlemlerden geçirilerek geri dönüştürülebilecek elektronik eşyalara denir.

#### **UYGULAMA ÖNCESİ NOTLAR**

Ders öncesinde atık, elektronik atık ve çeşitleri konusundaki bilgilerinizi gözden geçiriniz. Elektronik atıklara örnek teşkil edebilecek malzemeleri (kullanılmayan klavye, fare, cd vb.) sınıf ortamında öğrencilere göstermek amacıyla hazır bulundurunuz.

#### **UYGULAMA**

Derse başlarken öğrencilere bugün elektronik atıkların ne olduğunu ve elektronik atıklar ile neler yapılabileceğini öğreneceklerini söyleyiniz. Öğrencilere atık sözcüğünü duyunca akıllarına ne geldiğini sorunuz ve onlardan yanıtları alınız. Öğrencilere aşağıdaki açıklamayı yapınız.

*Evlerimizde ve iş yerlerinde kullanılmış, insanların işine yaramayan malzemelere atık diyoruz. Atıklar çöplerden farklıdır. Atıkların üzerinde çeşitli değişiklikler yapılarak farklı bir amaç için tekrar kullanılabilir. Bazı atıklar insan sağlığı için tehlikelidir. Bu ders de dahil olmak üzere üç ders boyunca insan sağlığı için tehlikeli olmayan atıklara yakından bakacağız ve bu atıkları değerlendirmek için çalışmalar yapacağız.* 

Öğrencilere çevrelerinde hangi atıkları gördüklerini sorunuz. Aşağıdaki şekilde atık ve elektronik atık örnekleri vererek atık tanımının netleşmesini sağlayınız:

- Kâğıt ve gazeteler
- Plastik şişeler
- Cam şişeler
- Meşrubat kutuları
- Tuvalet kâğıdı ruloları

## **1.1.11. ATMA, BİRLEŞTİR! DÜNYAYI DEĞİŞTİR!**

- Kapaklar
- Cep telefonları
- Telefonlar
- Bilgisayarlar
- Yazıcılar
- Televizyonlar
- Klavyeler
- Fareler
- Dizüstü bilgisayarlar
- Tablet bilgisayarlar
- Mp3 çalar

Öğrencilere evlerinde hangi oyuncakları olduğunu ve bu oyuncakların hangi malzemelerden yapıldığını sorunuz. Bu oyuncaklar yapılırken elektronik atık ya da atık malzeme kullanılsaydı nasıl oyuncakların ortaya çıkacağı üzerine öğrencilerin fikirlerini alınız.

Öğrencilere 1.1.11. Atma Birleştir! Dünyayı Değiştir! etkinlik kâğıdını incelemelerini söyleyiniz. Etkinlik kâğıdı üzerinde yer alan yönergeyi okuyunuz.

*Aşağıda elektronik atıklar kullanılarak yapılan oyuncaklar vardır. Bu oyuncaklardan hangisini yapmak istediğinizi belirleyiniz ve bir sonraki derste yapmak üzere gerekli olan malzemeleri getiriniz.* 

Açıklamayı tamamladıktan sonra öğrencilere getirecekleri malzemelerin atık olması gerektiğini söyleyiniz. Bu malzemeleri alırken evdeki bir yetişkinden izin almaları gerektiğini vurgulayınız.

#### **Öğretmene not:**

Bu noktada elektronik atıklarla neler yapılabileceği ve elektronik atıkların nası<sup>l</sup> değerlendirilebileceği üzerine öğrencilerinizle gerçekleştireceğiniz bir beyin fırtınası **'BT.4.D1.1 Elektronik atıkları kullanarak bir oyunca<sup>k</sup> tasarlar. Elektronik atık bulunamadığı durumda diğer atık malzemelerle herhangi bir teknolojik araç tasarlaması sağlanır.'** kazanımının daha nitelikli gerçekleşmesini sağlayacaktır.

#### **BUGÜN NE ÖĞRENDİK?**

Elektronik atığın kullanım ömrünü tamamlamış ancak çeşitli işlemlerden geçirilerek geri dönüştürülebilecek elektronik eşyalar olduğunu hatırlatarak dersi tamamlayınız.

## **1.1.11. ATMA, BİRLEŞTİR! DÜNYAYI DEĞİŞTİR!**

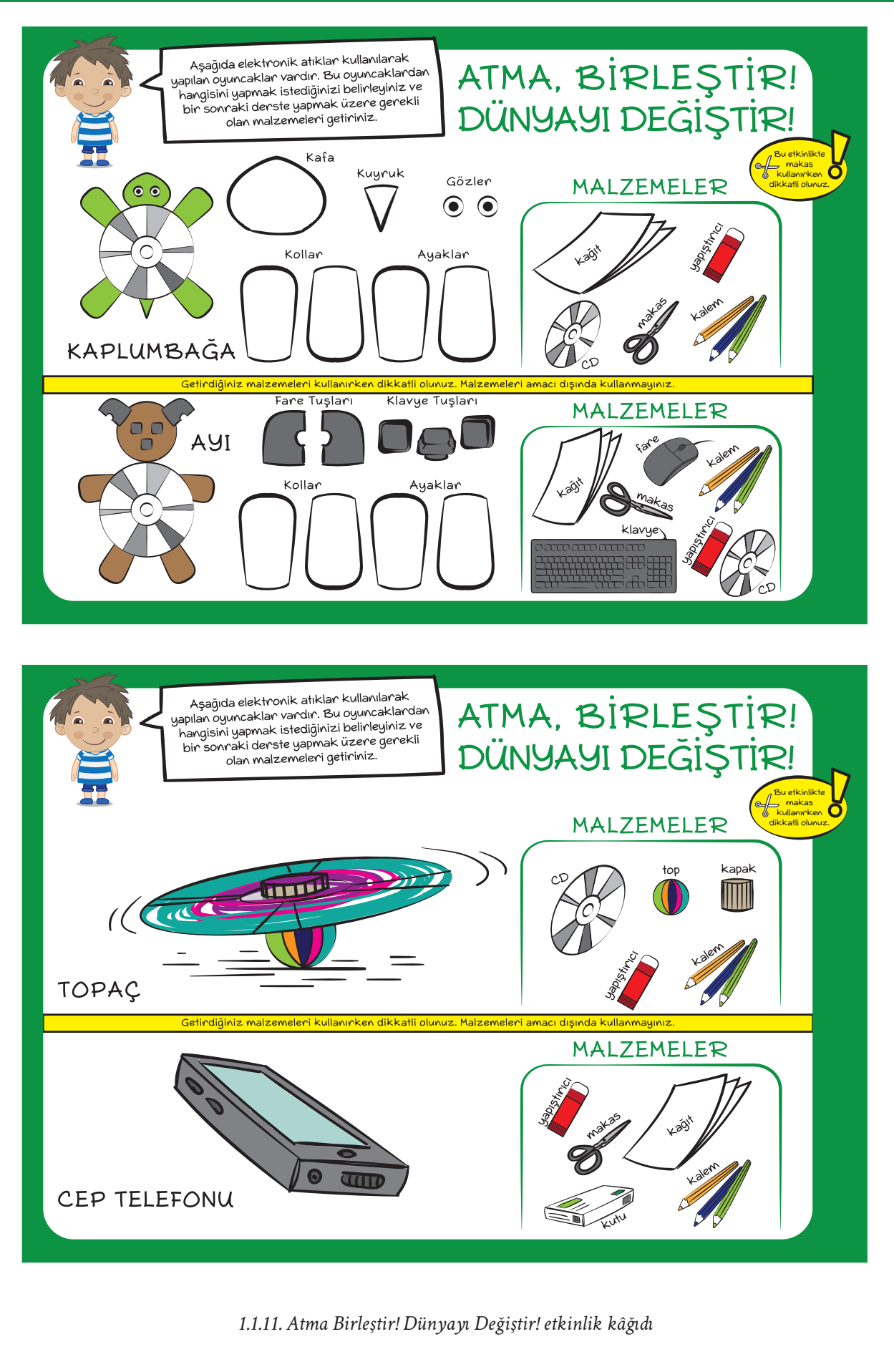

# **1.1.12. DÜŞÜN, TASARLA, OYNA!**

**KAZANIMLAR SÜRE: 40 dakika**

BT.4.D1.1 Elektronik atıkları kullanarak bir oyuncak tasarlar.

*Elektronik atık bulunamadığı durumda diğer atık malzemelerle herhangi bir teknolojik araç tasarlaması sağlanır.*

#### **ANAHTAR KELİMELER**

Atık, elektronik atıklar, oyuncak tasarımı

### **MATERYALLER**

Çeşitli elektronik ve ambalaj atıkları: Cd, flash disk, fare, klavye ya da klavye tuşları, kâğıt, karton, plastik ya da karton bardak, tuvalet kâğıdı rulosu, plastik kapaklar, makas, kâğıt bant ve koli bandı, sıvı yapıştırıcı.

#### $\Box$ l liygul ama öncesi notlar

Öğrenciler bu etkinliği bireysel yapabileceği gibi ikili gruplar olarak da gerçekleştirebilirler.

Malzeme kullanımı konusunda öğrencilerin yardımlaşmalarını sağlayınız. Eksik malzeme olması durumunda sınıfa getirdiğiniz malzemeleri öğrencilerin kullanımına sununuz.

Ayrıca öğrencilerinizi malzemeleri kullanırken dikkatli olmaları gerektiği konusunda uyarınız. Malzemeleri amaçları dışında kullanmamaları gerektiğini öğrencilerinize hatırlatınız.

#### **UYGULAMA**

Öğrencilere bugün elektronik atıkları kullanarak oyuncaklarını tasarlamaya başlayacaklarını söyleyerek derse başlayınız. Gruplara sınıf ortamında çalışabilmeleri için köşeler oluşturunuz ve öğrencilerin malzemeleriyle birlikte bu köşelere geçmelerini sağlayınız.

Öğrencilerin getirmiş olduğu elektronik atıkları gözden geçiriniz. Getirdikleri malzemeleri kullanarak 1.1.11. Atma Birleştir! Dünyayı Değiştir! etkinlik kâğıdından seçmiş oldukları oyuncağı yapmalarını sağlayınız. Oyuncak tasarımı sırasında malzemeleri eksik olan öğrencilere arkadaşlarının destek olmasını sağlayabilir veya sınıf içerisinde bulunan alternatif malzemeleri sunabilirsiniz.

Öğrencilere oyuncaklarını tasarlamaları için yeterli süreyi veriniz. Bu sırada sınıfta dolaşarak yardıma gereksinim duyan öğrencilere destek olunuz.

#### **Öğretmene not:**

Bu süreçte öğrencilerin birbirine yardımcı olması, fikir vermes<sup>i</sup> akran öğrenmesi açısından etkili olacaktır.

#### **E BUGÜN NE ÖĞRENDİK?**

Oyuncaklarını tamamlayan öğrencilerin oyuncaklarına isim koymalarını, hangi malzemeleri kullanarak nasıl yaptıklarını düşünmelerini isteyiniz. Bir sonraki derse gelirken yaptıkları oyuncakları son düzeltmelerini yaparak yanlarında getirmelerini söyleyerek dersi sonlandırınız.

# **1.1.13. OYUNCAK SERGİSİ**

*C* KAZANIMLAR SÜRE: 40 dakika

BT.4.D1.1 Elektronik atıkları kullanarak bir oyuncak tasarlar.

*Elektronik atık bulunamadığı durumda diğer atık malzemelerle herhangi bir teknolojik araç tasarlaması sağlanır.*

#### **ANAHTAR KELİMELER**

Atık, elektronik atıklar, oyuncak tasarımı

### **MATERYALLER**

Öğrencilerin çeşitli elektronik atıklar ve ambalaj atıkları ile yaptıkları oyuncaklar.

#### **UYGULAMA ÖNCESİ NOTLAR**

Sınıf ortamını öğrencilerin tasarımlarını sunacakları biçimde düzenleyiniz.

#### **UYGULAMA**

Öğrencilere oyuncak tasarımlarını gözden geçirmelerini, tasarımlarında değiştirmek istedikleri herhangi bir şey varsa değişiklik yapabileceklerini söyleyiniz. Siz de bu sırada öğrenciler arasında dolaşarak öğrencilerin ürünlerini gözden geçirebilirsiniz.

Bir süre sonra öğrencilere oyuncaklarını uygun bir yere koymalarını söyleyiniz. Öğrencilere, onlarla birlikte bir sergi düzenleyeceğinizi ve bu sergiye bir isim bulmaları gerektiğini söyleyiniz. Öğrencilerden önerileri aldıktan sonra serginin ismini belirleyiniz ve tahtaya yazınız.

Atma, Birleştir! Dünyayı Değiştir!

Elektronik Atık Sergisi vb.

Sınıfı iki gruba ayırınız. Sınıfın bir yarısına sergiyi gezmesini diğer yarısına ise oyuncaklarını tanıtmasını söyleyiniz. Daha sonra grupların yer değiştirmesini sağlayınız. Oyuncaklarını tanıtan öğrencilerinizden oyuncaklarının ismini ve hangi malzemelerden nasıl yapıldığını arkadaşlarına anlatmalarını isteyiniz. Bu süreçte oyuncağın yapım aşamasının işlem adımlarını da arkadaşlarına aktarabilirler.

#### **Öğretmene not:**

Sergi sonunda sınıfta ya da okulda, uygun bir köşede elektronik atık kutusu oluşturara<sup>k</sup> öğrencilerin ve öğretmenlerin evlerinde kullanmadıkları elektronik atıkları bu kutuya atmalarını sağlayabilirsiniz.

Her iki grup da sergiyi gezdikten sonra öğrencilerinize serginin nasıl geçtiğini arkadaşlarıyla neler konuştuklarını, ürünleri hakkında neler söylediklerini sorunuz ve onların yanıtlarını dinleyiniz.

#### **BUGÜN NE ÖĞRENDİK?**

Öğrencilerle birlikte sergide hangi ürünlerin bulunduğunu gözden geçiriniz. Öğrencilerinize sergide görev aldıkları için teşekkür ederek dersi sonlandırınız.

# **1.1.14. SIRA SIRA İŞLEMLER**

#### **KAZANIMLAR SÜRE: 40 dakika**

#### BT.5.D1.1 Günlük yaşantıya ilişkin durumlar için basit işlem akışları tasarlar.

*Bilgisayar kullanmadan bireysel ve grup olarak okula hazırlık, kütüphaneden kitap ödünç alma vb. etkinlikler yapılır. Bir labirentte farenin yolunu bulmasına yardım etme, evden okula gitme gibi etkinliklerin işlem akışı tasarlanabilir.*

#### **ANAHTAR KELİMELER**

İşlem akışı, algoritma

#### **MATERYALLER**

1.1.14. Sıra Sıra İşlemler etkinlik kâğıdı

#### **YENİ KAVRAMLAR**

**İşlem akışı:** Bir amaca ulaşmak için atacağımız adımları sırayla yazma işine denir. Olay sırası olarak da tanımlanabilir.

**Algoritma:** Bir problemi çözmek, belirli bir amaca ulaşmak ya da bir işi gerçekleştirmek için tasarlanan yoldur. Algoritma yardımıyla bir iş adım adım gerçekleştirilebilir.

#### **UYGULAMA ÖNCESİ NOTLAR**

Ders öncesinde her öğrencide 1.1.14. Sıra Sıra İşlemler etkinlik kâğıdının bulunduğuna emin olunuz.

#### **UYGULAMA**

Öğrencilere bugünkü derste günlük yaşamlarında gözlemledikleri bazı işlerin işlem adımlarını ele alacaklarını söyleyerek derse başlayınız.

Öğrencilere bir işi yaparken belirli bir sıralama takip edip etmediklerini sorunuz. "Evet" yanıtını veren öğrencilere bu sıralamayı nasıl düzenlediklerini sorunuz.

Daha sonra 1.1.14. Sıra Sıra İşlemler etkinlik kâğıdını dağıtınız. Ardından etkinlik kâğıdının başında bulunan yönergeyi öğrencilere okuyunuz.

*Aşağıdaki görsellerde üç farklı olay akışı bulunmaktadır. Karışık olarak verilmiş görselleri keserek doğru sıralamayı yapınız.*

Öğrencilere 1.1.14. Sıra Sıra İşlemler etkinlik kâğıdındaki görselleri işaretli yerlerden makasla kesmelerini söyleyiniz. Öğrencilerinizi makas kullanırken dikkatli olmaları gerektiği konusunda uyarınız. Daha sonra öğrencilerden kestikleri parçaları sıralarının üzerine doğru sıralama ile dizmelerini isteyiniz.

Öğrencilere çalışmalarını tamamlamaları için yeterli süreyi veriniz. Süre sonunda öğrencilere söz hakkı veriniz ve yaptıkları sıralamaları paylaşmalarına imkân tanıyınız. Öğrencilere aşağıdaki açıklamayı yapınız.

Daha sonra olay akışlarının doğru sıralamasını öğrencilerinizle paylaşınız.

### **1.1.14. SIRA SIRA İŞLEMLER**

Makarna pişirme süreci:

- Ocağın altını aç.
- Tencerede suyu kaynat.
- Makarnaları suya at.
- Pişen makarnaları tabağa koy.

Okula gitme süreci:

- Kahvaltını yap.
- Dişlerini fırçala.
- Kıyafetlerini giy.
- Okul kapısından geçerek sınıfa gir.

Uçak Maketi Yapma süreci:

- Karton, makas ve yapıştırıcıyı hazırla.
- Gövdeyi makasla dikkatlice kes.
- Kanatları makasla dikkatlice kes.
- Gövdeyi ve kanatları yapıştırıcı ile bir araya getir.

Yanıtları paylaştıktan sonra aşağıdaki açıklamayı yapınız:

*Bir işi gerçekleştirmek için atılması gereken adımlara işlem akışı denir. Bir işi yaparken işlem akışı kullandığımızda işi daha kısa zamanda ve daha düzenli olarak yapabiliriz. Farkında olalım ya da olmayalım yaptığımız işlemlerin tamamında bir işlem akışı bulunmaktadır.*

#### $\equiv$  BUGÜN NE ÖĞRENDİK?

İşlem akışının bir işi gerçekleştirmek için atılması gereken adımlar olduğunu hatırlatarak dersi sonlandırınız.

## **1.1.14. SIRA SIRA İŞLEMLER**

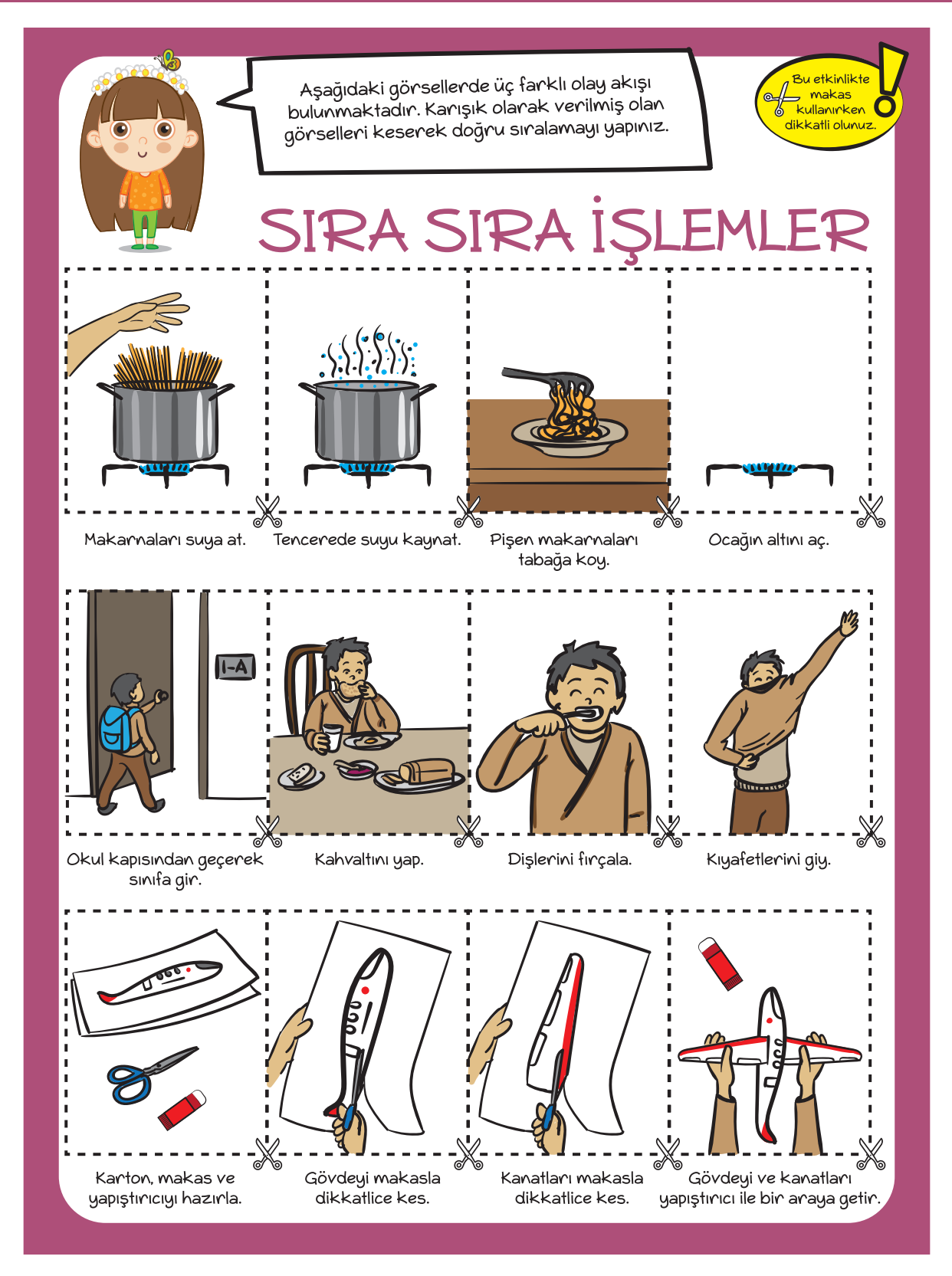

*1.1.14. Sıra Sıra İşlemler etkinlik kâğıdı*

# **1.1.15. KAHVALTIDA OMLET VAR!**

**KAZANIMLAR SÜRE: 40 dakika**

#### BT.5.D1.1 Günlük yaşantıya ilişkin durumlar için basit işlem akışları tasarlar.

*Bilgisayar kullanmadan bireysel ve grup olarak okula hazırlık, kütüphaneden kitap ödünç alma vb. etkinlikler yapılır. Bir labirentte farenin yolunu bulmasına yardım etme, evden okula gitme gibi etkinliklerin işlem akışı tasarlanabilir.*

#### **ANAHTAR KELİMELER**

İşlem akışı

#### $\hat{\mathscr{D}}$  MATERYALLER

1.1.15. Kahvaltıda Omlet Var! etkinlik kâğıdı

#### **UYGULAMA ÖNCESİ NOTLAR**

1.1.15. Kahvaltıda Omlet Var! etkinlik kâğıdını öğrenci sayısı kadar çoğaltınız ve derse hazır hale getiriniz.

#### **UYGULAMA**

Öğrencilere aşağıdaki açıklamayı yaparak derse başlayınız:

*Sizinle geçen hafta işlem adımlarının nasıl oluşturulduğunu öğrenmiştik. Bu adımları takip ederken herhangi bir adımı yapmayı unuttuğumuzda veya adımların sırasını karıştırdığımızda istediğimiz sonucu elde edemeyebiliriz. Örneğin bir yemek yaparken önemli malzemelerden birini koymayı unuttuğumuzda lezzetli bir yemek yapamayız. Kütüphaneden ödünç kitap almak istediğimizde kitabı seçmeden kaydını yaptıramayız. Önce almak istediğimiz kitabı seçmeli daha sonra kitabın ismini kayıt ettirmeliyiz.* 

Daha sonra öğrencilere 1.1.15.Kahvaltıda Omlet Var! etkinlik kâğıdının başındaki yönergeyi okuyunuz.

*Aşağıdaki görsellerde bir omlet hazırlamak için yapmamız gereken işlerin görselleri adım adım verilmiştir. Bu görsellerde ne anlatılmak istendiğini bir arkadaşınızla birlikte tartışınız.*

Etkinliği tamamlamaları için öğrencilere yeterli süre veriniz. Öğrenciler etkinliği tamamladıktan sonra yanıtları öğrencilerle paylaşınız.

### **1.1.15. KAHVALTIDA OMLET VAR!**

Yanıtlar şu şekilde olabilir:

- 1. Çırpma kabı, çatal ve yumurtayı hazırla.
- 2. Yumurtayı kır.
- 3. Tuz ve karabiber ekle.
- 4. Yumurtayı çırp.
- 5. Yumurtayı tavaya dök.
- 6. Yumurtayı pişir.
- 7. Yumurtayı tabağa koy.

#### **BUGÜN NE ÖĞRENDİK?**

Öğrencilere, resimde verilen sıralamaya uyulmaması halinde neler olabileceğini sorunuz. Onlardan gelen yanıtları tartışınız ve dersi sonlandırınız.

### **1.1.15. KAHVALTIDA OMLET VAR!**

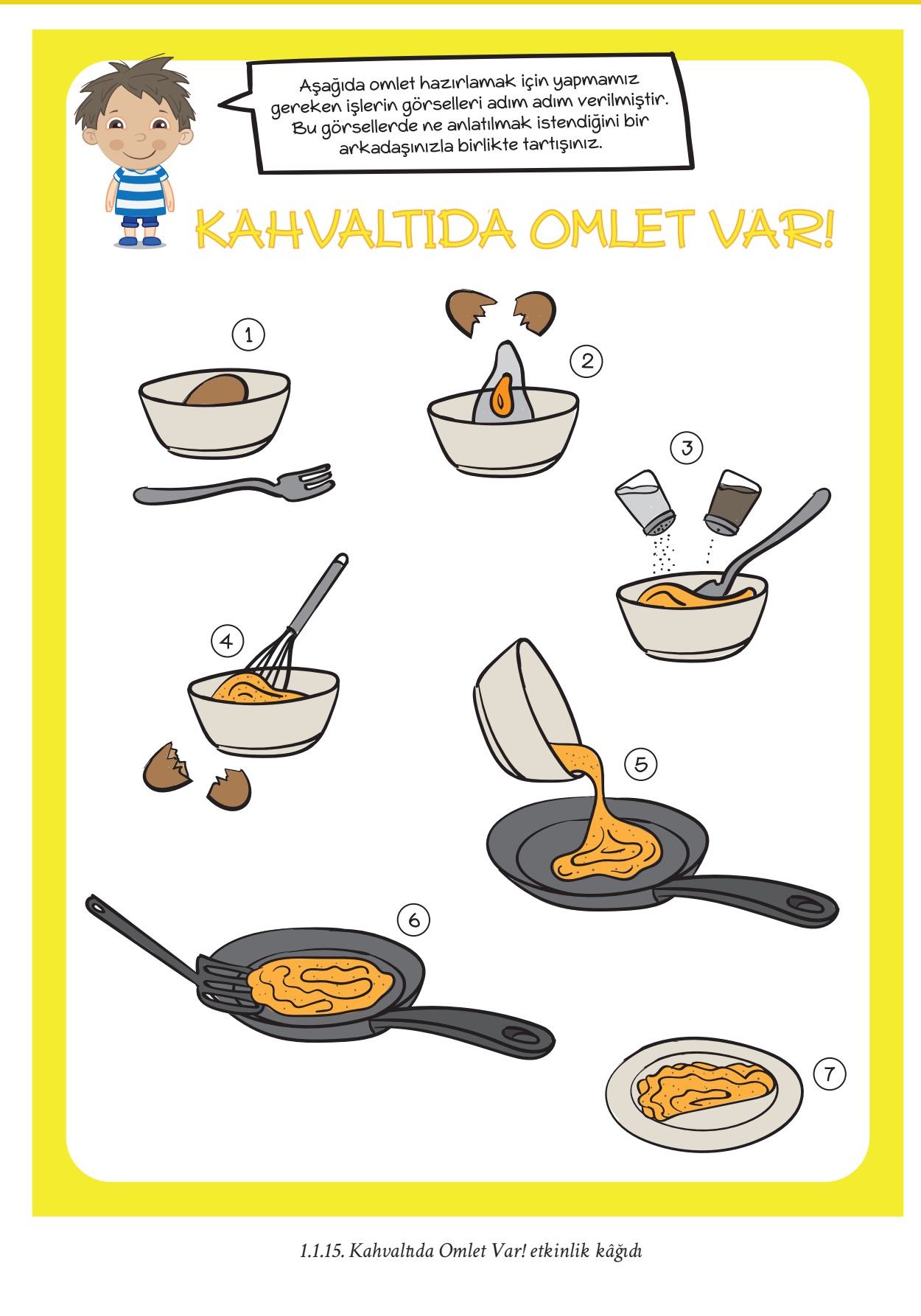

# **1.1.16. OKUL YOLUNDA**

#### **KAZANIMLAR SÜRE: 40 dakika**

BT.5.D1.1 Günlük yaşantıya ilişkin durumlar için basit işlem akışları tasarlar.

*Bilgisayar kullanmadan bireysel ve grup olarak okula hazırlık, kütüphaneden kitap ödünç alma vb. etkinlikler yapılır. Bir labirentte farenin yolunu bulmasına yardım etme, evden okula gitme gibi etkinliklerin işlem akışı tasarlanabilir.*

#### **ANAHTAR KELİMELER**

İşlem akışı, algoritma

#### **MATERYALLER**

1.1.16. Okul Yolunda etkinlik kâğıdı

#### **UYGULAMA ÖNCESİ NOTLAR**

Ders öncesinde 1.1.16. Okul Yolunda İşlem Akışı etkinlik kâğıdının her öğrencide bulunduğundan emin olunuz.

#### **UYGULAMA**

Aşağıdaki açıklamayı yaparak derse başlayınız:

*Bir işi gerçekleştirmek için atılması gereken adımlara işlem akışı adı verildiğini öğrenmiştik. Bugün sizinle günlük yaşamda sıklıkla yaptığımız bir işe, biraz daha yakından bakacağız ve bu işi oluşturan işlem akışının adımlarını çizeceğiz.* 

Daha sonra 1.1.16. Okul Yolunda etkinlik kâğıdını öğrencilerinize dağıtınız ve onlarla birlikte inceleyiniz. Etkinlik kâğıdının yönergesini okuyunuz.

*Aşağıdaki etkinlik kâğıdında bir işlem akışının ilk ve son adımları verilmiştir. İlk ve son adımlar arasındaki diğer adımları çizerek tamamlayınız.*

Yönergeyi okuduktan sonra ilk adıma ve son adıma dikkat etmelerini, bu adımların arasında gerçekleştirdikleri eylemleri sıralı bir şekilde çizmeleri gerektiğini hatırlatınız.

Öğrencilere işlem akışını çizmeleri için yeterli süreyi veriniz. Süre sonunda işlem adımlarını öğrencilerle birlikte kontrol ediniz. Her bir adım için farklı bir öğrenciye söz veriniz. İşlem adımlarının yanlış olması durumunda *"Sizce bu adım ile bir önceki adım arasında farklı bir adım daha olabilir mi?"* gibi sorularla öğrencilerin düşünmelerine olanak tanıyınız.

### **1.1.16. OKUL YOLUNDA**

Öğrencilerin çizdikleri işlem adımları aşağıdaki gibi ya da aşağıdakine benzer olması gerekmektedir:

- *1. Adım: Yataktan kalk.*
- *2. Adım: Yüzünü yıka.*
- *3. Adım: Kıyafetlerini giy.*
- *4. Adım: Kahvaltını yap.*
- *5. Adım: Ayakkabılarını giy ve evden çık.*
- *6. Adım: Okuluna git.*

İşlem adımlarını kontrol ettikten sonra işlem akışında farklı adımların olup olamayacağını öğrencilere sorunuz ve öğrencilerin yanıtlarını dinleyiniz. Bir sorunun, bir problemin ya da bir durumun farklı adımlarının olabileceğini ancak bu adımların birbirine benzemesi gerektiğini vurgulayınız.

#### **BUGÜN NE ÖĞRENDİK?**

Öğrencilere okula gitme dışında ne gibi örnekler verilebileceğini sorunuz. Günlük hayatta yaptıkları herhangi bir işin işlem akışını tartışarak dersi sonlandırınız.

## **1.1.16. OKUL YOLUNDA**

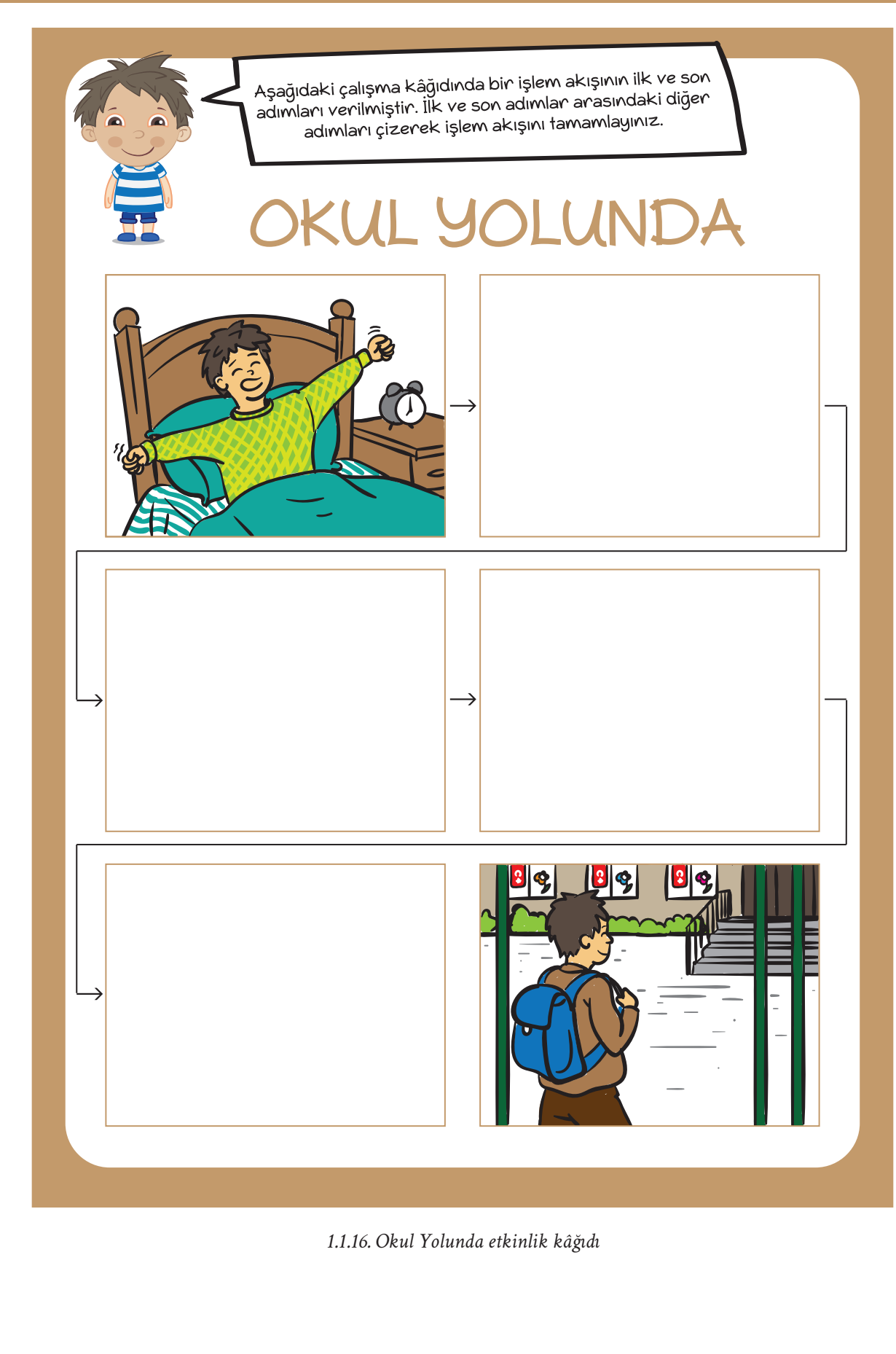

### $|\overline{\odot}|$

**KAZANIMLAR SÜRE: 40 dakika**

BT.5.D1.2. Tasarladığı işlem akışını arkadaşlarıyla birlikte uygular. *Öğrencilerin verilen yönergeleri takip etmesi sağlanır.*

#### **ANAHTAR KELİMELER**

İşlem akışı

#### **MATERYALLER**

1.2.1. Hayalimdeki Uzaylı etkinlik kâğıdı

#### **YENİ KAVRAMLAR**

**İşlem akışı:** Bir amaca ulaşmak için atacağımız adımları sırayla yazma işlemine denir. Olay sırası olarak da tanımlanabilir.

#### **UYGULAMA ÖNCESİ NOTLAR**

1.2.1. Hayalimdeki Uzaylı etkinlik kâğıdını inceleyiniz.

#### **UYGULAMA**

Derse başlamadan önce 1. dönemde öğrenilen bilgileri kısaca tekrar ediniz.

*Sizinle daha önceki derslerimizde teknolojik araçları tanıdık, bilgisayarların dünyasına yakından baktık, teknoloji kullanımında dikkat etmemiz gereken kuralları öğrendik, teknoloji ile iletişim arasındaki bağlantıyı anladık ve işlem akışı kavramıyla tanıştık. Bu dersimizde ise sizinle bir uzaylı tasarımı için işlem akışı oluşturacağız.*

Daha sonra öğrencilerinizden 1.2.1. Hayalimdeki Uzaylı etkinlik kâğıdında yer alan görselleri incelemelerini isteyiniz. Öğrenciler incelemelerini tamamladıktan sonra etkinlik kâğıdının başındaki yönergeyi onlara okuyunuz.

*Aşağıdaki etkinlik kâğıdının ilk ve ikinci sayfasında yer alan gövde, göz, ağız ve anten görsellerinin her birinden birer tane seçiniz. Seçtiğiniz görsellerin numaralarını işlem akışının olduğu bölümde uygun cümlenin başına yazınız. Bir sonraki derste oluşturduğunuz işlem akışına göre uzaylınızı oluşturunuz. Uzaylıların gövde renginde boya kalemleri getirerek yapıştırdığınız parçaları oluşturduğunuz uzaylı ile aynı renge boyayınız.*

Açıklamayı tamamladıktan sonra aşağıdaki örneği öğrencilerinizle paylaşınız.

#### **Örnek:**

- 2 numaralı gövdeyi kesin.
- 3 numaralı gözleri kesin.

Kesilen gözleri gövdenin üzerine yapıştırın.

4 numaralı ağzı kesin.

Kesilen ağzı gövdenin üzerine yapıştırın.

- 1 numaralı antenleri kesin.
- Kesilen antenleri gövdenin üzerine yapıştırın.

Daha sonra kendi işlem akışlarını oluşturmaları için öğrencilerinize gerekli süreyi veriniz ve onları çalışmalarını tamamlamaları için destekleyiniz. Öğrencilerden, oluşturdukları işlem akışlarını bir arkadaşıyla birlikte değerlendirmelerini isteyiniz.

#### **BUGÜN NE ÖĞRENDİK?**

Bugünkü derste işlem akışlarını belirlediğinizi ve bir sonraki derste bu işlem akışlarını kullanarak bir uzaylı tasarımı yapacağınızı söyleyerek dersi sonlandırınız.

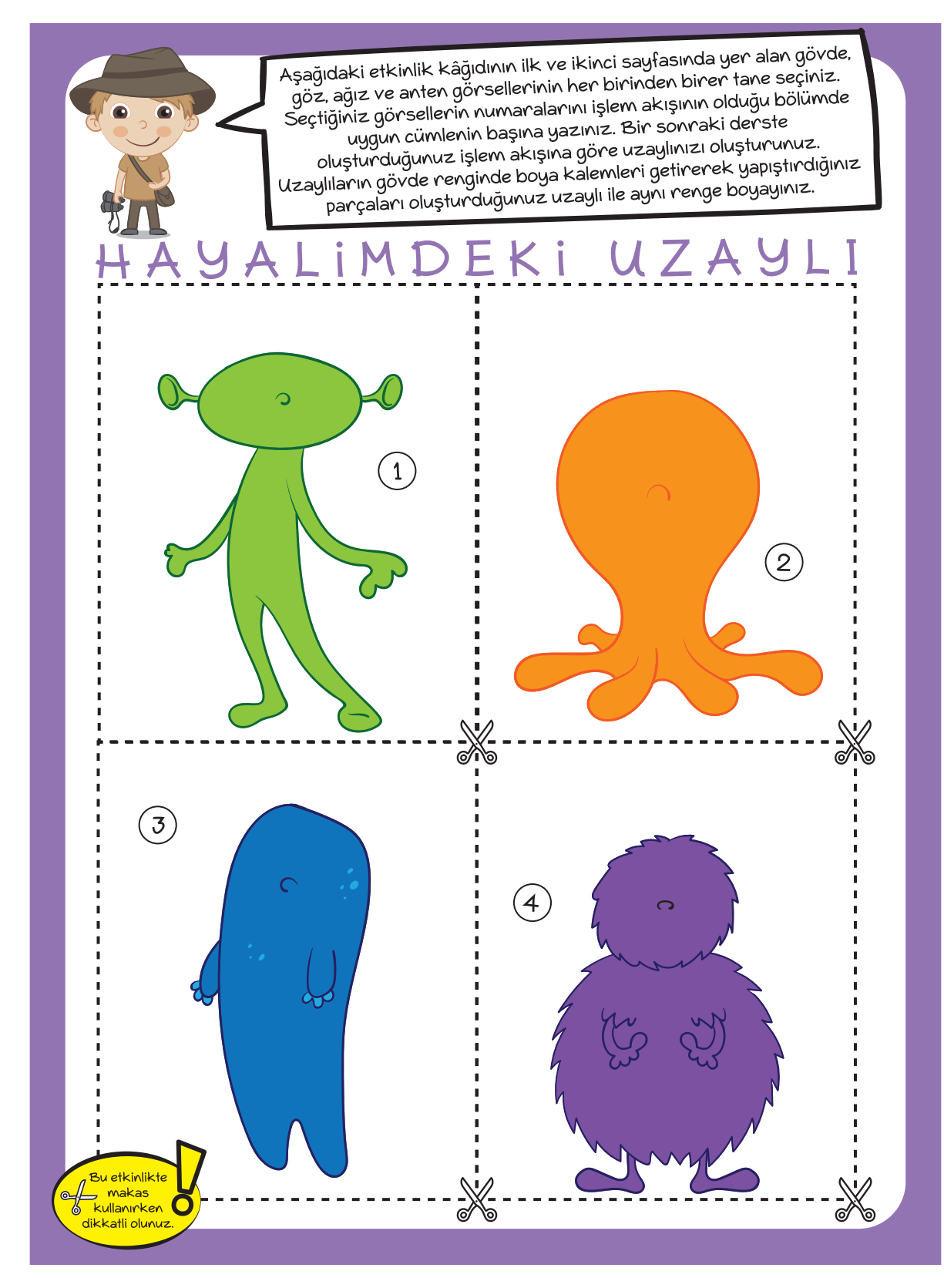

 *1.2.1. Hayalimdeki Uzaylı etkinlik kâğıdı*

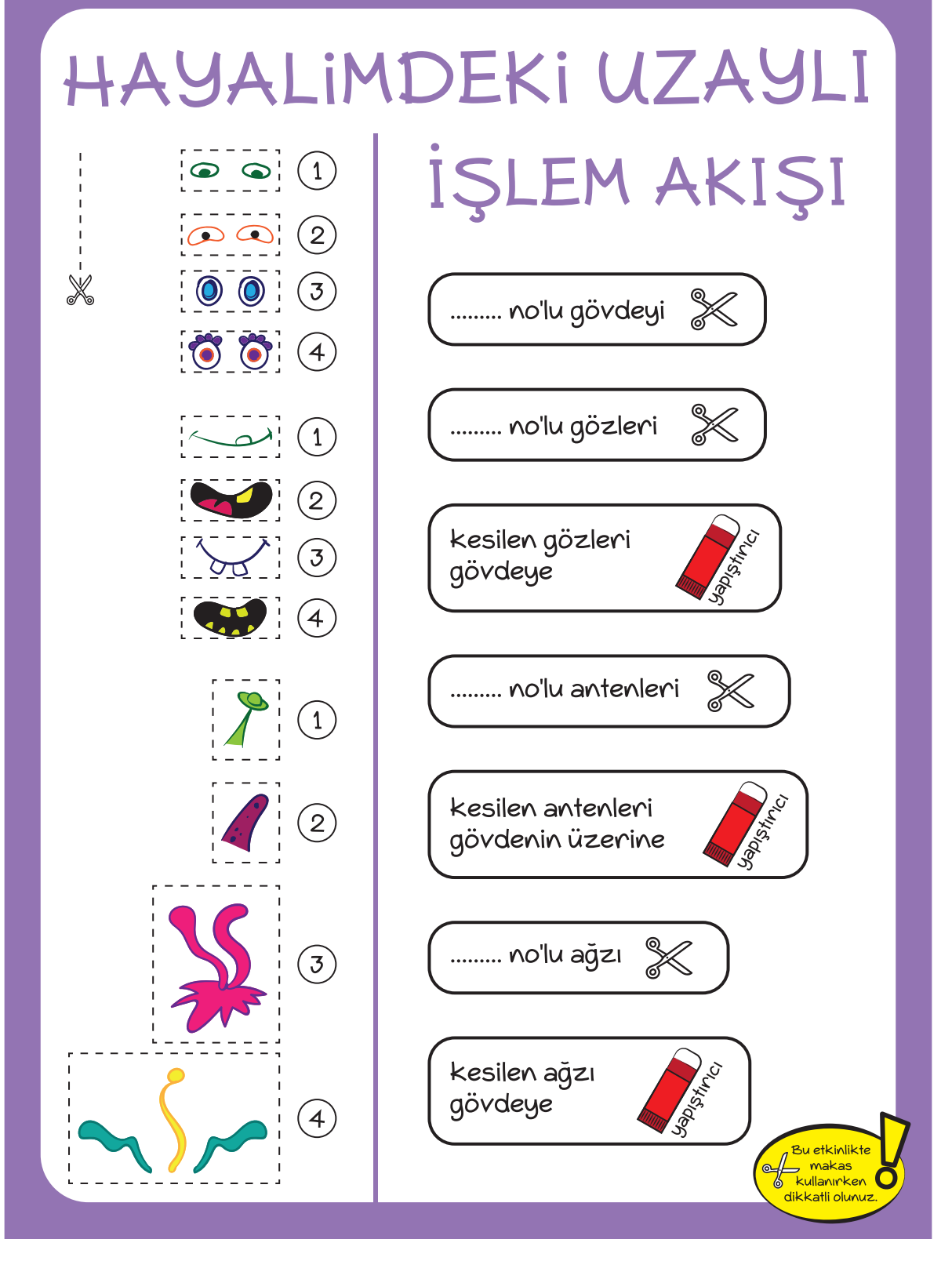

 *1.2.1. Hayalimdeki Uzaylı etkinlik kâğıdı*

# **1.2.2. HAYALİMDEKİ UZAYLIYI OLUŞTURUYORUM**

**KAZANIMLAR SÜRE: 40 dakika**

### BT.5.D1.2. Tasarladığı işlem akışını arkadaşlarıyla birlikte uygular.

*Öğrencilerin verilen yönergeleri takip etmesi sağlanır.*

#### **ANAHTAR KELİMELER**

İşlem akışı

### **MATERYALLER**

1.2.1. Hayalimdeki Uzaylı etkinlik kâğıdı (bir önceki haftanın etkinlik kâğıdı)

### **YENİ KAVRAMLAR**

**İşlem akışı:** Bir amaca ulaşmak için atacağımız adımları sırayla yazma işlemine denir. Olay sırası olarak da tanımlanabilir.

### **UYGULAMA ÖNCESİ NOTLAR**

Derse başlamadan önce her öğrencinin yanında, bir önceki hafta işlem adımlarını yazmış olduğu 1.2.1. Hayalimdeki Uzaylı etkinlik kâğıdının bulunduğundan emin olunuz.

### **UYGULAMA**

Bir önceki derste yapılan etkinliği kısaca tekrar ediniz.

*Geçen derste sizinle bir uzaylı oluşturmak için gerekli olan işlem akışını oluşturduk. Bu hafta ise bu işlem akışını kullanarak bir uzaylı oluşturacağız.*

Açıklamanın ardından öğrencilerinize sıra arkadaşlarıyla ikili grup oluşturmalarını ve etkinliği birlikte uygulayacaklarını söyleyiniz. Tüm öğrencilerin ikili olarak eşleştiklerinden emin olunuz. Gruplardaki öğrencilerde kimin A, kimin B olacağını belirleyiniz. Daha sonra aşağıdaki açıklamayı yapınız:

*Önce A kişisi kendi kâğıdında bulunan işlem adımlarını okuyacak. B kişisi de kendi çalışma kâğıdında yer alan görselleri kesip yapıştırarak arkadaşının okuduğu işlem adımlarına göre uzaylıyı oluşturacak ve arkadaşına verecek. Daha sonra ise B kişisi kendi kâğıdında bulunan işlem adımlarını okuyacak. Bu kez A kişisi de kendi* 

*etkinlik kâğıdında yer alan görselleri kesip yapıştırarak arkadaşının okuduğu işlem adımlarına göre uzaylıyı oluşturacak ve arkadaşına verecek.*

Öğrencilerinizi makas kullanırken dikkatli olmaları gerektiği konusunda uyarınız. Gruplarda yer alan her iki öğrencinin de çalışması tamamlandıktan sonra işlem adımlarını okurken veya uygularken karşılaştıkları zorlukları sınıfta tartışınız.

#### **Öğretmene not:**

Bu derste hazırlanmış olan uzaylı görseli bir sonraki derste kullanılacaktır. Bu nedenle öğrencilerden görseli bir sonraki derse de getirmelerini isteyiniz.

#### **BUGÜN NE ÖĞRENDİK?**

Son iki derste bir ürün ortaya çıkarmak için önce işlem akışını belirlediklerini ve daha sonra bu işlem akışını uygulayarak ürünün ortaya çıkmasını sağladıklarını vurgulayarak dersi sonlandırınız.

# **1.2.3. UZAYLI ARKADAŞIM HAREKET EDİYOR**

**KAZANIMLAR SÜRE: 40 dakika**

#### BT.5.D1.2. Tasarladığı işlem akışını arkadaşlarıyla birlikte uygular.

*Öğrencilerin verilen yönergeleri takip etmesi sağlanır.*

#### **ANAHTAR KELİMELER**

İşlem akışı

#### **MATERYALLER**

Önceki derste hazırlanmış olan uzaylı görseli

#### **YENİ KAVRAMLAR**

**İşlem akışı:** Bir amaca ulaşmak için atacağımız adımları sırayla yazma işlemine denir. Olay sırası olarak da tanımlanabilir.

#### **UYGULAMA ÖNCESİ NOTLAR**

Bu dersteki etkinlik önceki derste hazırlanmış olan uzaylı görseli ile yapılacaktır. Bu nedenle öğrencilerden ders öncesinde hazırlamış oldukları uzaylı görselini yanlarında getirmelerini isteyiniz.

#### **UYGULAMA**

Öğrencilere önceki derslerde hazırlanan 'uzaylı arkadaşım' görselinin hazırlanma sürecini kısaca hatırlatınız.

*Hatırlarsanız ilk olarak uzaylı arkadaşımızı oluşturmak için etkinlik kâğıdından gövde, anten, gözler ve ağız seçmiş ve bir işlem akışı oluşturmuştuk. Daha sonra arkadaşlarımızla birlikte bu işlem akışını uyguladık ve böylece hayalimizdeki uzaylı ortaya çıkmış oldu.*

*Bu dersimizde ise uzaylı arkadaşımıza çeşitli işlem adımları vereceğiz ve onu hareket ettireceğiz.*

*Tahtayı silmesi veya bir kâğıdı geri dönüşüm kutusuna atması için onu yönlendireceğiz. Gelin önce uzaylı arkadaşımızın yapabileceği işleri tahtaya yazalım:*

- *• Tahtayı silmek.*
- *• Kapıyı açmak.*
- *• Çöp atmak.*
- *• Öğretmenle tokalaşmak.*

#### **Öğretmene not:**

Yazdığınız işleri öğrencilerin fikirleri doğrultusunda çeşitlendirilebilirsiniz.

## **1.2.3. UZAYLI ARKADAŞIM HAREKET EDİYOR**

*Şimdi sınıftan iki kişi seçeçeğiz. Birinci kişi uzaylı arkadaşımız olduğunu hayal ederek arkadaşının söylediklerini yapacak. İkinci kişi ise tahtadaki işlerden birini seçerek bunları yapması için arkadaşını yönlendirecek.*

*Bunun için öncelikle yukarıdaki işlemlerden birini seçelim. Örneğin işlemimiz kapıyı açmak olsun. Uzaylı arkadaşımızın kapıyı açabilmesi için ona hangi komutları vermeliyiz?*

*Öğrencilerden alınan yanıtları 4 adımda düzenleyerek tahtanın üst kısmına yazınız:*

- *• Kapı kolunu tut.*
- *• Kolu aşağıya doğru indir.*
- *• Kapıyı ileri it.*
- *• Kapı kolunu bırak.*

Açıklamanın ardından sınıftan iki öğrenci seçerek onlardan ayağa kalkmalarını isteyiniz. Öğrencilerin birinden uzaylı arkadaşımız olduğunu hayal etmesini diğerinden de tahtadaki işlerden birini seçmesini isteyiniz.

Ardından ikinci öğrenciden seçtiği iş için arkadaşını komutlarla yönlendirmesini isteyiniz.

Süre durumuna göre farklı işlerle etkinliği tekrar edebilirsiniz.

Etkinliklerin tamamlanmasının ardından öğrencilerin uygulama hakkındaki görüşlerini alarak tartışınız.

#### **BUGÜN NE ÖĞRENDİK?**

Öğrencilere bu derste bir işlem akışı tasarlamayı ve bunu arkadaşlarıyla iş birliği içinde uygulamayı öğrendiklerini söyleyerek dersi tamamlayınız.

# **1.2.4. ADIM ADIM SIRALADIM**

**KAZANIMLAR SÜRE: 40 dakika**

BT.5.D1.3. Karışık biçimde verilen işlem adımlarını mantıksal olarak sıralar.

#### **ANAHTAR KELİMELER**

Sıralama

### **MATERYALLER**

1.2.4. Adım Adım Sıraladım etkinlik kâğıdı

#### **UYGULAMA ÖNCESİ NOTLAR**

Uygulama öncesinde her öğrencide 1.2.4. Adım Adım Sıraladım etkinlik kâğıdının bulunduğundan emin olunuz.

#### **UYGULAMA**

Aşağıdaki açıklamaları yaparak derse başlayınız:

*Önceki derslerimizde günlük yaşantımızda yaptığımız tüm işlerde bir sıralama olduğunu görmüştük. Bu sıralamalara uygun hareket etmezsek yapacağımız işlerde çeşitli aksamalar olabilir. Mesela dişlerimizi kahvaltıdan sonra değil de öncesinde fırçalarsak kahvaltı sonrası dişlerimizi yeniden fırçalamamız gerekecektir. Bu durumun bir sonucu olarak aynı işi iki kez yaptığımız için zaman kaybetmiş oluruz.*

*Bugünkü dersimizde sizlere karışık olarak bazı işlem adımları vereceğim. Sizler de bu işlem adımlarını doğru bir şekilde sıralamaya çalışacaksınız.*

Ardından öğrencilerinizden 1.2.4. Adım Adım Sıraladım etkinlik kâğıdını incelemelerini isteyiniz. Etkinlik kâğıdının başında yer alan yönergeyi okuyunuz.

*Aşağıda çeşitli durumlara ait görseller bulunmaktadır. Bu görselleri gerçekleme sırasına göre numaralandırınız.*

### **1.2.4. ADIM ADIM SIRALADIM**

Öğrencilere, numaraları görsellerin üzerindeki kutulara yazabileceklerini söyleyiniz. Daha sonra etkinlik kâğıdında yer alan olay metinlerini sırası ile öğrencilerinize okuyunuz. Her bir metni okuduktan sonra öğrencilerinizin görselleri sıralaması için onlara gerekli olan süreyi veriniz. Tüm sınıf sıralamayı tamamladıktan sonra bir sonraki metni okuyabilirsiniz. Öğrenciler etkinlik kâğıdında yer alan tüm işlem adımlarını sıraladıktan sonra onların yanıtlarını kontrol ediniz.

Etkinlik kâğıdında yer alan görsellerin üzerine yazılacak olan sayıların sıralanışını öğrencilerinizle paylaşınız.

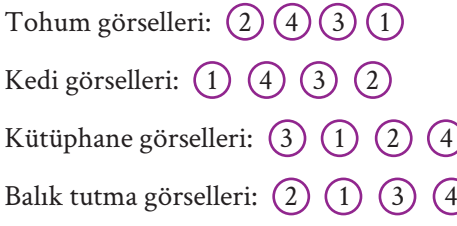

#### **E BUGÜN NE ÖĞRENDİK?**

Bu derste işlemlerin doğru adımlarla sıralanmasının günlük hayatımızdaki önemini öğrendiğimizi vurgulayınız.

Etkinlik kâğıdında yer alan örneklerin sıralamalarında hata olması durumunda ne tür olumsuzluklar yaşanabileceğini tartışarak dersi sonlandırınız.

### **1.2.4. ADIM ADIM SIRALADIM**

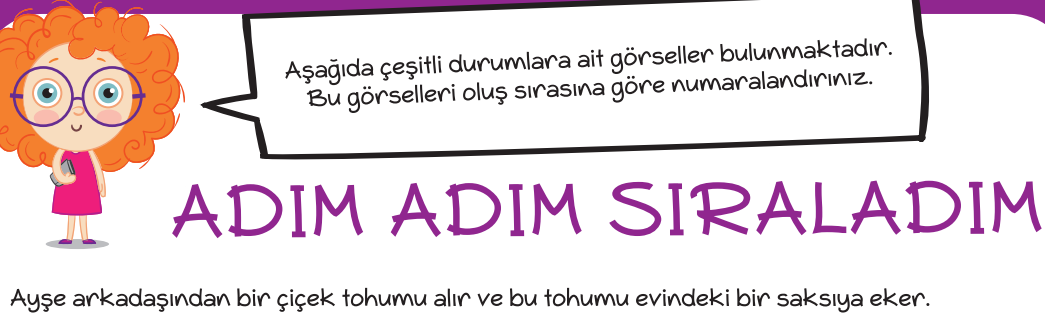

Bir süre sonra bitki büyür ve çiçek açar.

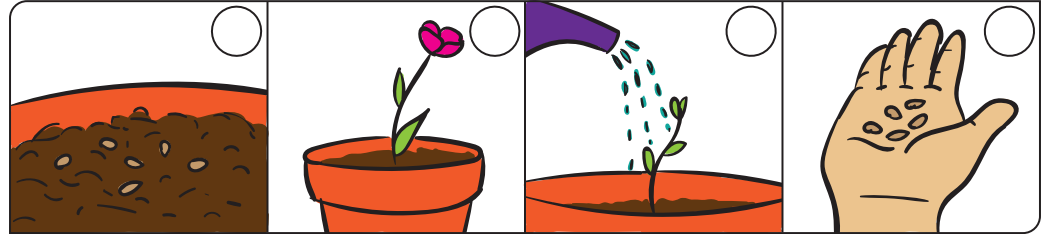

Ebru'nun kedisi Pamuk parkta oynarken su birikintisine girerek kirlenir. Kedisini eve getiren Ebru onu önce yıkar sonra da kurular. Pamuk tertemiz olur.

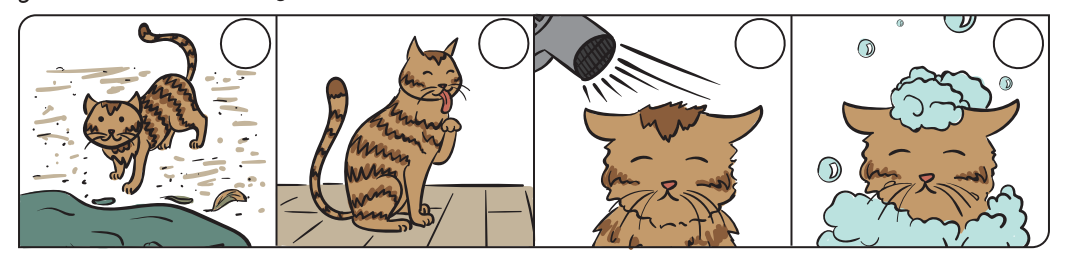

Ahmet okul kütüphanesinden bir kitap seçer ve adına kayıt ettirerek kitabı alır.

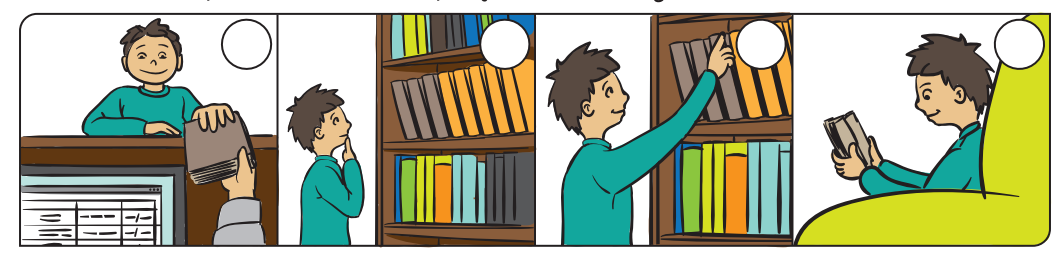

Mehmet babası ile birlikte balık avlamaya çıkar ve bir kova dolusu balık yakalar.

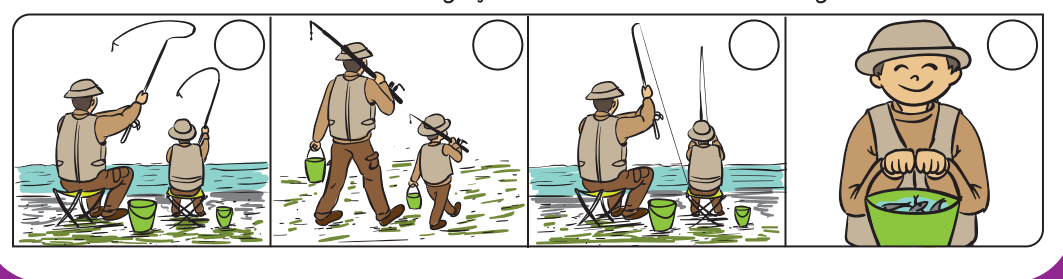

 *1.2.4. Adım Adım Sıraladım etkinlik kâğıdı*

# **1.2.5. TOHUMDAN SOFRAYA**

**KAZANIMLAR SÜRE: 40 dakika**

BT.5.D1.3. Karışık biçimde verilen işlem adımlarını mantıksal olarak sıralar.

#### **ANAHTAR KELİMELER**

Sıralama

### **MATERYALLER**

1.2.5. Tohumdan Sofraya etkinlik kâğıdı

#### **UYGULAMA ÖNCESİ NOTLAR**

Her sırada en az birer makas ve yapıştırıcı olmasını sağlayınız.

#### **UYGULAMA**

Dersin başında aşağıdaki açıklamayı yapınız:

*Geçen dersimizde karışık olarak verilen işlem adımlarını sıralamıştık. Bugün bu konu ile ilgili bir etkinlik yapacağız. Öncelikle 1.2.5. Tohumdan Sofraya etkinlik kâğıdını birlikte inceleyelim.* 

Öğrenciler, incelemelerini tamamladıktan sonra etkinlik kâğıdının başındaki yönergeyi öğrencilerinize okuyunuz.

*Aşağıdaki görsellerde tohumların ekilmesi, fidelerin büyümesi ve meyvelerin toplanması aşamalarını anlatan resimler bulunmaktadır. Bu işlem adımlarını doğru şekilde sıralayarak aşağıdaki adımlarla eşleştiriniz.* 

Öğrencilerinize etkinliği tamamlamaları için gerekli süreyi veriniz. Yardıma ihtiyacı olan öğrencileri etkinlik sırasında destekleyiniz.

Etkinlik sonunda, öncelikle doğru işlem adımlarının neler olduğunu öğrencilerle tartışınız. Neden bu sıralamanın olması gerektiği ve sıralamanın yanlış olması durumunda ne gibi sonuçların ortaya çıkacağı konusunda farklı öğrencilerin görüşlerini alınız. Bu tartışma sırasında *'İkinci adımdaki görselde yer alan işi yapmamış olsaydık sizce nasıl bir sonuçla karşılaşırdık?'* gibi sorular sorarak öğrencileri yönlendirebilirsiniz.

#### **BUGÜN NE ÖĞRENDİK?**

Öğrencilere, karmaşık bir işe ait işlem adımlarını nasıl sıralayacaklarını öğrendiklerini söyleyerek dersi sonlandırınız.
## **1.2.5. TOHUMDAN SOFRAYA**

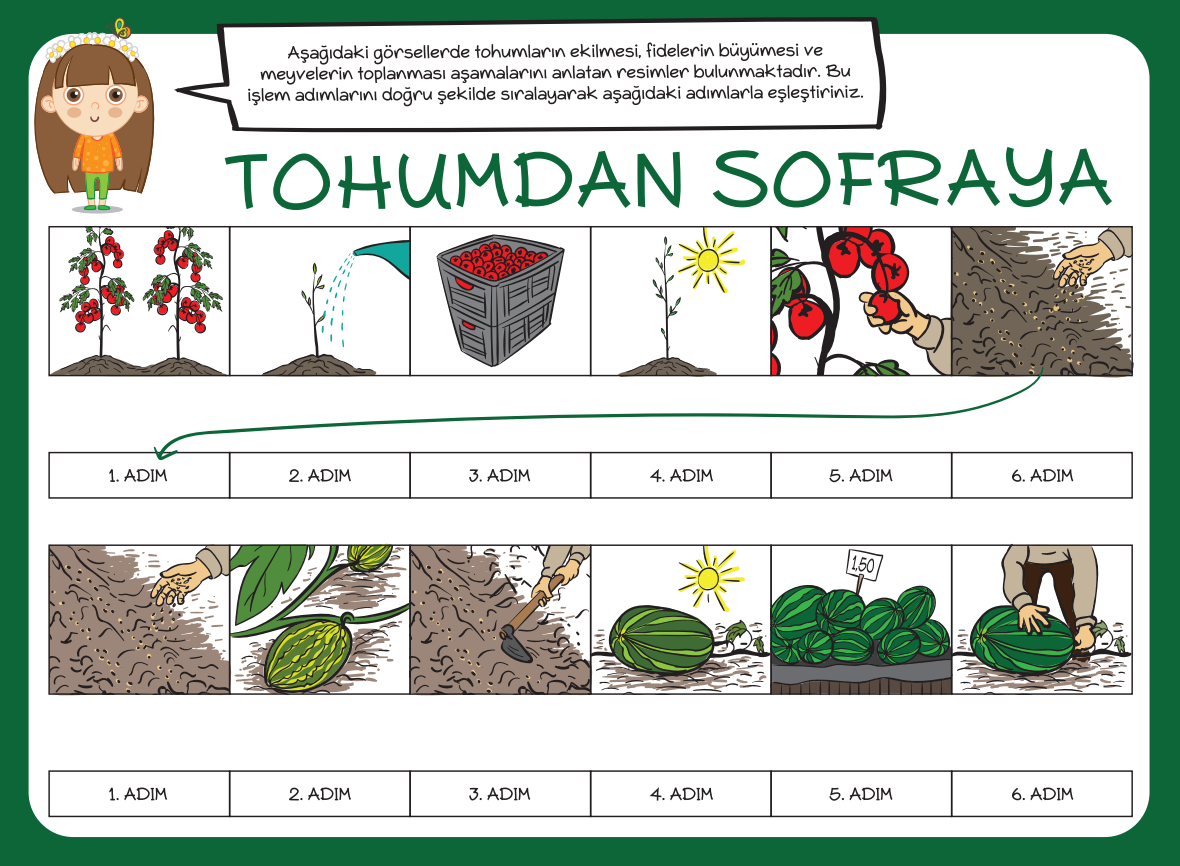

*1.2.5. Tohumdan Sofraya etkinlik kâğıdı*

# **1.2.6. HAZİNE ADASI**

### $\overline{\odot}$  **KAZANIMLAR** SÜRE: 40 dakika

BT.5.D1.3. Karışık biçimde verilen işlem adımlarını mantıksal olarak sıralar.

#### **ANAHTAR KELİMELER**

Sıralama

#### **MATERYALLER**

1.2.6. Hazine Adası etkinlik kâğıdı

#### **UYGULAMA ÖNCESİ NOTLAR**

1.2.6. Hazine Adası etkinlik kâğıdını inceleyiniz.

#### **UYGULAMA**

Öğrencilere aşağıdaki açıklamayı yaparak derse başlayınız:

*Daha önceki dersimizde gördüğümüz gibi yaptığımız işlerde sıralı bir düzen bulunur. Karşılaştığımız durumlara göre bu sıralı düzeni bazen değiştirerek uygularız. Örneğin, okula geç kalırsanız daha hızlı yürümeniz gerekir. Bir yolda yürürken karşıdan karşıya geçmemiz gerektiğinde trafik ışıkları yeşil yanana kadar bekleriz. Benzer bir şekilde okula servis ile gidiyorsak ve servisin her gün kullandığı yol kapalı ise okul servisi başka bir yoldan gitmek zorunda kalır. Böylece sürekli kullanılan işlem akışında adımların ilerleyişi şartlara göre değişmiş olur.* 

Bugünkü dersimizde bir hazine adasına gitmeye çalışan ancak denizdeki çeşitli engeller nedeniyle yolu bulmakta zorlanan bir gemiye yardım edeceğiz.

Açıklamanın ardından 1.2.6. Hazine Adası etkinlik kâğıdının başında yer alan yönergeyi okuyunuz.

*Aşağıda yer alan yön oklarını kesip doğru şekilde yapıştırarak gemiyi hazine adasına ulaştırabilir misiniz?* 

Yönergeyi okuduktan sonra anlaşılamayan bölümleri öğrencilerinize açıklayınız ve etkinliği tamamlamaları için süre veriniz.

Öğrencilerinizi makas kullanırken dikkatli olmaları gerektiği konusunda uyarınız.

Süre bitiminde etkinlik kağıdında yer alan geminin hazine adasına ulaşması için gidebileceği başka yolları olup olmadığını öğrencilerle değerlendiriniz.

#### **Öğretmene not:**

Adımlarda yanardağ ve kayalıklardan önceki karelerde ilgili işlem adımının kullanıldığından emin olunuz.

### **1.2.6. HAZİNE ADASI**

#### **BUGÜN NE ÖĞRENDİK?**

Bir olayın işlem akışında çeşitli nedenlerle değişmelerin olabileceğini hatırlatınız. Beklenmedik durumların kararlarımızın değişmesine neden olduğunu belirtiniz. Öğrencilerinizden bu konu ile ilgili aşağıdaki örneklere benzer örnekler vermelerini isteyiniz ve dersi sonlandırınız.

Ertesi gün tişört giymeye karar vermiş bir çocuğun sabah kalktığında havanın yağmurlu olduğunu görerek üzerine mont almaya karar vermesi.

Futbol oynamak için sözleşen arkadaş grubundan birkaç kişinin gelmemesi nedeni ile oynanacak oyunun kişi sayısına göre yeniden belirlenmesi.

# Aşağıda yer alan yön oklarını kesip doğru şekilde<br>12? yapıştırarak gemiyi hazine adasına ulaştırabilir misiniz  $\overline{\mathcal{A}}$ INE  $\frac{1}{2}$ Bu etkinlikte Su eikmikie<br>kullaninken<br>dikkatli olunuz. ൳ 6 görünce görünce  $g\ddot{o}r\ddot{u}nce$ görünce  $-\infty$ - $-\frac{1}{\infty}$ ----- $\sim$   $\sim$   $\sim$   $\sim$   $\sim$ -X-–Ж

**1.2.6. HAZİNE ADASI**

*1.2.6. Hazine Adası etkinlik kâğıdı*

#### 76

# **1.2.7. NE GİYELİM?**

### $|\overline{\odot}|$

**KAZANIMLAR** SÜRE: 40 dakika

BT.5.D1.4. Farklı problemlerin çözümü için mantıksal sorgulama yapar.

#### **ANAHTAR KELİMELER**

Mantıksal sorgulama

#### **MATERYALLER**

1.2.7. Ne Giyelim? etkinlik kâğıdı

#### **UYGULAMA ÖNCESİ NOTLAR**

Her öğrencide 1.2.7. Ne Giyelim? etkinlik kâğıdının olduğundan emin olunuz.

#### **UYGULAMA**

Öğrencilere aşağıdaki açıklamayı yaparak derse başlayınız:

*Günlük yaşamımızda karşılaştığımız farklı problemlere çözüm bulabilmek için kararlar alırız. Bu kararları almadan önce bulunduğumuz durumu anlamalı ve kararlarımızı buna göre düzenlemeliyiz. Mesela okula geç kalıyorsak bir sonraki gün evden biraz daha erken çıkmalıyız. Veya dışarı çıkmadan önce havanın durumunu kontrol etmeli giysilerimizi buna göre seçmeliyiz. Bunlara benzer başka örnekler geliyor mu aklınıza?*

Öğrencilerden gelen yanıtları alınız. Daha sonra öğrencilerden 1.2.7. Ne Giyelim? etkinlik kâğıdını incelemelerini isteyiniz. Etkinlik kâğıdının başındaki yönergeyi okuyunuz.

*Aşağıdaki görsellerde farklı mevsimler yer almaktadır. Mevsimlerin üzerinde yer alan kıyafet ve eşyalar, o*  mevsime uygun ise altına **√** işaretini koyunuz.

Yönergeyi okuduktan sonra bir kıyafetin birden fazla mevsime uygun olabileceğini söyleyiniz. Etkinliği tamamlamaları için öğrencilere süre veriniz. Etkinlik kâğıdının yanıtlarını öğrencilerinizle paylaşınız.

Yaz mevsiminde kullanılacaklar: Şort, şapka, kısa kollu tişört, sandalet.

Kış mevsiminde kullanılacaklar: Bere, mont, bot, eldiven, atkı, pantolon, şemsiye, uzun kollu tişört.

Sonbahar mevsiminde kullanılacak olanlar: Bot, mont, uzun kollu tişört, pantolon, şemsiye, yağmurluk.

## **1.2.7. NE GİYELİM?**

Daha sonra aşağıdaki soruyu öğrencilerinize sorunuz ve öğrencilerden gelen yanıtları tartışınız:

*Elbiseleri seçerken nelere dikkat ettiniz?*

Tartışma sırasında bir karar alırken yaşadığımız mantıksal sorgulama sürecini vurgulayınız.

#### **BUGÜN NE ÖĞRENDİK?**

Bir problemi çözerken mantıksal sorgulama yapmanın önemini vurgulayarak dersi sonlandırınız.

## **1.2.7. NE GİYELİM?**

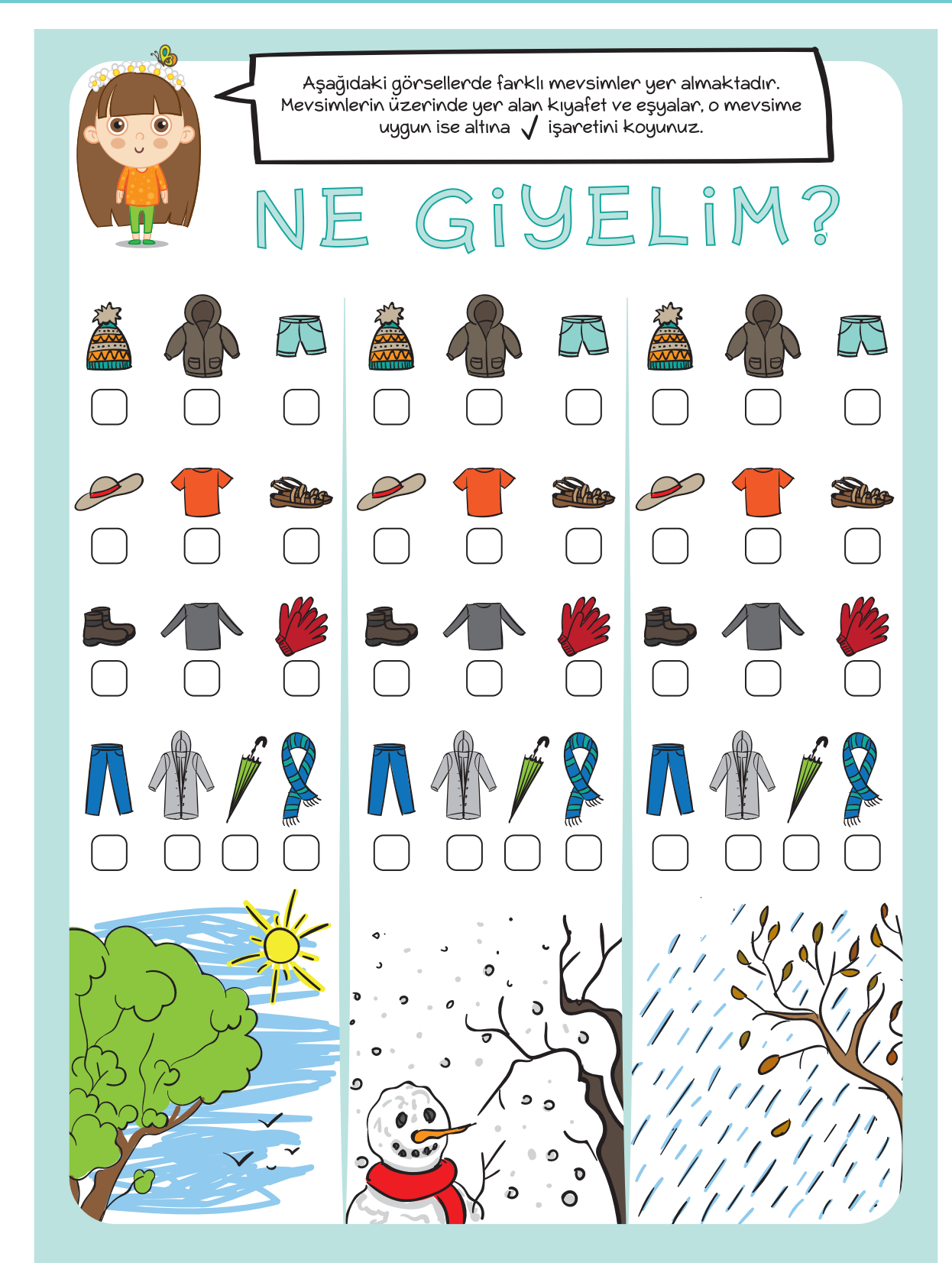

*1.2.7. Ne Giyelim? etkinlik kâğıdı*

## **1.2.8. PROBLEM ÇÖZÜYORUZ**

### $\circledcirc$

**KAZANIMLAR SÜRE: 40 dakika**

BT.5.D1.4. Farklı problemlerin çözümü için mantıksal sorgulama yapar.

#### **ANAHTAR KELİMELER**

Mantıksal düşünme

### **MATERYALLER**

Yok

#### **UYGULAMA ÖNCESİ NOTLAR**

Dersten önce öğrencilere, bugünkü dersin fikir alışverişi şeklinde olacağını belirtiniz.

### **UYGULAMA**

Öğrencilere aşağıdaki açıklamayı yaparak derse başlayınız:

*Geçen haftaki dersimizde karşılaştığımız çeşitli durumlarda duruma göre nasıl karar alabileceğimizi ve çözüme nasıl ulaşabileceğimizi öğrenmiştik. Mesela havanın durumuna göre dışarı çıkmadan önce hangi elbiselerimizi giyeceğimize karar vermiştik. Bugün de sizinle benzer bir çalışma yapacağız.* 

*Hayatımız boyunca çözmemiz gereken pek çok problemle karşılaşırız. Bu problemleri çözebilmemizin öncelikli şartlarından biri problem üzerinde düşünmek ve problemin olası çözüm yollarını listelemektir. Bugün sizinle bir problemin çözümü üzerinde çalışacağız.*

*Problem: Sınıfımızda, içerisinde 1. sınıf seviyesine uygun kitapların yer aldığı küçük bir sınıf kütüphanesi oluşturmak istiyoruz. Sizce bu kütüphaneyi oluşturmak için ne tür çözümler bulabiliriz?*

### **1.2.8. PROBLEM ÇÖZÜYORUZ**

Öğrencilere düşünmesi için süre veriniz. Daha sonra buldukları çözümleri tahtaya yazınız. Örnek çözümler şu şekilde olabilir:

- *• Herkesin evinden birer kitap getirmesi.*
- *• Okul idaresine kitap temini için başvuru yapılması.*
- *• Yayınevlerine durumu anlatan yazılar yazılarak yayınevlerinden kitap istenmesi.*
- *• ihtiyacharitasi.org ve benzeri kuruluşlara başvuru yapılması.*

Bu çözümlerin olumlu ve olumsuz yönlerini öğrencilerle tartışınız. Tartışmadan sonra hangi seçeneklerin daha uygun olacağı ile ilgili sınıf içinde bir oylama yapabilirsiniz.

#### **Öğretmene not:**

Dersin sonunda vaktiniz kalırsa benzer bir çalışmayı farklı problemler için yapabilirsiniz. Dilerseniz aşağıdaki örnek problemi kullanabilirsiniz:

Sınıfınız okulun ikinci katında bulunuyor. Okullar açıldıktan kısa bir süre sonra bir sınıf arkadaşınızın ayağı kırılıyor. Doktor, arkadaşınıza iyileşmes<sup>i</sup> için 3 ay boyunca tekerlekli sandalye kullanması gerektiğini söylüyor. Arkadaşınız okula gelmeyi çok istiyor. Ancak o, merdivenleri çıkamıyor ve teneffüslerde sınıfta yalnız kalıyor. Arkadaşınızın karşılaşmış olduğu bu problemleri nasıl çözebilirsiniz?

#### **BUGÜN NE ÖĞRENDİK?**

Problemlere çözüm üretirken olası çözüm yollarının önemini vurgulayarak dersi sonlandırınız.

# **1.2.9. ALIŞVERİŞ LİSTESİ**

**MINIMUAR SÜRE: 40 dakika** 

BT.5.D1.4. Farklı problemlerin çözümü için mantıksal sorgulama yapar.

**ANAHTAR KELİMELER**

Mantıksal düşünme

#### **MATERYALLER**

1.2.9. Alışveriş Listesi etkinlik kâğıdı

#### **UYGULAMA ÖNCESİ NOTLAR**

1.2.9. Alışveriş Listesi etkinlik kâğıdının tüm öğrencilerde bulunduğundan emin olunuz.

#### **UYGULAMA**

Öğrencilerinize aşağıdaki açıklamayı yaparak derse başlayınız:

*Bir önceki dersimizde, karşımıza çıkan bir problemin çözümüne geçmeden önce içinde bulunduğumuz durumu değerlendirmenin ve sorgulama yapmanın önemini öğrenmiştik.*

*Bugün sizinle bir alışveriş etkinliği yapacağız. Aranızda daha önce ailesiyle birlikte alışverişe çıkanlar vardır. Bu alışverişler sırasında dikkat ettiğiniz konular nelerdir?*

Daha sonra öğrencilerinizle 1.2.9. Alışveriş Listesi etkinlik kâğıdını inceleyiniz. Ardından etkinlik kâğıdında yer alan etkinliği öğrencilere açıklayınız.

*Annesi ile birlikte alışverişe çıkan Ezgi, toplam 4 çeşit ürün alacaktır. Ancak ürünlerin fiyatı her markette farklıdır. Ezgi ve annesinin hangi marketten hangi ürünü almaları gerektiğini aşağıdaki boşluklara yazınız.*

Öğrenciler etkinliği tamamladıktan sonra aşağıdaki açıklamayı yapınız ve onlara soruları sorunuz. Daha sonra soruların yanıtlarını tartışınız.

### **1.2.9. ALIŞVERİŞ LİSTESİ**

*Ezgi ve annesinin hangi ürünü hangi marketten alması gerektiğini belirlerken nasıl karar verdiniz?*

*Benzer bir durumla karşılaştınız mı?* 

*Gördüğünüz gibi karşılaştığımız herhangi bir durumda çözüm için harekete geçmeden önce düşünmek ve sorgulama yapmak doğru karar vermemize katkı sağlar.*

Konu ile ilgili söz hakkı almak isteyen öğrencilere söz veriniz ve öğrencilerin görüşlerini alınız.

#### **BUGÜN NE ÖĞRENDİK?**

Öğrencilerinize, bir problemin çözümünün çeşitli aşamalardan oluştuğunu ve her problemin farklı bir çözüm yolu olabileceğini belirterek dersi sonlandırınız.

## **1.2.9. ALIŞVERİŞ LİSTESİ**

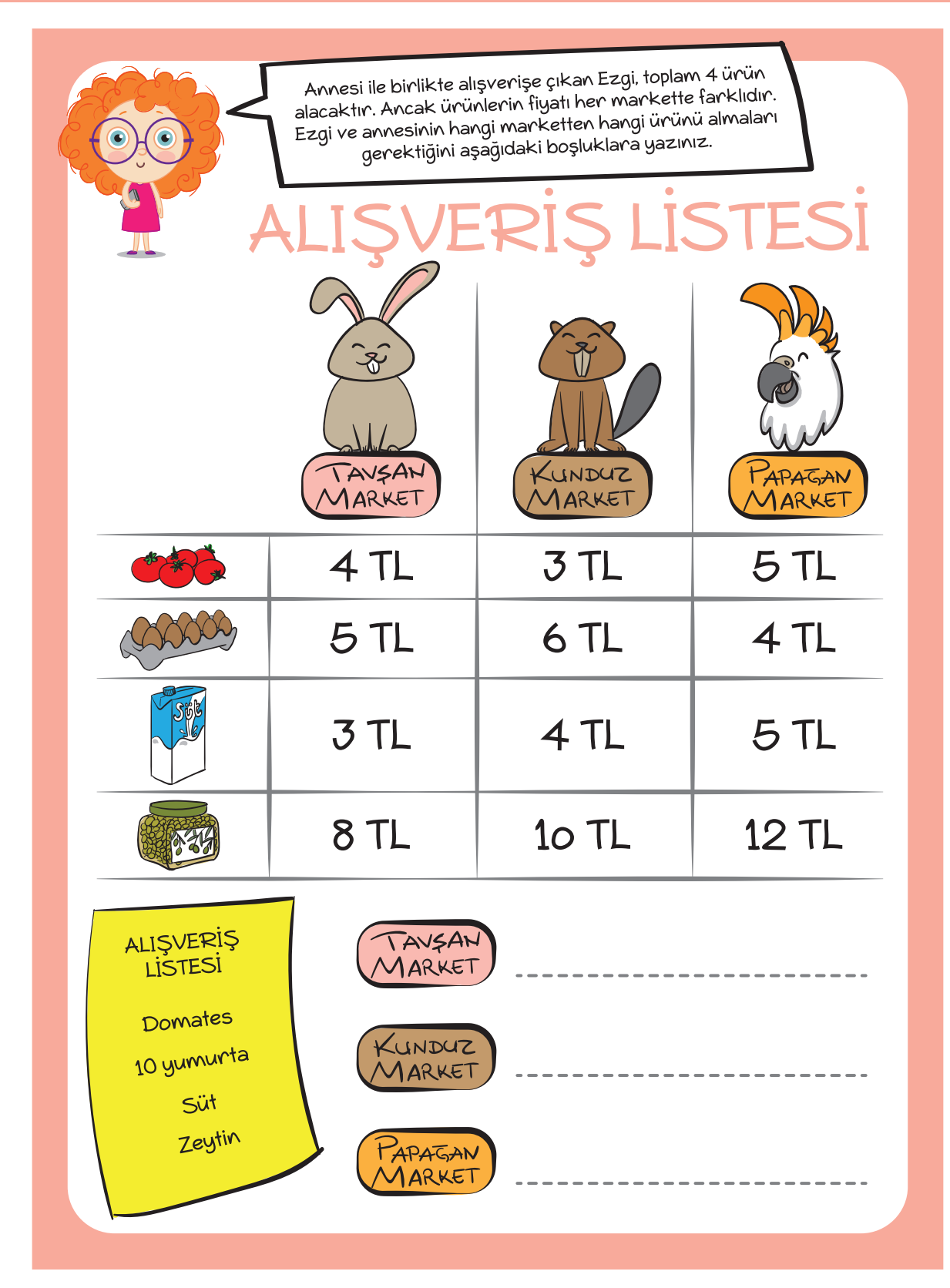

*1.2.9. Alışveriş Listesi etkinlik kâğıdı*

# **1.2.10. ÇİÇEK ROBOTU**

**KAZANIMLAR SÜRE: 40 dakika**

BT.5.D1.5. Verilen işlem adımları listesinin içinden hatalı olanları seçerek düzenler.

#### **ANAHTAR KELİMELER**

İşlem adımları

#### **MATERYALLER**

1.2.10. Çiçek Robotu etkinlik kâğıdı

#### **UYGULAMA ÖNCESİ NOTLAR**

1.2.10. Çiçek Robotu etkinlik kâğıdının tüm öğrencilerde bulunduğundan emin olunuz.

#### **UYGULAMA**

Öğrencilerinize aşağıdaki açıklamayı yaparak derse başlayınız:

*Daha önceki dersimizde işlem akışı konusu hakkında konuştuğumuzu hatırlarsınız. Bir işlem akışı oluşturmak için günlük hayatta yaptığımız işleri, sıralamasına dikkat ederek adım adım yazmamız gerekiyordu. Bu işlem sırasında bazı adımları eksik yazdığımızda veya adımların sırasını karıştırdığımızda bu adımların bizi istediğimiz hedefe götürmeyeceğini öğrenmiştik.* 

Örneğin sınıfa yeni gelen arkadaşımıza kantine giden yolu anlatmak için şu şekilde bir işlem akışı yazalım:

- Sınıftan çık.
- Sağa dön.
- Merdivenlerden in.
- Sola dön.

Arkadaşımız bu işlem adımlarını okurken ikinci adımı sağa değil de sola dön şeklinde okursa sizce ne olur, kantine ulaşabilir mi?

*Bazen işlem akışını olduğu gibi uyguladığımızda hatalı sonuçlara ulaşabiliriz. Bu gibi durumlarda işlem akışını yeniden kontrol etmemiz ve hatanın nerede olduğunu bularak hatayı düzeltmemiz gerekir. Bugünden itibaren önümüzdeki birkaç ders süresince işlem akışlarını inceleyeceğiz. Hatalı yazılmış olan adımları bulma ve bunları düzeltmeyle ilgili etkinlikler yapacağız.* 

### **1.2.10. ÇİÇEK ROBOTU**

Açıklamanın ardından 1.2.10. Çiçek Robotu etkinlik kâğıdını öğrencilerinizle birlikte inceleyiniz. Daha sonra etkinlik kâğıdının başında yer alan yönergeyi öğrencilerinize okuyunuz.

*Aylin, bahçesinin etrafına belirli aralıklarla çiçek dikmek istemektedir. Bunun için önce bahçede çiçek dikeceği yerleri belirlemiş daha sonra robotuna işlem adımlarını vermiş ve çiçek dikerken robotun kendisine yardım etmesini sağlamıştır. Ancak Aylin, yazdığı işlem adımlarını dikkatli bir şekilde yeniden incelediğinde işlem adımlarının hatalı olduğunu fark etmiştir. Doğru işlem adımlarını yazmasında Aylin'e yardım eder misiniz?* 

Etkinlik süresince sorusu olan öğrencilerin sorularını yanıtlayınız ve onlara etkinliği tamamlamaları için gerekli süreyi veriniz.

Etkinlik bitiminde öğrencilerden hatalı işlem adımları ile ilgili görüşlerini alınız. Aşağıdaki soruları öğrencilerinize sorarak yanıtlarını tartışınız:

*Zaman zaman bu tür durumlar sizin de başınıza geliyor mu?* 

*Sizce işlem adımlarında karşılaştığımız hataları azaltmanın bir yolu olabilir mi?* 

Etkinlik kâğıdında yer alması gereken doğru işlem adımlarını öğrencilerinizle paylaşınız.

#### **BUGÜN NE ÖĞRENDİK?**

İşlem akışında sıralamanın önemli olduğunu işlem adımları yanlış sıralandığında istenilen sonuca ulaşamayacağını öğrencilerinize hatırlatarak dersi sonlandırınız.

### **1.2.10. ÇİÇEK ROBOTU**

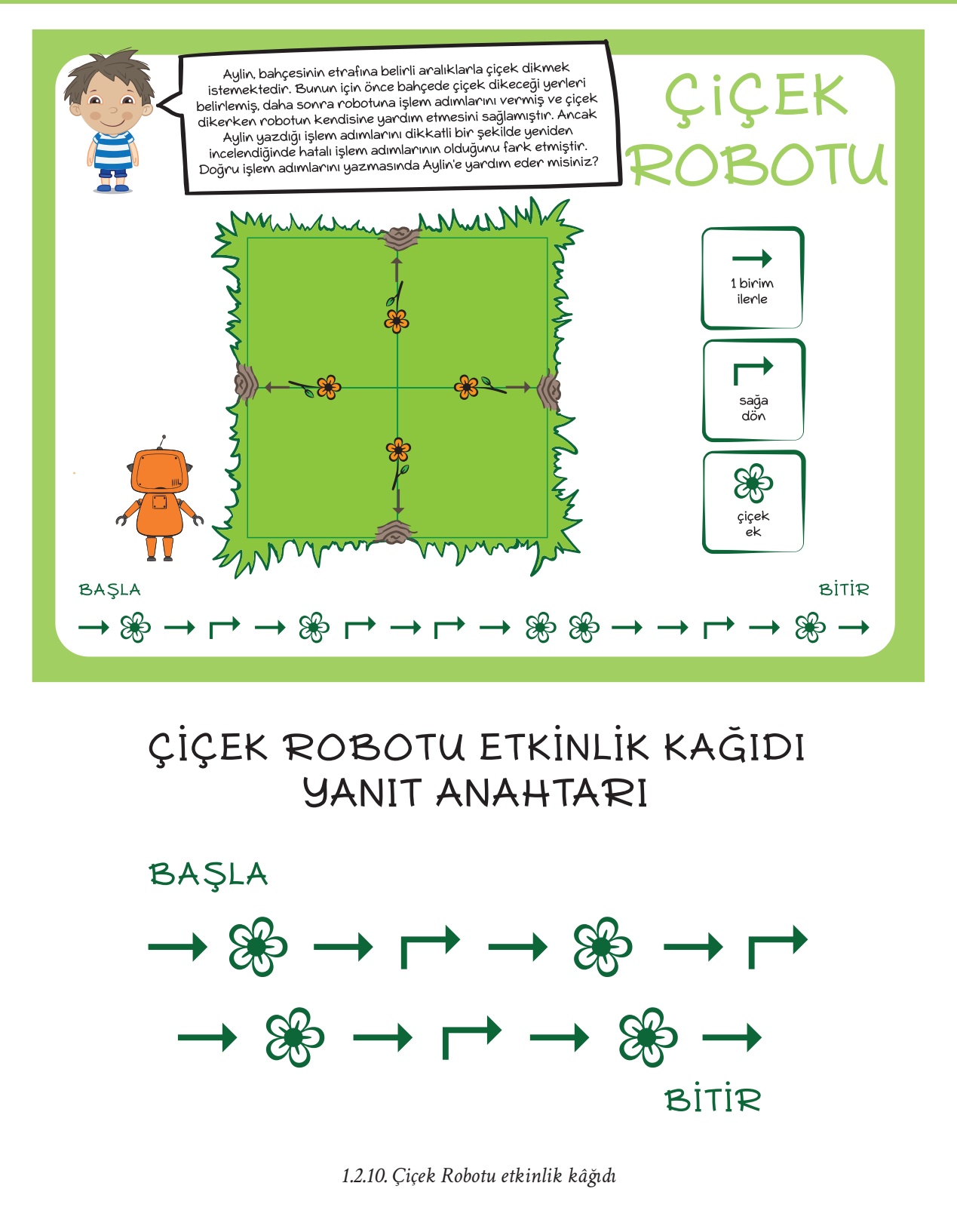

## **1.2.11. HATALARI BULALIM**

#### $|\overline{\odot}|$

**KAZANIMLAR** SÜRE: 40 dakika

BT.5.D1.5. Verilen işlem adımları listesinin içinden hatalı olanları seçerek düzenler.

#### **ANAHTAR KELİMELER**

İşlem adımları

### **MATERYALLER**

1.2.11.Hataları Bulalım etkinlik kâğıdı

#### **UYGULAMA ÖNCESİ NOTLAR**

1.2.11.Hataları Bulalım etkinlik kâğıdının her öğrencide bulunduğundan emin olunuz.

#### **UYGULAMA**

Aşağıdaki açıklamayı yaparak derse başlayınız:

*Önceki dersimizde işlem adımlarının sırasının doğru olması gerektiğini görmüş ve hatalı sıralanan işlem adımlarını düzeltmiştik. Bu dersimizde de benzer bir etkinlik yapacağız.*

Daha sonra öğrencilerinizden 1.2.11. Hataları Bulalım etkinlik kâğıdını incelemelerini isteyiniz ve öğrencilerinize etkinlik kâğıdının başındaki yönergeyi okuyunuz.

*Sevimli dostlarımızı yiyeceklerine ulaştıran yolu gösteren komutlar hatalı verilmiştir. Komutlardaki hataları bularak düzeltiniz. Doğru komutları alttaki boş kutulara yazınız.* 

Öğrencilere çalışmalarını tamamlamaları için yeterli süreyi veriniz. Öğrenciler çalışmalarını tamamladıktan sonra öğrencilerin yanıtlarını tartışınız. Etkinlik kâğıdının yanıt anahtarını öğrencilerinizle paylaşınız.

#### **BUGÜN NE ÖĞRENDİK?**

Hazırlanan işlem adımlarındaki hataları bulup düzeltmediğinizde işlem akışının sonuca ulaşamayacağını vurgulayarak dersi sonlandırınız.

### **1.2.11. HATALARI BULALIM**

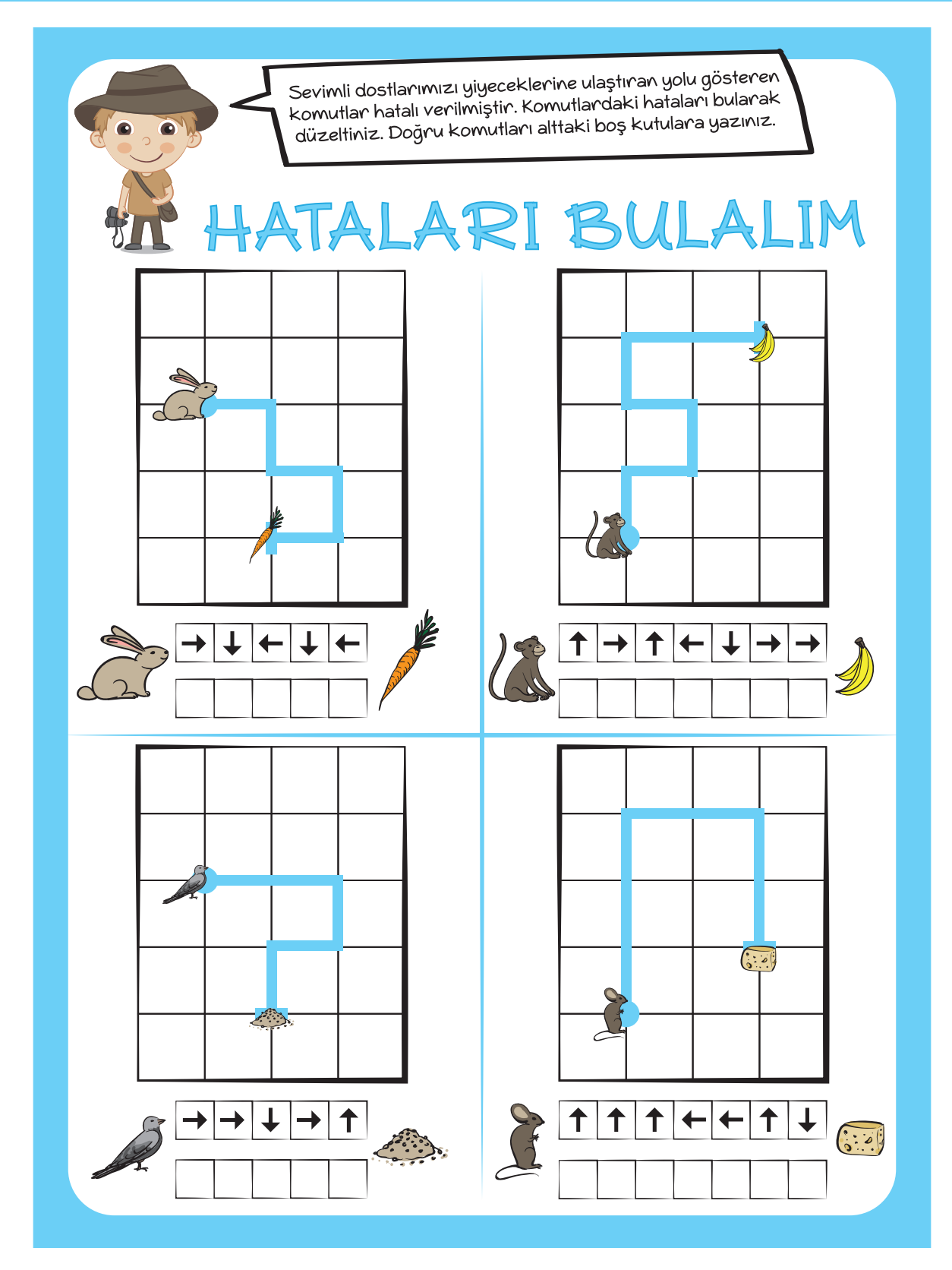

*1.2.11.Hataları Bulalım etkinlik kâğıdı*

### **1.2.11. HATALARI BULALIM**

HATALARI BULALIM ETKİNLİĞİ **YANIT ANAHTARI** 

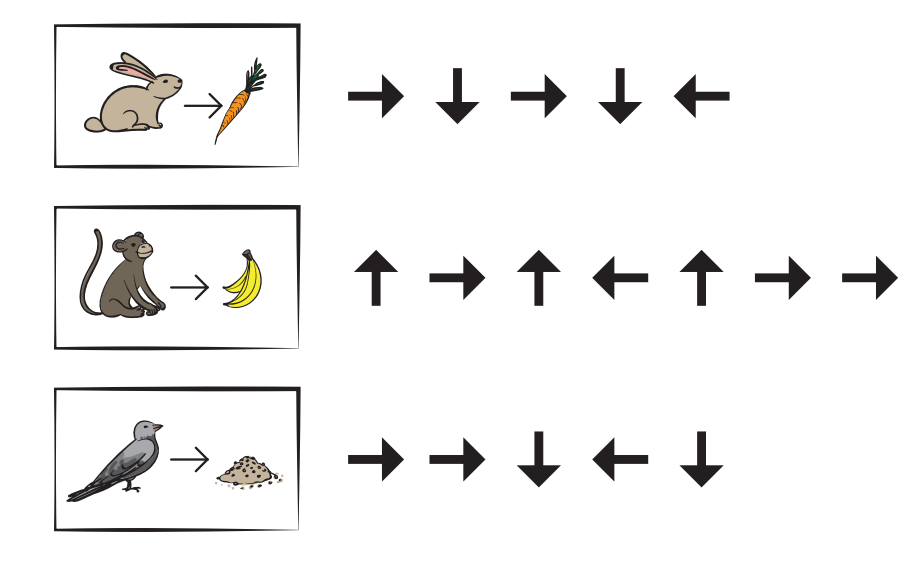

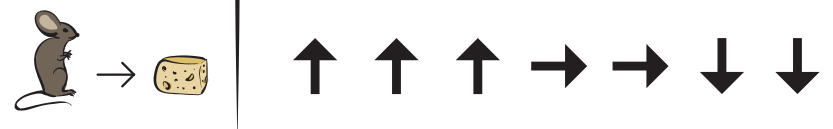

*1.2.11.Hataları Bulalım etkinliği yanıt anahtarı*

## **1.2.12. UÇURTMA YAPALIM**

**KAZANIMLAR SÜRE: 40 dakika**

BT.5.D1.5. Verilen işlem adımları listesinin içinden hatalı olanları seçerek düzenler.

#### **ANAHTAR KELİMELER**

İşlem adımları

#### **MATERYALLER**

1.2.12. Uçurtma Yapalım etkinlik kâğıdı

#### **UYGULAMA ÖNCESİ NOTLAR**

1.2.12. Uçurtma Yapalım etkinlik kâğıdının her öğrencide bulunduğundan emin olunuz.

#### **UYGULAMA**

Öğrencilere daha önce hiç uçurtma yapıp yapmadıklarını sorunuz. Yapmış veya yapılışını görmüş olanlar var ise onlara uçurtma yapımı ile ilgili neler bildiklerini sorunuz. Öğrencilerden yanıtları aldıktan sonra önceki derslerde üzerinde durulan işlem adımlarını hatırlatarak onlara aşağıdaki soruyu sorunuz:

*Bir uçurtma yapmak ve bu uçurtmayı uçurmak için gerekli işlem adımları neler olabilir?* 

Sorunun yanıtlarını tartıştıktan sonra öğrencilerinizden 1.2.12. Uçurtma Yapalım etkinlik kâğıdını incelemelerini isteyiniz.

Daha sonra etkinlik kâğıdındaki yönergeyi öğrencilerinize okuyunuz.

*Aşağıda uçurtma yapımının işlem adımlarına ait görseller verilmiştir. Uçurtma yapmak isteyen Ece görselleri incelemiş ve görselleri hangi sıra ile yapacağını aşağıdaki kutulara not almıştır. Bu sıralamayı inceleyerek hataları bulunuz ve doğru işlem adımlarını boş kutulara yazınız.*

### **1.2.12. UÇURTMA YAPALIM**

Etkinlik bitiminde işlem adımlarını nasıl sıraladıkları konusunda öğrencilerden görüşlerini alınız. Daha sonra görseldeki durumları ve yanıtları öğrencilerle paylaşınız ve kendi yanıtlarını kontrol etmelerini sağlayınız.

1. Malzemeleri belirle.

- 3. Malzemeleri satın al.
- 5. Çıtaları birbirine çak.
- 2. Gövdeyi kapla.
- 6. Uçurtmanın kuyruğunu yap.
- 4. Uçurtmanın kuyruğunu tak.
- 7. Uçurtmaya ip bağla.
- 8. Uçurtmayı uçur.

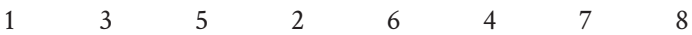

*"Uçurtma yapmaya başlamadan önce bu adımların belirlenmesi bize ne kazandırır?"* sorusunu sınıf içinde tartışınız.

#### **BUGÜN NE ÖĞRENDİK?**

Karışık sıralanmış veya hatalı işlem adımlarını kullanarak uçurtma yapmaya çalışmanın ne gibi sonuçları olacağı üzerinde konuşarak dersi sonlandırınız.

### **1.2.12. UÇURTMA YAPALIM**

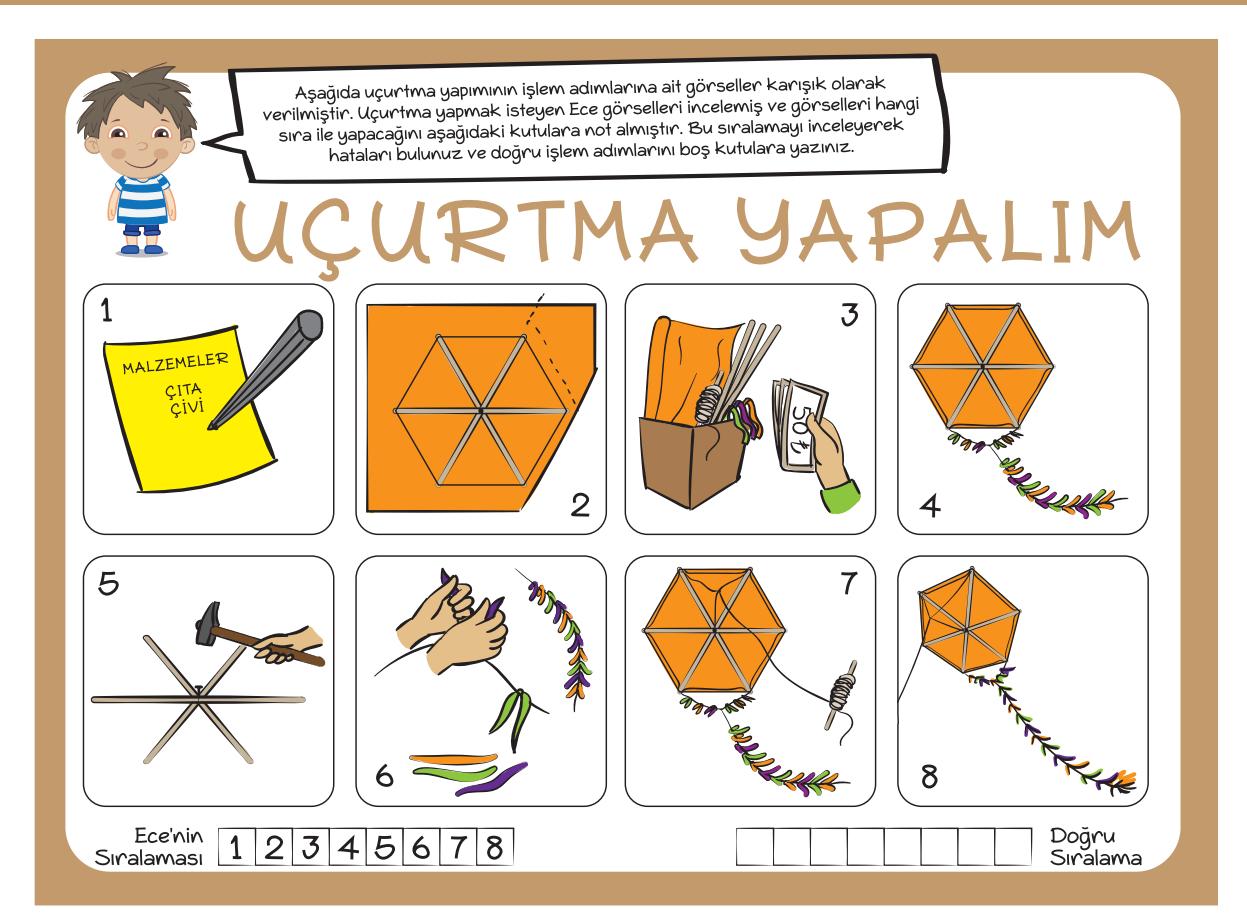

*1.2.12. Uçurtma Yapalım etkinlik kâğıdı*

# **1.2.13. BİLGİSAYARLARIN DİLİ**

#### $|\overline{\odot}|$

**KAZANIMLAR SÜRE: 40 dakika** 

BT.5.D1.6. Bilgisayarların komutlarla çalıştığını fark eder. *Bilgisayara komutların doğru sırada verilmesi gerektiği açıklanır.*

#### **ANAHTAR KELİMELER**

Komut

#### **MATERYALLER**

1.2.13. Bilgisayarların Dili görselleri

#### **YENİ KAVRAMLAR**

**Komut:** Bilgisayara, yürütülecek temel bir eylemi bildiren sayısal bilgiye denir.

#### **UYGULAMA ÖNCESİ NOTLAR**

İletişim sırasında ortak dil kullanmanın gerekliliği ve önemi konusunda örnekler düşününüz.

#### **UYGULAMA**

Öğrencilere şu açıklamayı yaparak derse başlayınız:

*Bu derste bilgisayarlarla nasıl iletişim kuracağımızı öğreneceğiz. Arkadaşlarımızla nasıl iletişim kuruyorsak bilgisayarlarla da iletişim kurabiliriz. Ancak iletişim kurabilmemiz için karşımızdaki kişi ile ortak bir dil kullanmamız gerekiyor. Peki sizce bilgisayarlarla nasıl konuşabiliriz? Şimdi gelin insanların birbiriyle olan iletişimi ile ilgili küçük bir uygulama yapalım. Daha sonra da aynı iletişimi bilgisayarlarla kurabilmek için neler yapmamız gerektiğini görelim.*

Öğrencilerden 1.2.13. Bilgisayarların Dili görsellerini incelemelerini isteyiniz. Aşağıdaki sorular doğrultusunda görselde yer alan durumların sınıf içerisinde tartışılmasını sağlayınız:

*Bu görselde neler görüyorsunuz?*

*Öğretmen, Kerem ve Robi'ye farklı şekilde komutlar veriyor. Sizce bunun nedeni ne olabilir?*

*Öğretmen, Robi'ye tıpkı Kerem'e söylediği gibi kapıyı açmasını söyleseydi sizce Robi kapıyı açabilir miydi?*

## **1.2.13. BİLGİSAYARLARIN DİLİ**

Soruların yanıtlarını öğrencilerinizle birlikte tartıştıktan sonra aşağıdaki açıklamayı yapınız:

*Bilgisayardan bir iş yapmasını istediğimizde ona verdiğimiz görevlere 'komut' diyoruz. Bilgisayarlar bizim gibi düşünemez sadece bizim verdiğimiz komutları yerine getirir. Bilgisayara, yanlış veya eksik bir komut verirsek bilgisayar o komutun yanlış veya eksik olduğunu düşünemez, komutu olduğu gibi uygulamaya çalışır.* 

*Mesela annemiz bizden su istediğinde biz mutfağa gider, bardağa su doldurur ardından onu annemize getiririz. Ancak aynı işlemi bilgisayara yaptırmak istediğimizde mutfağa gitme, bardağa su doldurma ve geri gelme komutlarını ayrı ayrı vermemiz gerekir.* 

Bilgisayarlara komut verme hakkında öğrencilerinizden çeşitli örnekler vermelerini isteyerek sınıf içerisinde tartışınız.

#### $\equiv$  BUGÜN NE ÖĞRENDİK?

Komutun, bilgisayarların bir işi yapmasını istediğimizde onlara verdiğimiz görevler olduğunu hatırlatınız. Bilgisayarlara, ekranı aç, yazı yaz, resim programını aç gibi komutlar vererek ne yapması gerektiğini ilettiğimizi ifade ederek dersi sonlandırınız.

## **1.2.13. BİLGİSAYARLARIN DİLİ**

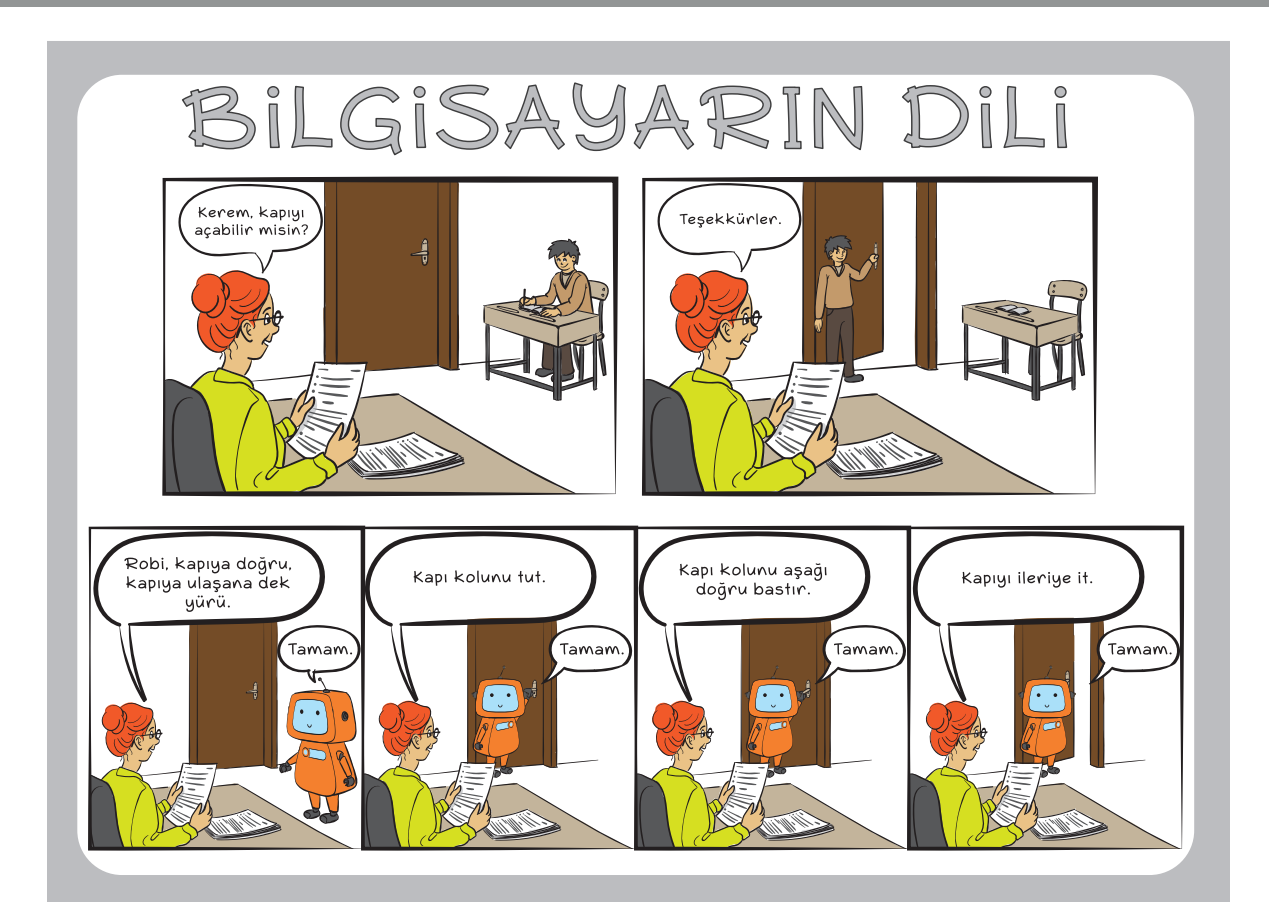

*1.2.13. Bilgisayarların Dili görselleri*

## **1.2.14. UZAY GEZİSİ**

*C* KAZANIMLAR SÜRE: 40 dakika

BT.5.D1.6. Bilgisayarların komutlarla çalıştığını fark eder. *Bilgisayara komutların doğru sırada verilmesi gerektiği açıklanır.*

#### **ANAHTAR KELİMELER**

Komut

#### **MATERYALLER**

1.2.14. Uzay Gezisi etkinlik kâğıdı

#### **EX** YENİ KAVRAMLAR

**Komut:** Bilgisayara, yürütülecek temel bir eylemi bildiren sayısal bilgiye denir.

#### **UYGULAMA ÖNCESİ NOTLAR**

1.2.14.Uzay Gezisi etkinlik kâğıdının her öğrencide bulunduğundan emin olunuz.

#### **UYGULAMA**

Öğrencilere, bilgisayarların çalışma mantığı ile ilgili olarak daha önce öğrendiklerini hatırlatmak amacıyla şu açıklamayı yapınız.

*Bilgisayarlar bizim gibi düşünemez. Sadece kendilerine söylendiği kadarını yerine getirirler. Bilgisayarlara verdiğimiz emirlere 'komut' dendiğini öğrenmiştik. Komutlar; yazı, işaret veya sayılardan oluşabilir. Bugünkü dersimizde bu konu ile ilgili bir çalışma yapacağız.* 

Öğrencilerden 1.2.14. Uzay Gezisi etkinlik kâğıdını incelemelerini isteyiniz. Etkinlik kâğıdında gördükleri uzay mekiğinin bir bilgisayar tarafından kontrol edildiğini ve bu bilgisayarın sizden komut beklediğini söyleyerek etkinlik kâğıdının başındaki yönergeyi okuyunuz.

*Aşağıdaki görselde yer alan uzay mekiği, yakıt almak için Dünya'ya ulaşmak istemektedir. Uzay mekiğinin Dünya'ya ulaşabilmesi için ilerlemesi gereken rotayı boş kutuların içine ok çizerek gösteriniz.*

Öğrencilere etkinliği tamamlamaları için yeterli süre veriniz. Öğrenciler etkinliği tamamladıktan sonra aşağıdaki açıklamayı yapınız:

*Uzay mekiği, robot, sürücüsüz arabalar gibi pek çok elektronik ürün aslında bilgisayarlar tarafından kontrol edilmektedir. Bu nedenle onların çalışma sistemi de bilgisayarlar gibidir, yani onlar da aslında komutlarla hareket ederler.*

Konu ile ilgili söz almak isteyen öğrencilere söz veriniz.

#### **BUGÜN NE ÖĞRENDİK?**

Öğrencilere, komutların bilgisayarlar ile iletişim kurmamızın temel yolu olduğunu komutların sırası doğru verilmezse işlemlerin hatalı olabileceğini hatırlatarak dersi sonlandırınız.

## **1.2.14. UZAY GEZİSİ**

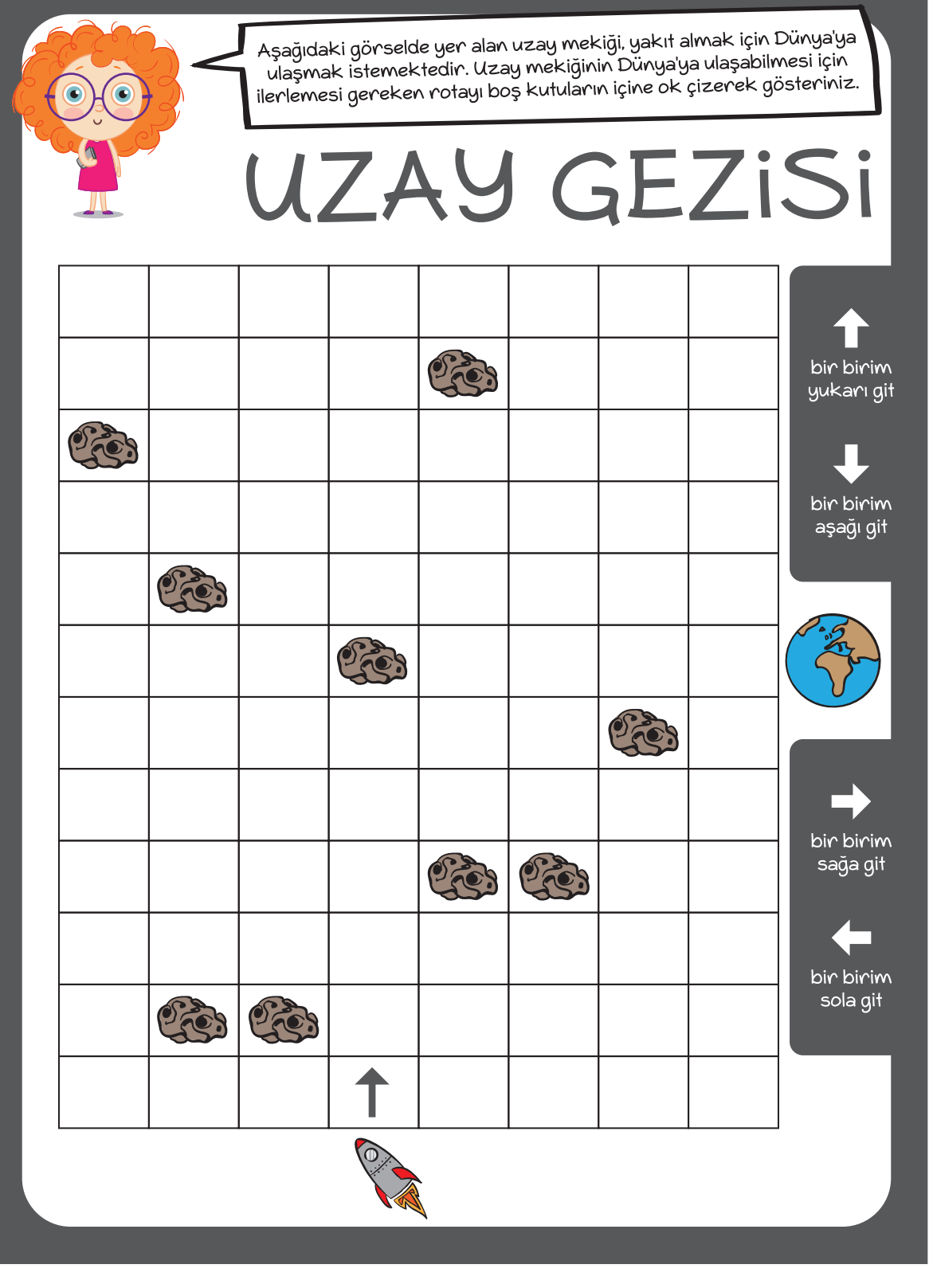

*1.2.14. Uzay Gezisi etkinlik kâğıdı*

## **1.2.15. MEYVE TOPLAYAN ROBOT**

**KAZANIMLAR SÜRE: 40 dakika**

BT.5.D1.7. Verilen belirli bir işlem akışı için sonucu tahmin eder.

#### **ANAHTAR KELİMELER**

İşlem akışı, sonuç

### **MATERYALLER**

1.2.15. Meyve Toplayan Robot etkinlik kâğıdı

#### **X**YENİ KAVRAMLAR

**İşlem akışı:** Bir amaca ulaşmak için atacağımız adımları sırayla yazma işine denir. Aynı zamanda olay sırası olarak da tanımlanabilir.

#### **UYGULAMA ÖNCESİ NOTLAR**

Tüm öğrencilerde 1.2.15. Meyve Toplayan Robot etkinlik kâğıdının olduğundan emin olunuz.

#### **UYGULAMA**

Öğrencilere aşağıdaki açıklamayı yaparak derse başlayınız:

*Bugüne kadar arkadaşlarımızla birlikte işlem akışları tasarladık, tasarladığımız işlem akışlarını uyguladık ve hatalı olan işlem akışlarını düzelttik.*

*Bu dersimizde ise verilen işlem akışlarının bizi nereye ulaştıracağını tahmin etmeye çalışacağız.*

Daha sonra öğrencilerinizden 1.2.15. Meyve Toplayan Robot etkinlik kâğıdını incelemelerini isteyiniz. Etkinlik kâğıdının yönergesini öğrencilerinize okuyunuz:

*Aşağıdaki görselde meyve toplayan bir robot yer almaktadır. Bu robotu aşağıdaki komutlar doğrultusunda hareket ettiriniz ve robotun hangi meyvelere ulaşacağını bulunuz.*

Etkinliği tamamlamaları için öğrencilerinize yeterli süreyi veriniz. Daha sonra onlara aşağıdaki soruyu sorarak tartışınız:

*Sizce bu işlem akışını daha kısa bir şekilde anlatmanın bir yolu var mıdır?* 

#### **BUGÜN NE ÖĞRENDİK?**

Bugünkü dersinizde bir işlem akışını uyguladığınızda ortaya çıkacak olan sonucu tahmin etmeyi öğrendiğinizi vurgulayarak dersi sonlandırınız.

### **1.2.15. MEYVE TOPLAYAN ROBOT**

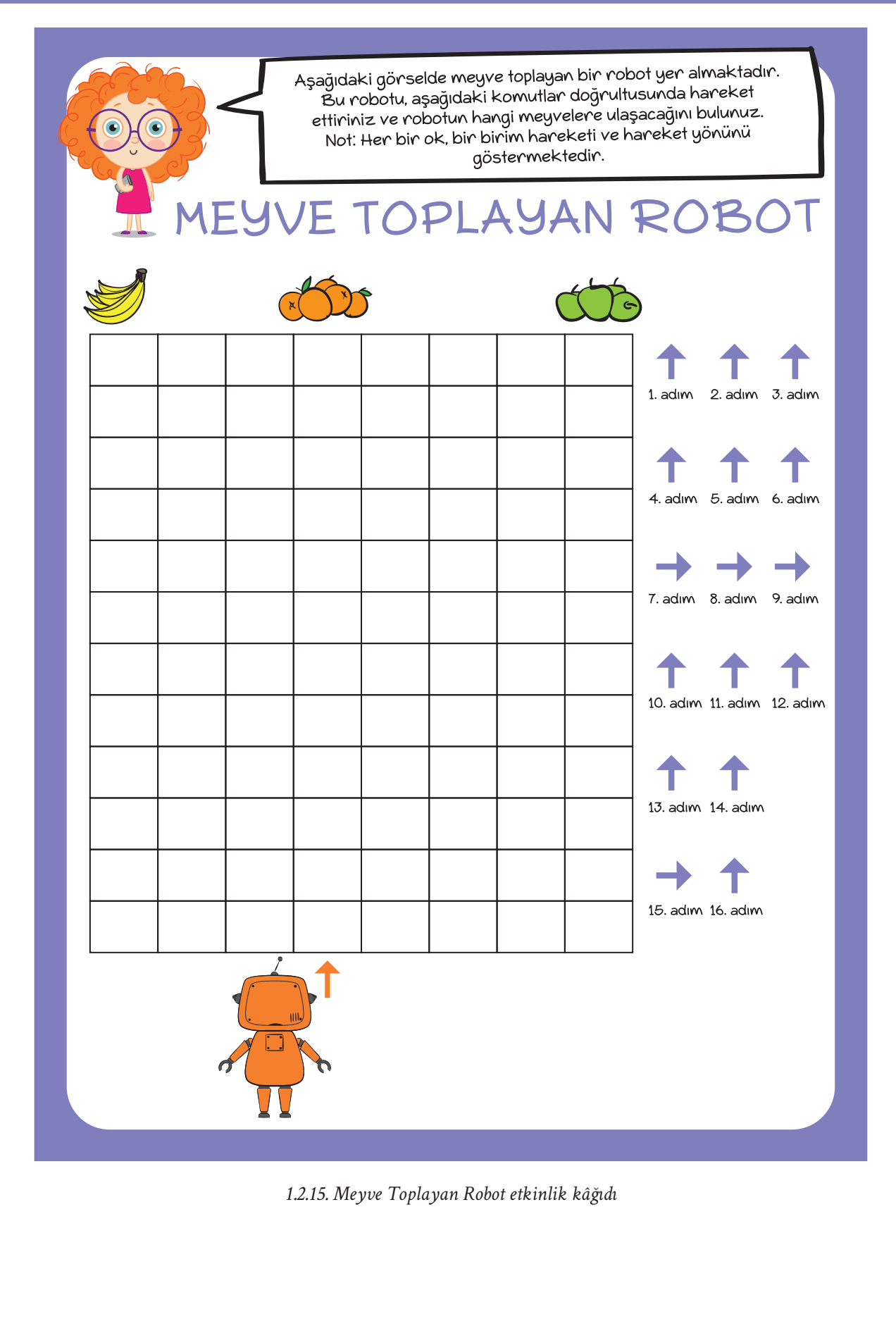

## **1.2.16. HANGİ RESİM?**

### $\overline{\odot}$  **KAZANIMLAR** SÜRE: 40 dakika

BT.5.D1.7. Verilen belirli bir işlem akışı için sonucu tahmin eder.

#### **ANAHTAR KELİMELER**

İşlem akışı, sonuç

#### **MATERYALLER**

1.2.16. Hangi Resim? etkinlik kâğıdı

#### **YENİ KAVRAMLAR**

**İşlem akışı:** Bir amaca ulaşmak için atacağımız adımları sırayla yazma işine denir. Aynı zamanda olay sırası olarak da tanımlanabilir.

#### **UYGULAMA ÖNCESİ NOTLAR**

Tüm öğrencilerde 1.2.16. Hangi Resim? etkinlik kâğıdının olduğundan emin olunuz.

#### **UYGULAMA**

Öğrencilere aşağıdaki açıklamayı yaparak derse başlayınız:

*Bugüne kadar arkadaşlarımızla birlikte işlem akışları tasarladık, tasarladığımız işlem akışlarını uyguladık ve hatalı olan işlem akışlarını düzelttik. Bu dersimizde ise bize verilen bir işlem akışının sonucunu tahmin etmeye çalışacağız.*

*Daha önceki haftalarda yaptığımız "Hayalimdeki Uzaylı" etkinliğini hatırlıyor musunuz? Bu etkinlikte bize verilen gövde, göz, ağız ve anten resimlerinin arasından birer tane seçerek bir işlem akışı oluşturmuştuk. Bugün ise bize verilen bir işlem akışı sonucunda nasıl bir uzaylı resmi ortaya çıkacağını tahmin etmeye çalışacağız.*

Daha sonra öğrencilerden 1.2.16. Hangi Resim? etkinlik kâğıdını incelemelerini isteyiniz. Etkinlik kâğıdının yönergesini okuyunuz.

*Aşağıda iki farklı işlem akışı verilmiştir. Bu işlem akışları sonucunda hangi görsellerin ortaya çıkacağını bulunuz.*

Yönergeyi okuduktan sonra öğrencilerin sonuç görselini çalışma kâğıdı üzerinde çok fazla düşünmeden tahmin etmelerini isteyiniz. Etkinliği tamamlamaları için öğrencilerinize yeterli süreyi veriniz. Tahminlerini hızlı bir biçimde yapan öğrencilere söz vererek karar verirken nasıl bir yöntem izlediklerini tartışınız. Öğrencilerden, gövdenin hangisi olduğunu öğrendiklerinde diğer adımlara bakmadan sonucu tahmin edebildiklerini söylemeleri beklenmektedir.

#### **BUGÜN NE ÖĞRENDİK?**

Bugünkü dersinizde bir işlem akışının sonucunu tahmin etmeyi öğrendiğinizi söyleyerek dersi sonlandırınız.

## **1.2.16. HANGİ RESİM?**

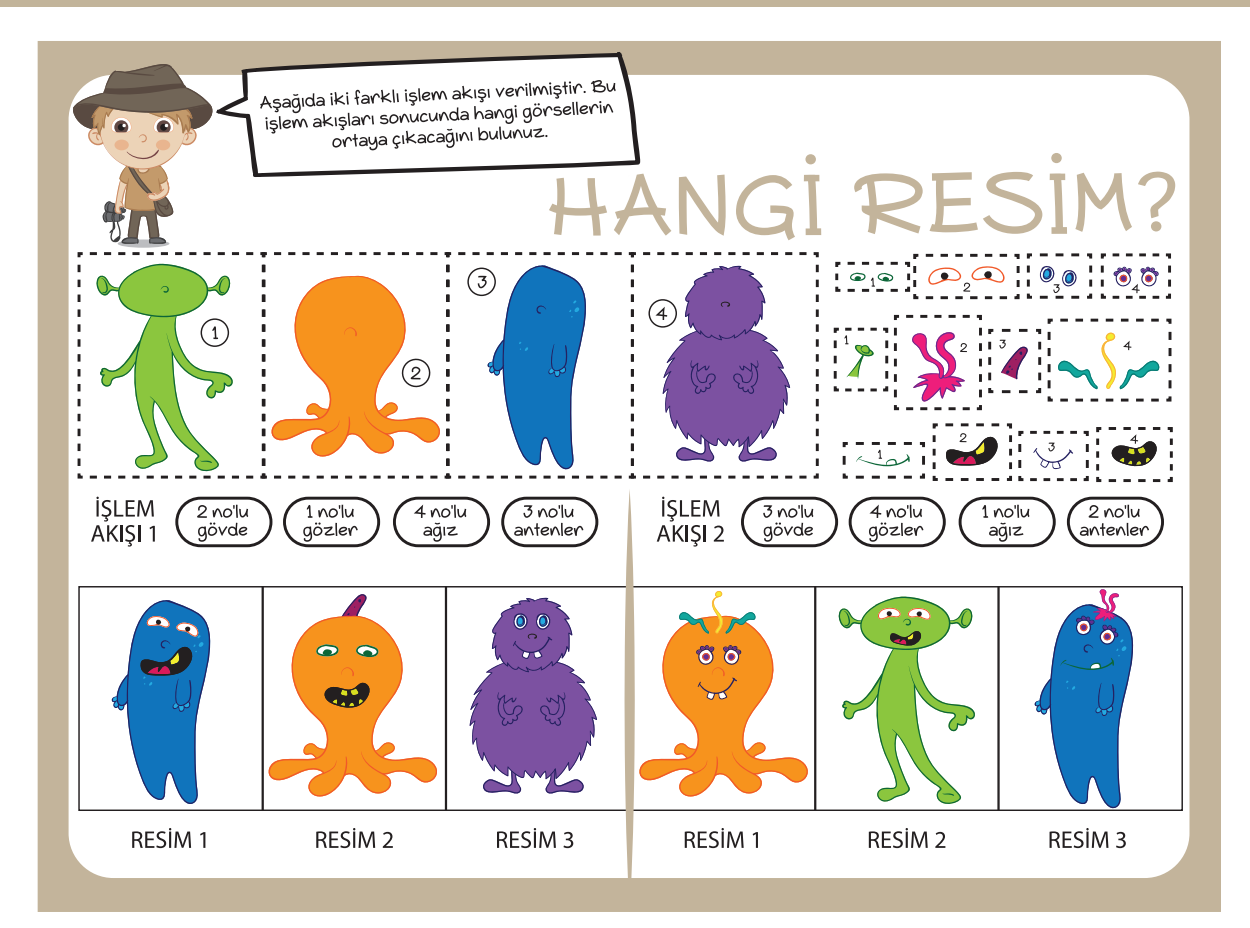

*1.2.16. Hangi Resim? etkinlik kâğıdı*

## **Sözlük**

**Algoritma:** Bir problemi çözmek, belirli bir amaca ulaşmak ya da bir işi gerçekleştirmek için tasarlanan yoldur. Algoritma yardımıyla bir iş adım adım gerçekleştirilebilir.

**Beden formu:** Öğrencilerin istenilen teknolojik aracı ellerini, kollarını ve bedenlerinin diğer bölümlerini kullanarak hareket etmeden ve konuşmadan bir heykel gibi göstermesidir.

**Elektronik atık:** Kullanım ömrünü tamamlamış, ancak çeşitli işlemlerden geçirilerek geri dönüştürülebilecek elektronik eşyalara denir.

**Fare:** Düz bir yüzey üzerinde kullanılan ve ekranda görünen imlecin hareketini sağlayan elektronik araçtır.

**İletişim:** Duygu, düşünce veya bilgilerin akla gelebilecek her türlü yolla başkalarına aktarılması, bildirişim, haberleşme.

**İşlem akışı:** Bir amaca ulaşmak için atacağımız adımları sırayla yazma işine denir. Olay sırası olarak da tanımlanabilir.

**Klavye:** Parmaklarla hareket ettirilen piyano, org vb. çalgılarda veya yazı ve hesap makinelerinde değişmez bir eksen çevresinde inip kalkabilen, istenilen işe göre düzenlenmiş tuş sıralarının bütünü.

**Komut:** Bilgisayara, yürütülecek temel bir eylemi bildiren sayısal bilgiye denir.

**Saygı:** Bir kimseye veya bir şeye karşı dikkatli, özenli, ölçülü davranmaya sebep olan sevgi duygusuna denir.

**Sorumluluk:** Kişinin kendi davranışlarının veya kendi yetki alanına giren herhangi bir olayın sonuçlarını üstlenmesi, sorum, mesuliyet.

**Teknoloji:** Yaşamımızı kolaylaştırmak amacıyla bilimsel ilerlemelerden yararlanılarak geliştirilen araç, gereç ve uygulamaların tümüne denir.

## **Kaynakça**

**TDK. (2011).** Türkçe Sözlük. Ankara: Türk Dili Kurumları Yayınları.

**What is a computer?.(2018).** 21 Eylül 2018 tarihinde *http://www.bbc.co.uk/guides/zc4x6sg#z9kthyc* adresinden erişildi.

**TBD Bilişim Terimleri Karışılıkları Sözlüğü.** 21 Eylül 2018 tarihinde *http://eski.tbd.org.tr/index. php?sayfa=sozluk&mi1&tipi=ara&harf=A&arama=komut* adresinden erişildi.

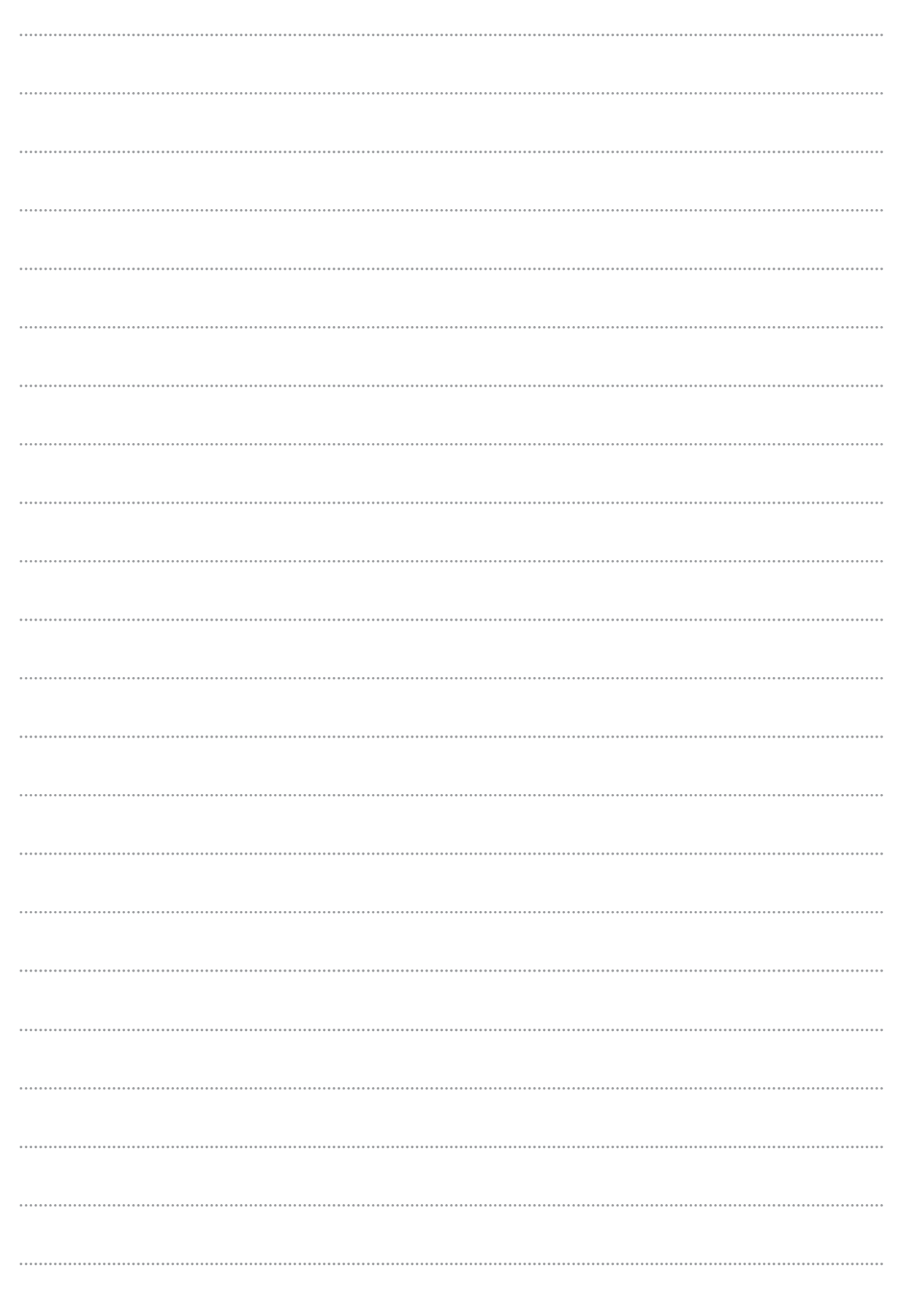

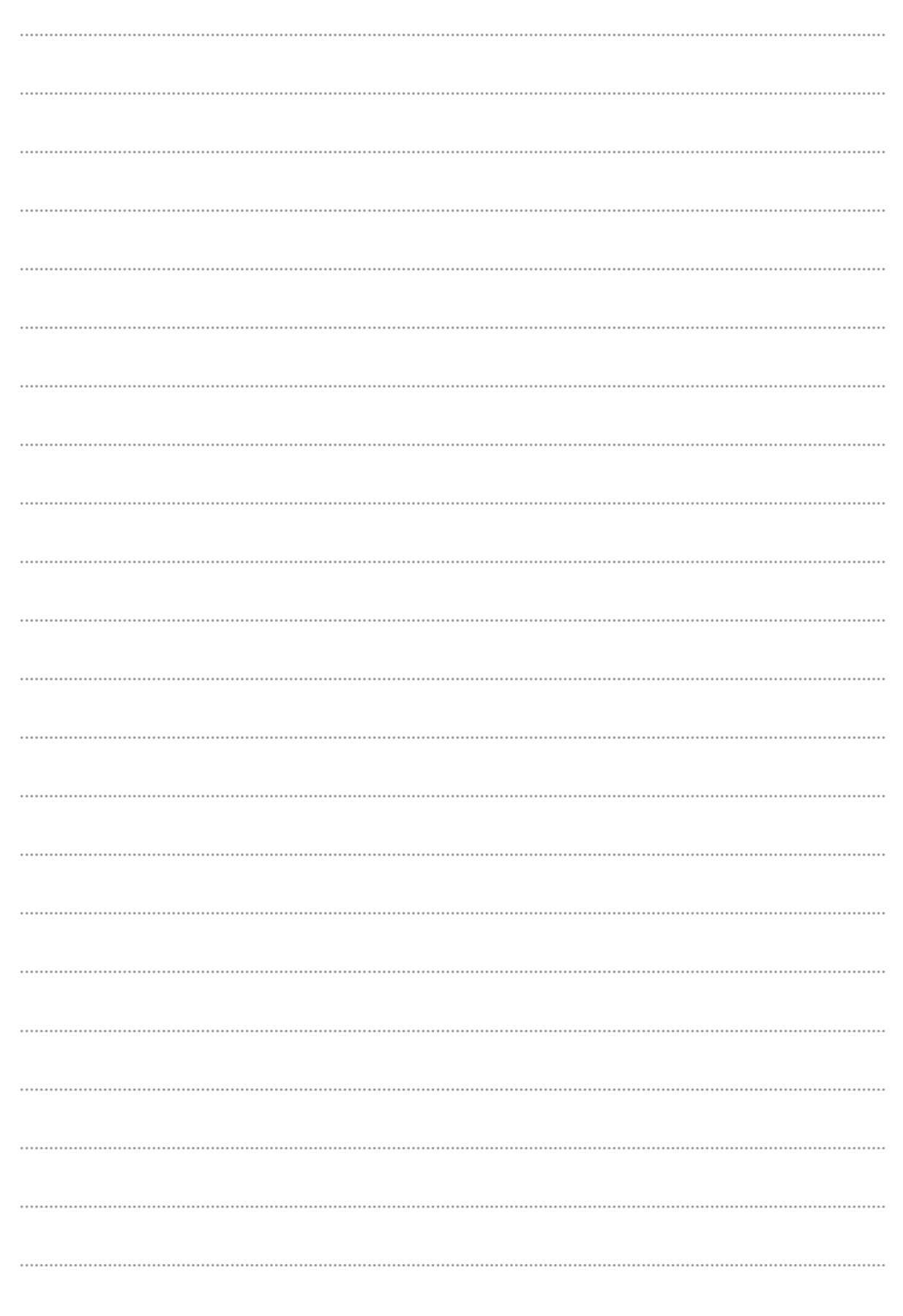

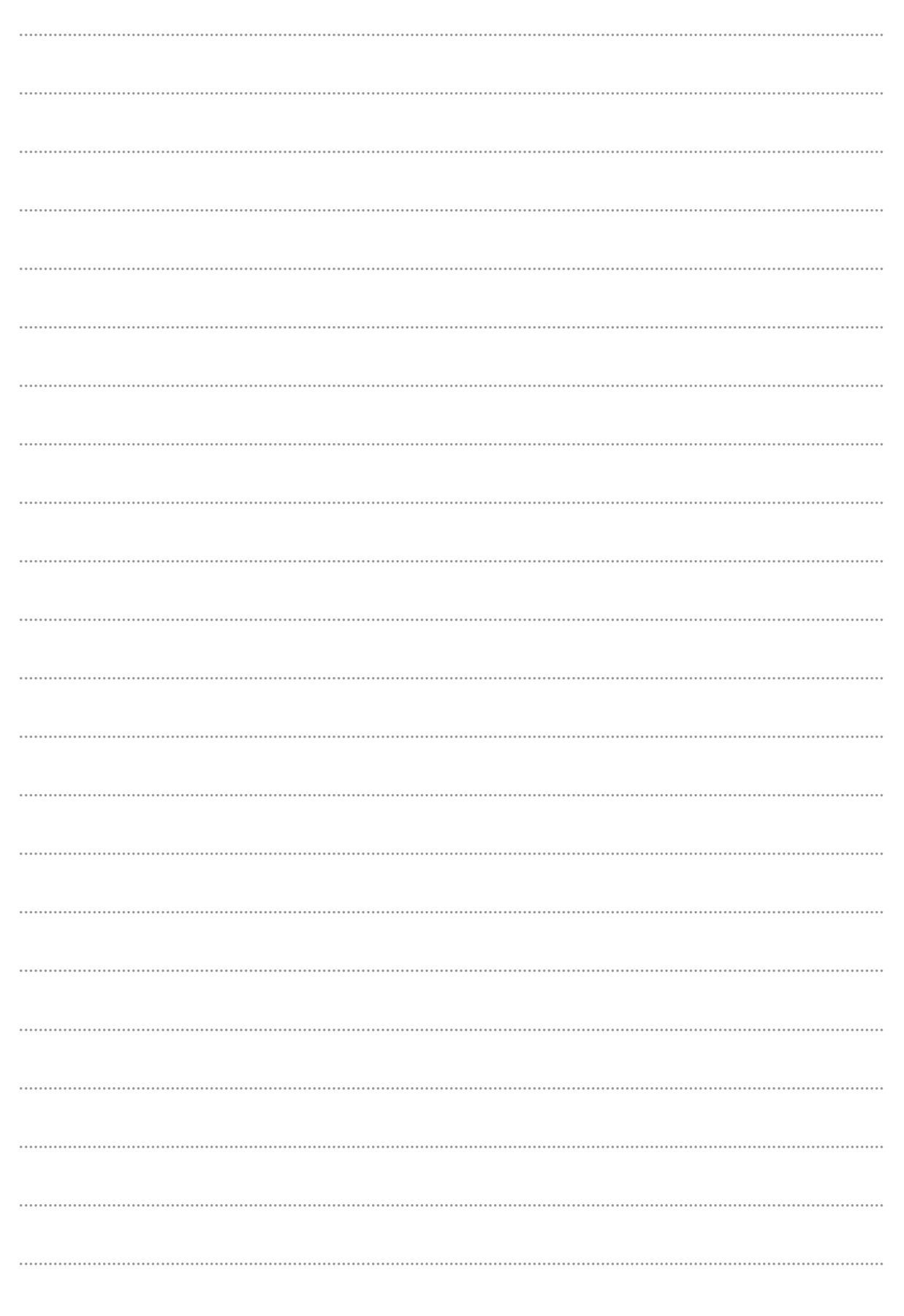

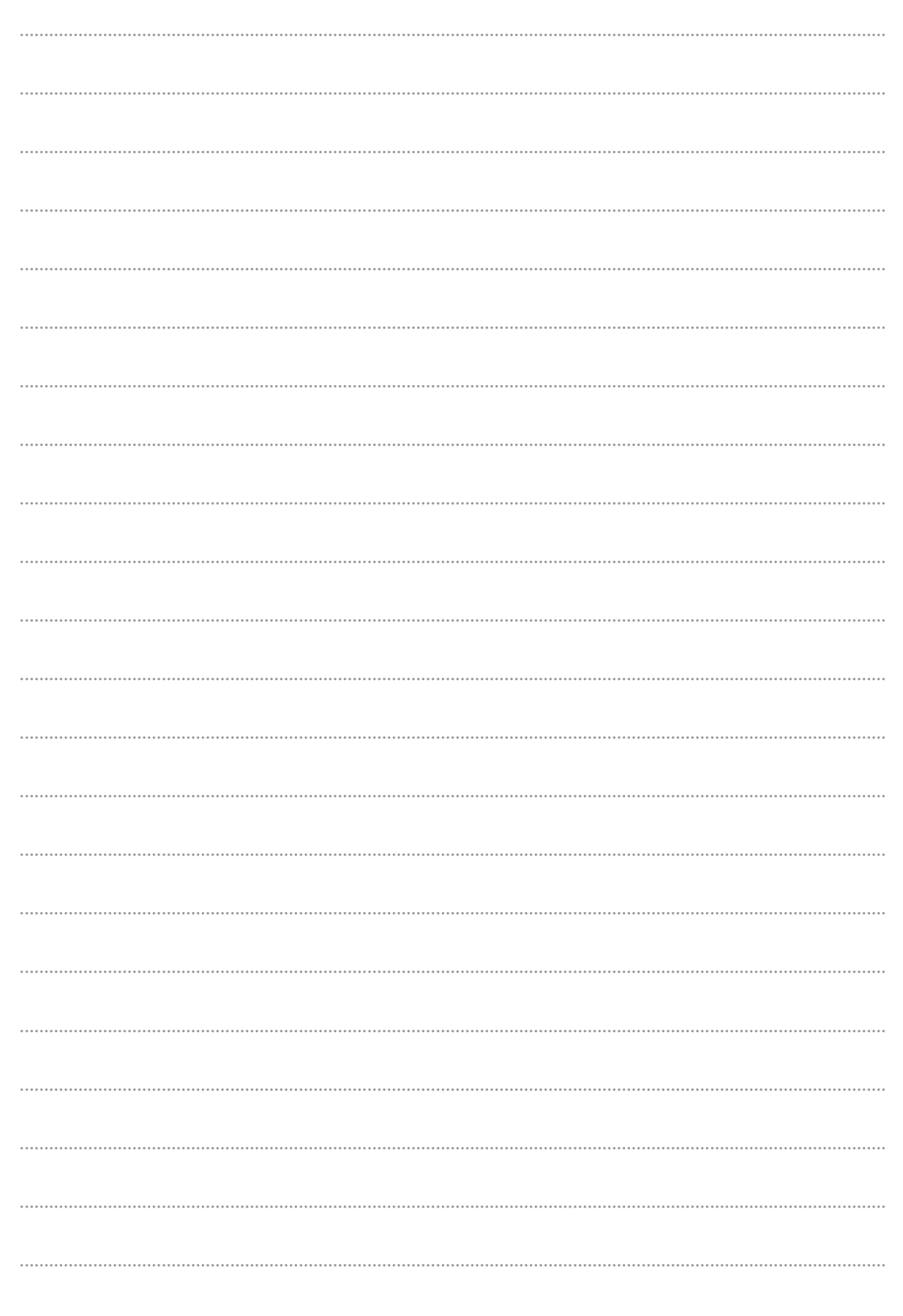